Malign Plevral Mezotelyomalı Hastaların Tedavi Takibinde Biyomarkırların Rolü: Boylamsal Analiz

Filiz Boğar

# **DOKTORA TEZİ**

Biyoloji Anabilim Dalı

Kasım 2020

The Role of Biomarkers in Treatment Follow-up of Malignant Pleural Mesothelioma<br>Patient: Longitudinal Analysis

Filiz Boğar

## **DOCTORAL DISSERTATION**

Department of Biology

November 2020

# Malign Plevral Mezotelyomalı Hastaların Tedavi Takibinde Biyomarkırların Rolü: **Boylamsal Analiz**

Filiz Boğar

Eskişehir Osmangazi Üniversitesi Fen Bilimleri Enstitüsü Lisansüstü Yönetmeliği Uyarınca Biyoloji Anabilim Dalı Genel Biyoloji Bilim Dalında **DOKTORA TEZİ** Olarak Hazırlanmıştır

Danışman: Prof. Dr. Adnan AYHANCI İkinci Danışman: Prof. Dr. Güntülü AK

Bu tez ESOGÜ Bilimsel Araştırma Projeleri komisyonu tarafından 2018-2041 no'lu proje çerçevesinde desteklenmiştir.

**Kasım 2020** 

## **ETİK BEYAN**

Eskişehir Osmangazi Üniversitesi Fen Bilimleri Enstitüsü tez yazım kılavuzuna göre, Prof. Dr. Adnan AYHANCI ve Prof. Dr. Güntülü AK danışmanlığında hazırlamış olduğum "Malign plevral mezotelyomalı hastaların tedavi takibinde biyomarkırların rolü: Boylamsal analiz" başlıklı DOKTORA tezimin özgün bir çalışma olduğunu; tez calısmamın tüm asamalarında bilimsel etik ilke ve kurallara uygun davrandığımı; tezimde verdiğim bilgileri, verileri akademik ve bilimsel etik ilke ve kurallara uygun olarak elde ettiğimi; tez çalışmamda yararlandığım eserlerin tümüne atıf yaptığımı ve kaynak gösterdiğimi ve bilgi, belge ve sonuçları bilimsel etik ilke ve kurallara göre sunduğumu beyan ederim.

Tez kapsamında yürütülen tüm deney çalışmaları için ESOGÜ Klinik Araştırmalar Etik Kurulu'nun 80558721/50 protokol numaralı izni alınmış 'İyi Klinik Uygulamalar Klavuzu' ve 'Dünya Tıp Birliği Helsinki Bildirgesi'nde yer alan tüm şartlara uyulmuştur. 24/11/2020

> Filiz BOĞAR İmza

vi

Malign plevral mezotelyoma (MPM)'da kemoterapiye ideal cevap ölcüm yöntemi belirleme calismaları devam etmektedir. Bu calismada kemoterapi ile tedavi edilen MPM'li hastalarda tedavi cevabı ve tümör nüksünü belirlemede biyobelirteçlerin yerini belirlemek amaçlanmıştır. Aralık 2014 ile Mart 2019 tarihleri arasında tanı konulup, kemoterapi alan ve tedavi sonrası ölüme değin izlenen hastalardan kemoterapi öncesi, en iyi kemoterapi cevabı sırasında ve nüks sırasında alınan serum örneklerinde ELISA ile mezotelin, sestrin-1, hyaluronan synthase-2 (HAS-2), midkine, high mobility group box-1 (HMGB-1) seviveleri belirlendi ve radvolojik ve klinik değerlendirmeve göre analiz edildi. Hastaların radyolojik cevap gruplarına göre biyobelirteç sonuçlarının karşılaştırılmasında Mann-Whitney U ve Kruskal Wallis testleri kullanıldı. Grupların kemoterapi öncesi, cevap ölcümleri ve nüksteki değerlerinin karşılaştırmalarında Wilcoxon Signed Rank test kullanıldı. Hastaların ortanca yaşam süreleri ve güven aralıkları Kaplan Meier metodu ile hesaplandı. Çalışmada epiteloid ve miksoid histopatolojiye sahip 64 hasta analiz edildi. Hastaların yaş ortalaması 63.7 $\pm$ 9.8 yıldı. Grubun ortanca yaşam süresi 17.0 $\pm$ 1.5 (14.1-19.9) aydı. Ortanca yaşam süresi kısmi cevaplılarda 20.0±2.4 (15.3-24.7) ay, stabil seyreden grupta 17.0 $\pm$ 1.0 (15.0-19.0) ay ve ilerleyen hastalığı olanlarda 9.0 $\pm$ 1.0 (7.0-11.0) aydı. Mezotelin seviyelerindeki değişim yüzdesine bakıldığında kısmi cevaplılarda %14'lük bir düşüş ( $p<0.001$ ), progresif grupta %8'lik bir artış ( $p=0.152$ ) olduğu, kısmi cevaplı grup nüks ettiğinde tekrar %14'lük bir artış (p=0.004) olduğu saptandı. Sestrin-1'in kısmi cevaplı grup nüks ettiğinde %8 arttığı ( $p=0.044$ ) tespit edildi. HAS-2 sevivelerinde boylamsal süreçte değişiklik saptanmadı. Midkine'nın radyolojik olarak kısmi cevap alınan hastalarda %7 azaldığı (p=0.016), aynı grup hastalarda nüks saptandığında %12 arttığı  $(p=0.004)$  tespit edildi. HMGB-1'in radyolojik olarak kısmi cevap alınan hastalarda %14 azaldığı (p=0.035), progresyon gösteren hastalarda %15 arttığı (p=0.039) tespit edildi. Sonuç olarak, mezotelyomanın tanı, tedavi takibi ve prognozunda belli bir yer edinmiş olan mezoteline ilave olarak midkine ve HMGB-1'in de tedavi cevabini ve nüksü belirlemede etkili olabileceği, ancak daha fazla sayıda hasta içeren çalışmalarla sonuçların doğrulanması gerektiği düşünülmüştür.

Anahtar Kelimeler: Biyobelirteç, Mezotelyoma, Kemoterapi cevabı, Nüks

#### **SUMMARY**

Efforts to determine the ideal response measurement method to chemotherapy in malignant pleural mesothelioma (MPM) continue. In this study, we aimed to determine the value of biomarkers in determining treatment response and tumor recurrence in patients with MPM treated with chemotherapy. Mesothelin, sestrin-1, hyaluronan synthase-2 (HAS-2), midkine, high mobility group box-1 (HMGB-1) levels were determined by ELISA in the serum samples taken before chemotherapy, at the best chemotherapy response and at recurrence from patients who were received chemotherapy and followedup after treatment between December 2014 and March 2019, and analyzed according to radiological and clinical evaluation. Mann-Whitney U and Kruskal Wallis tests were used to compare the biomarker results according to the radiological response groups of the patients. Wilcoxon Signed Rank test was used for the comparison of the groups regarding before chemotherapy, at the best chemotherapy response and at recurrence values. The median survival and confidence intervals of patients were calculated by Kaplan-Meier method. Sixty-four patients with epithelioid and myxoid histopathology were analyzed. The mean age of the patients was  $63.7\pm9.8$  years. The median survival of the group was  $17.0\pm1.5$  (14.1-19.9) months. The median survival was  $20.0\pm2.4$  (15.3-24.7) months in the partial responses,  $17.0 \pm 1.0$  (15.0-19.0) months in the stable group, and  $9.0 \pm 1.0$  (7.0-11.0) months in the patients with progressive disease. For mesothelin levels, there was a 14% decrease in partial responses ( $p<0.001$ ), an 8% increase in the progressive group ( $p=0.152$ ), a 14% increase again when the partial response group recur ( $p=0.004$ ) was detected. It was found that Sestrin-1 increased by  $8\%$  ( $p=0.044$ ) when the partial response group relapsed. There was no change in the longitudinal process in HAS-2 levels. It was found that Midkine decreased by 7% ( $p=0.016$ ) in patients with radiological partial responses, and increased by 12% ( $p=0.004$ ) when recurrence was detected in the same group of patients. It was determined that HMGB-1 decreased by 14% in patients with radiological partial response ( $p=0.035$ ), and increased by 15% ( $p=0.039$ ) in patients with progression. In conclusion, in addition to mesohelioma, midkine and HMGB-1 may also be effective in determining treatment response and recurrence, the results should be confirmed with studien with including a large number of patients.

Keywords: Biomarker, Mesothelioma, Chemotherapy Response, Recurrence

# **TEŞEKKÜR**

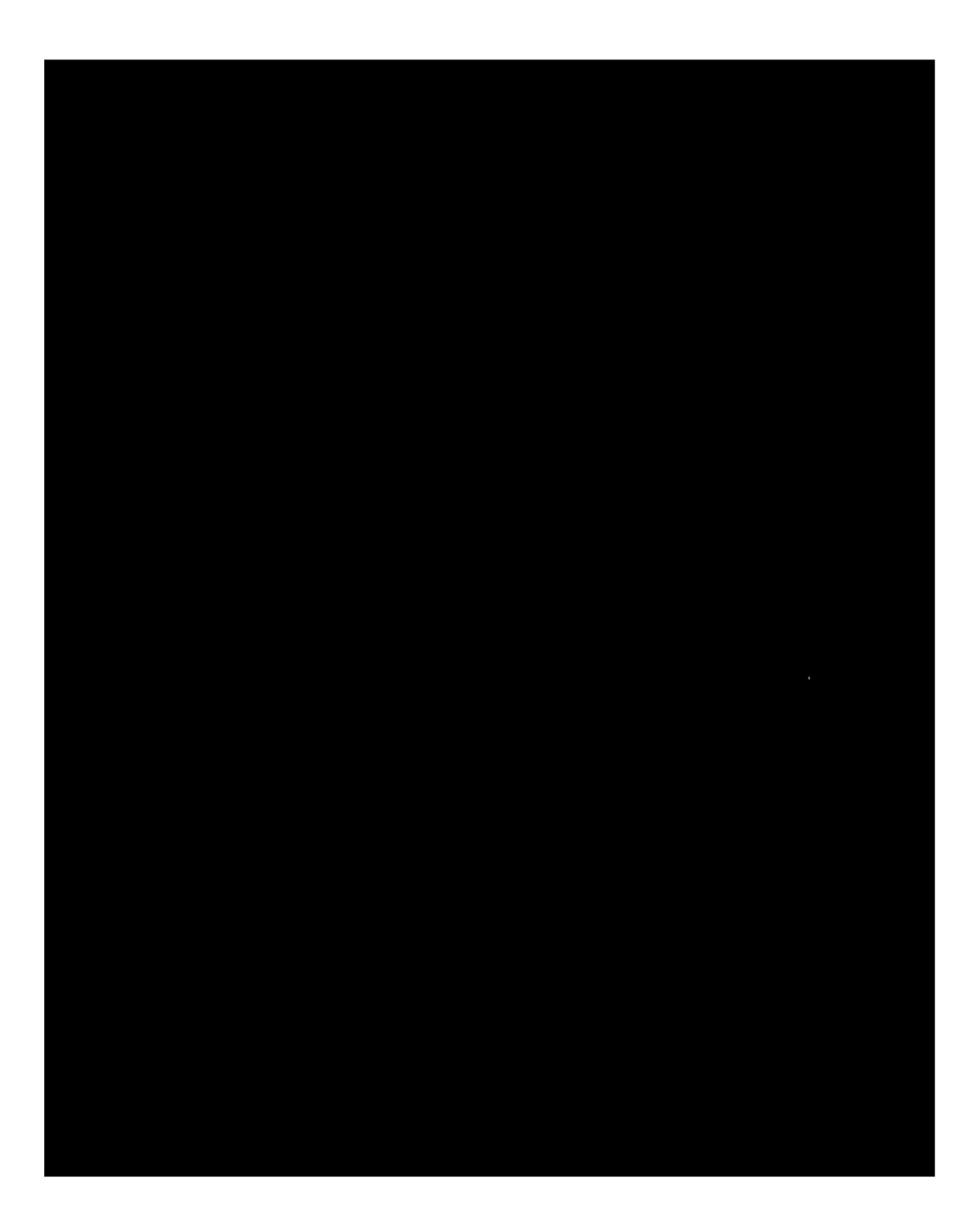

# **İÇİNDEKİLER**

# Sayfa

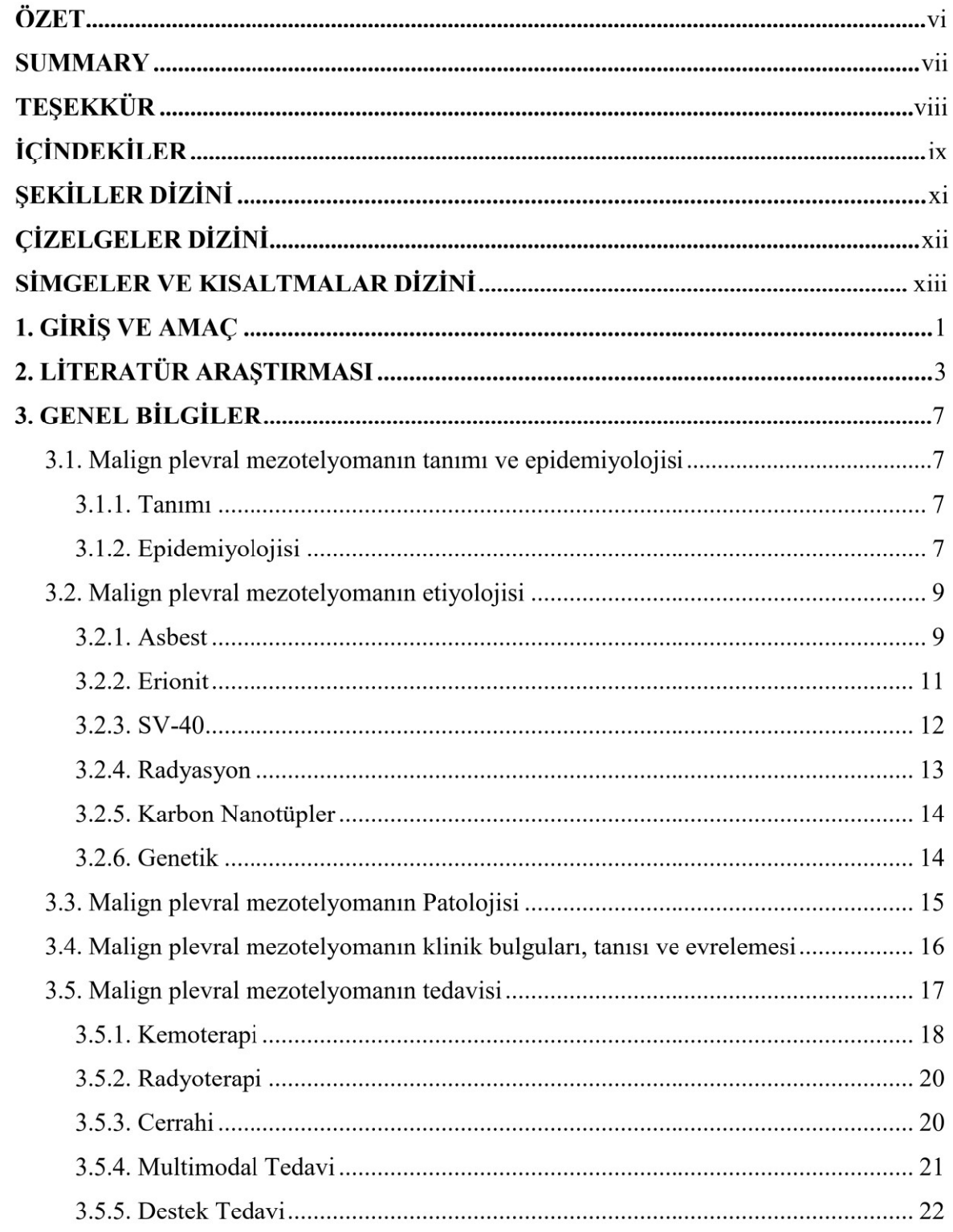

# İÇİNDEKİLER (devam)

# Sayfa

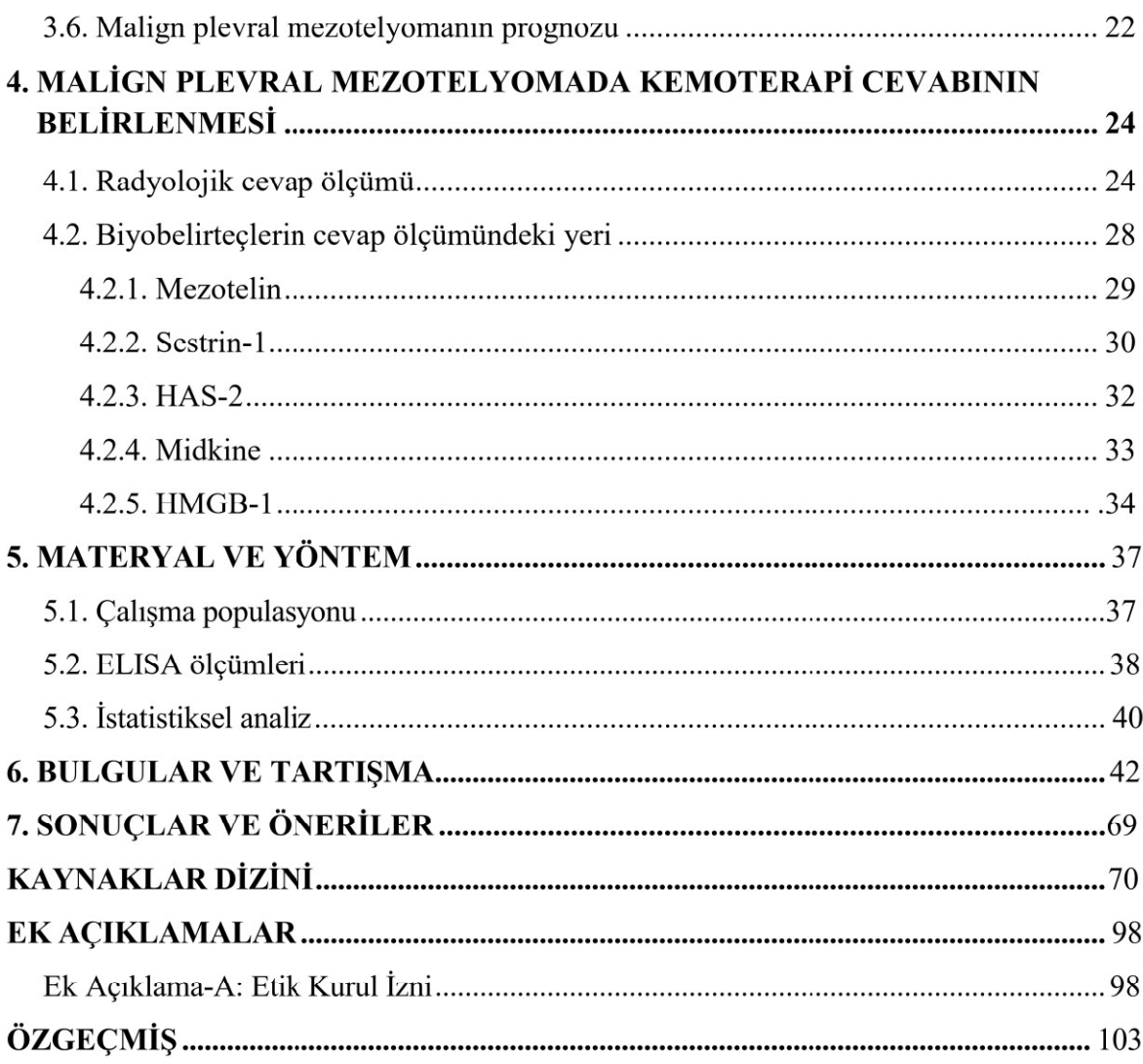

# ŞEKİLLER DİZİNİ

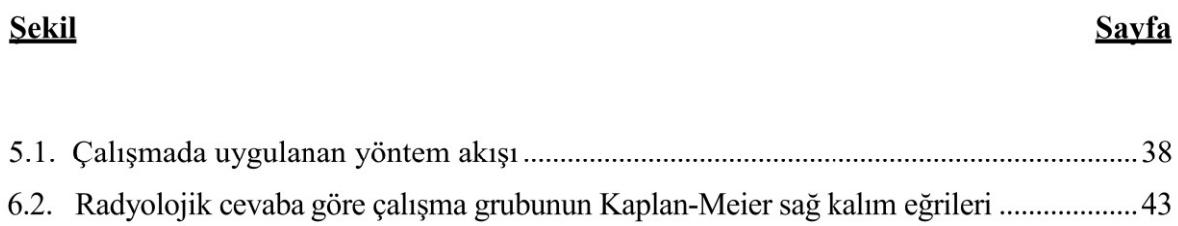

# **ÇİZELGELER DİZİNİ**

# **Cizelge**

## Savfa

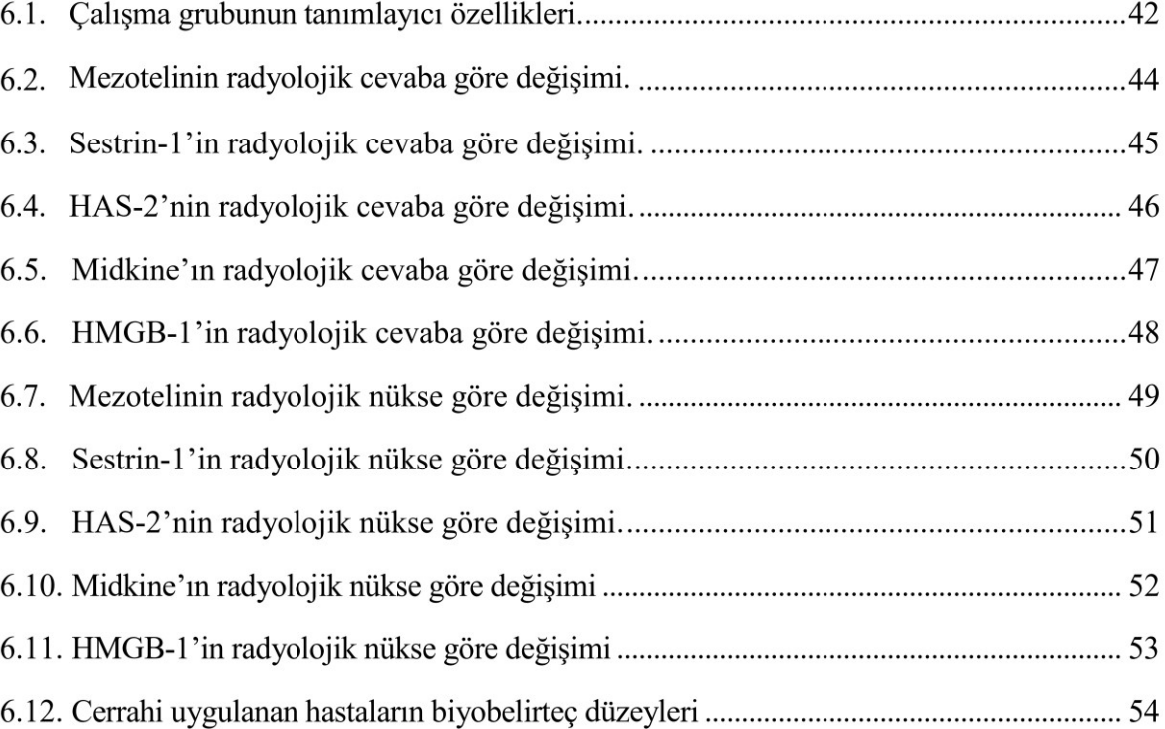

# SİMGELER VE KISALTMALAR DİZİNİ

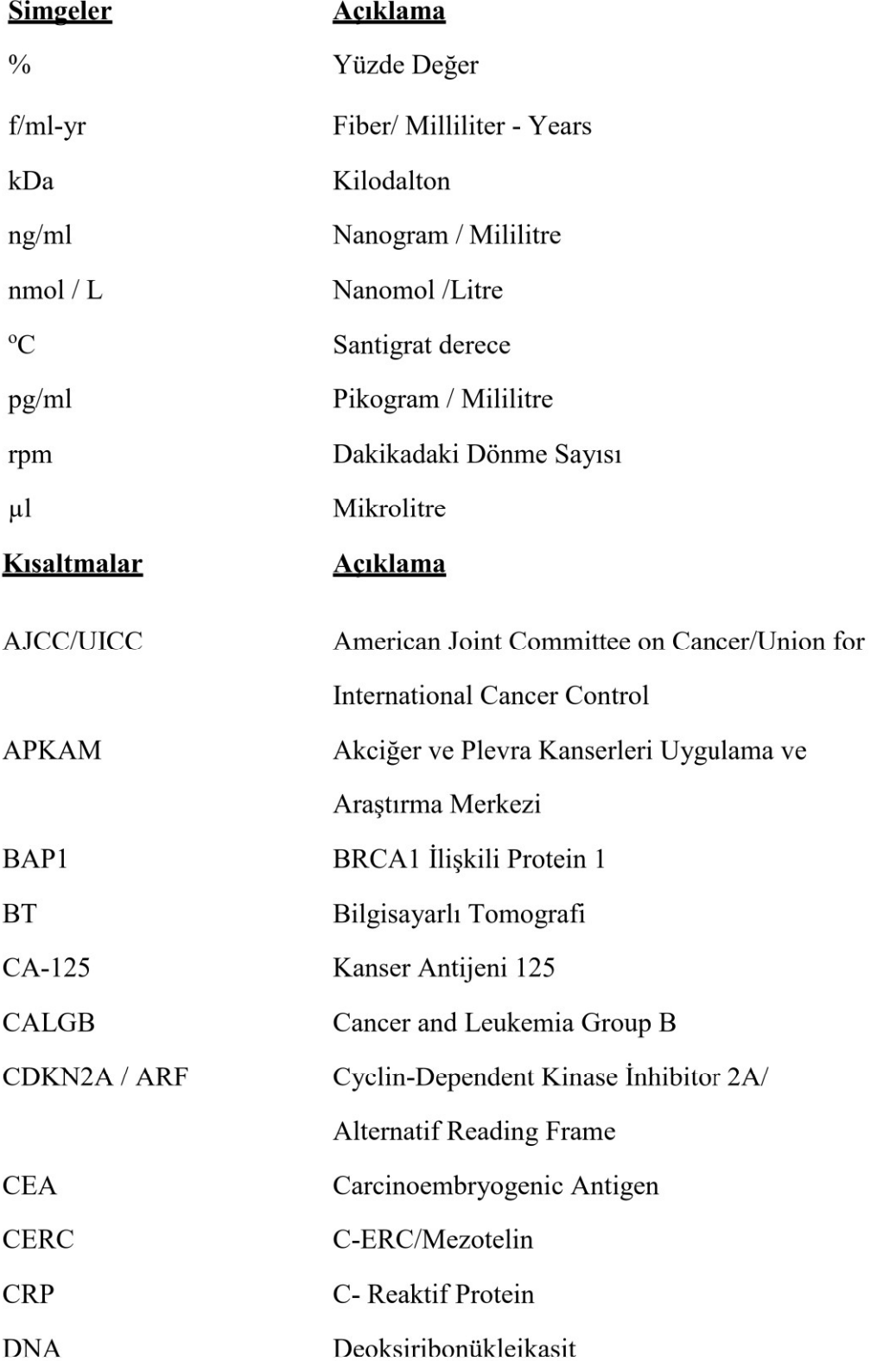

# SİMGELER VE KISALTMALAR DİZİNİ (devam)

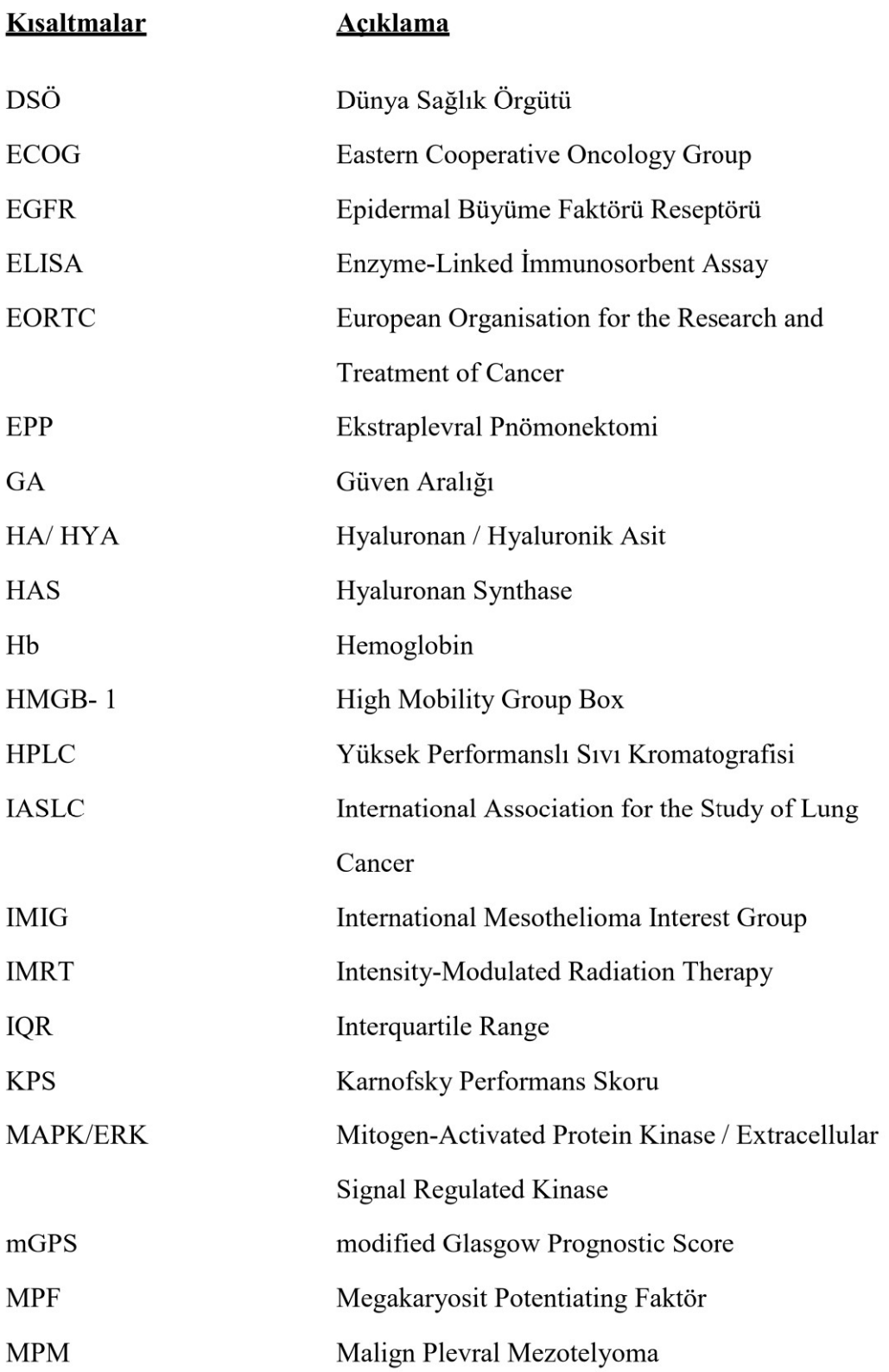

# SİMGELER VE KISALTMALAR DİZİNİ (devam)

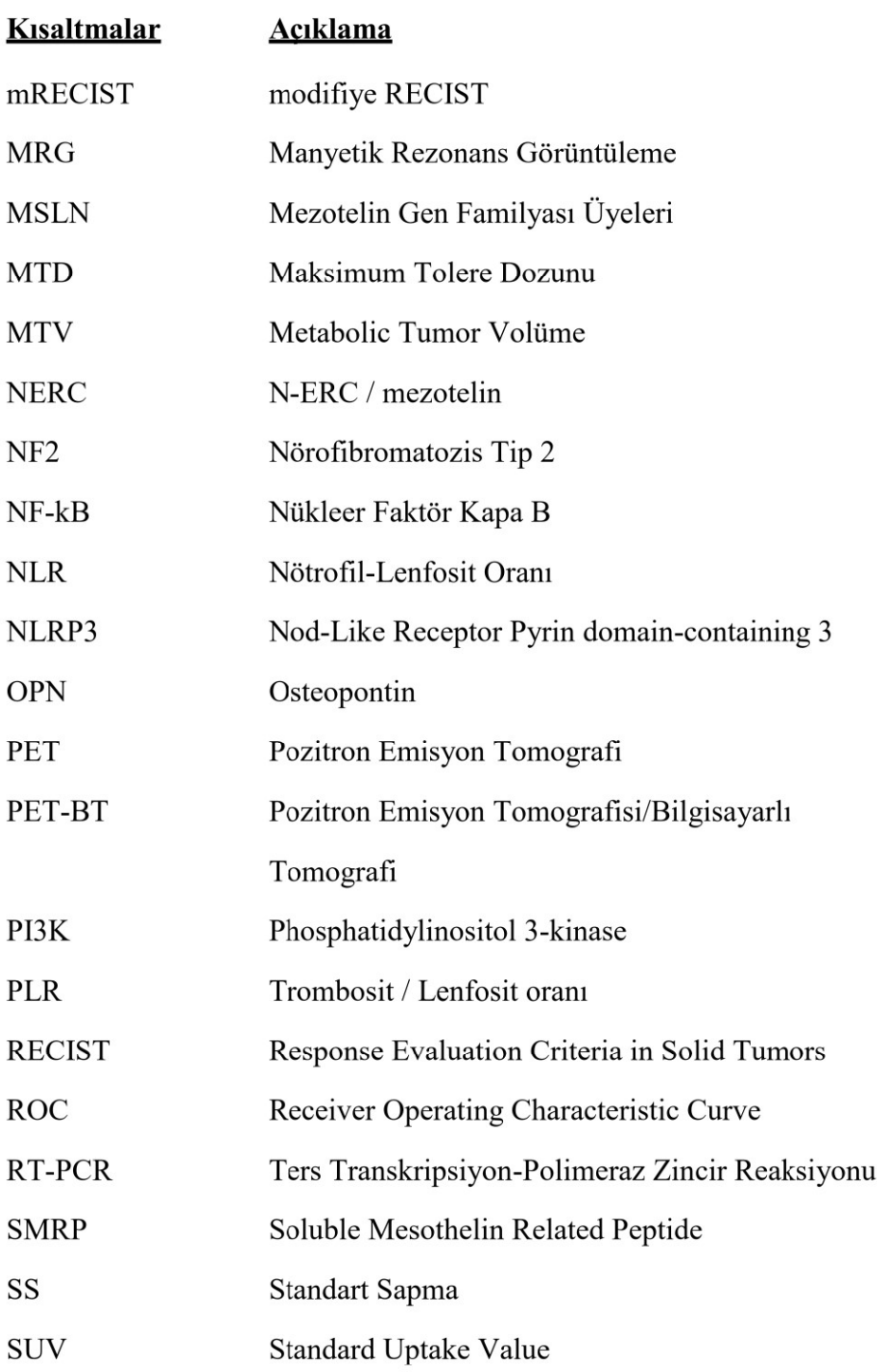

# SİMGELER VE KISALTMALAR DİZİNİ (devam)

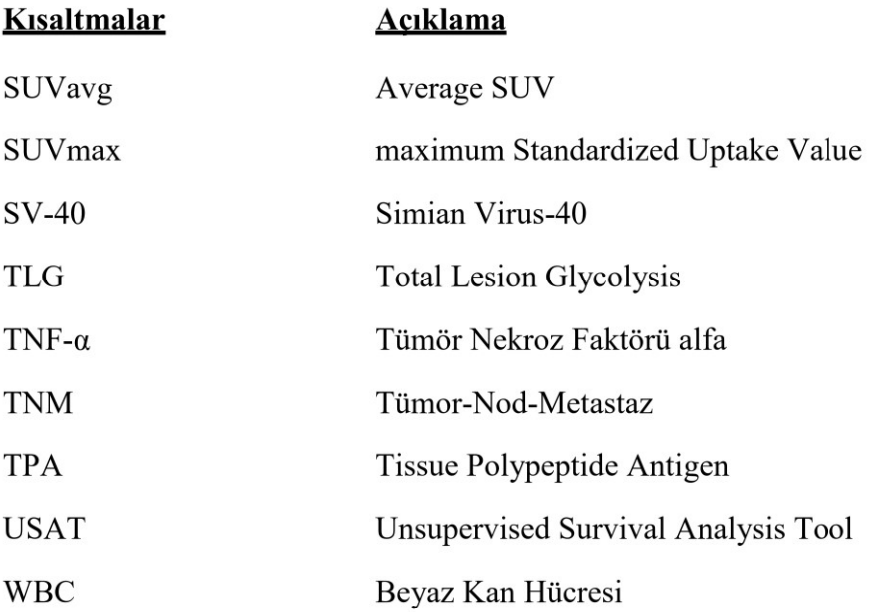

## 1. GİRİŞ VE AMAÇ

Malign mezotelyoma nadir görülen, plevra, periton, perikard ve tunica vaginalis de dahil olmak üzere vücut bosluklarını kaplayan mezotelyal hücrelerden köken alan bir neoplazmdır. Coğunlukla plevral kaynaklı olup malign plevral mezotelyoma (MPM) tüm malign mezotelyoma vakalarının yaklaşık % 70-90'ını oluşturmaktadır (Neumann vd., 2013; Robinson, 2012).

Malign plevral mezotelyoma (MPM) asbest temasi ile olan yakın ilişkisi nedeniyle halen dünyanın birçok yerinde önemli bir sağlık problemi olmaya devam etmektedir. Gelişmiş ülkelerde asbest kullanımı yasaklanmış olmasına karşın uzun latent süresi, gelişmekte olan bazı ülkelerde ve gelişmemiş ülkelerde halen asbest kullanımının devam etmesi ve kırsal alanda devam eden çevresel asbest teması nedeniyle hem gelişmiş hem de gelismekte olan ülkelerde MPM görülme sıklığının azalmadığı, küresel düzeyde artacağı tahmin edilmektedir (Frank ve Joshi, 2014; Robinson ve Lake, 2005; West ve Lee, 2006; Metintas vd., 2017).

Malign plevral mezotelyoma (MPM)'nin henüz küratif bir tedavisi yoktur. Hastalığın evresi ve hastanın performans durumu gibi faktörler dikkate alınarak kemoterapi, radyoterapi, cerrahi ve bu tedavilerin kombinasyonu olan multimodal tedavi seçenekler arasında yer almaktadır. MPM'li hastaların büyük bir çoğunluğu tanı anında ileri evre hastalığa sahip olduğundan daha çok kemoterapi ile tedavi edilmektedirler. Hem rutin hasta takibi hem de klinik çalışmalar açısından kemoterapi cevabının belirlenmesi önemlidir. Birçok klinikte kemoterapi cevabının belirlenmesi radyolojik olarak, toraks bilgisayarlı tomografi (BT) tetkiki ile Response Evaluation Criteria in Solid Tumors (RECIST)'e göre yapılmaktadır (Armato ve Nowak, 2018). Ancak MPM diğer solid tümörlerden farklı olarak aynı anda birkaç farklı noktadan başlayabilen, kendine özgü bir morfolojisi ve nonsferik büyüme özelliği olan bir tümördür. Bu durum ölçme ve değerlendirmede bazı sorunlara yol açmaktadır. Büyüme özelliğinin yanında plevral sıvı, atelektaziler ve fibrozis de sağlıklı bir değerlendirme yapmayı zorlaştırmaktadır. Bu ve benzeri durumlar okuyucular arasındaki değişkenliği artırmakta, klinik takipte zorluklara neden olmaktadır (Armato vd., 2014; Tsao vd., 2018).

Biyobelirteçler MPM'de kemoterapi cevabının belirlenmesinde, nüks tayininde ve prognoz analizinde kullanılabilir moleküller olarak umut vermektedirler (Creaney ve Robinson, 2017). Periferik kan numunesi alınarak elde edilen serumda biyobelirteç tayini ile MPM'de tedaviye cevap ölçümü, radyolojik yöntemler ile kıyaslandığında, tümörün büyüme özelliği, okuyucular arası değiskenlik ve tetkiklerde standardizasyon gibi konulardaki sorunları geride bırakarak daha kolay ve etkin bir değerlendirme sunma potansiyeline sahip olabilir. Son dekatlarda basta MPM'nin tanı ve ayırıcı tanısında olmak üzere bircok bivobelirtec arastırmalara konu olmustur. Bugüne değin valnızca mezotelinin MPM' vi diğer benign ve malign hastalıklardan avırabileceğine dair bir kanaat oluşmuş olup, birçok biyobelirteç halen tarama, tanı-ayırıcı tanı, tedaviye cevap ve prognoz tayini icin yoğun bir sekilde çalısılmaktadır (Robinson vd., 2003).

Bu çalışmada, kemoterapi ile tedavi edilen MPM'li hastaların kemoterapi cevabını, nüksünü ve prognozunu belirlemede mezotelin, sestrin-1, hyaluronan synthase-2 (HAS-2), midkine, high mobility group box (HMGB-1)'nin genis hasta grubunda boylamsal olarak calısılması ve kullanılabilirliğinin değerlendirilmesi amaçlanmıştır. Calısmada seçilen biyobelirteclerden mezotelin MPM'da en cok calısılan ve belli kanaatlerin oluştuğu bir biyobelirtectir. Sestrin-1, HAS-2 ve midkine daha önce Eskisehir Osmangazi Üniversitesi Akciğer ve Plevra Kanserleri Uygulama ve Araştırma Merkezi (APKAM)'nde yapılan çalışamalarda MPM'de özgün ürün olma potansiyeli göstermiştir (Akgün, 2017; Ak vd., 2017). HMGB-1 ise mezotelyoma patogenezinde önemli bir yere sahiptir. Seçilen bu biyobelirtecler ile MPM'nin kemoterapi cevabini, nüksünü ve prognozunu değerlendirmede yararlı olabilecek bir biyobelirteç ya da biyobelirteç seti belirlenmesi hedeflenmiştir.

## 2. LİTERATÜR ARASTIRMASI

Malign plevral mezotelyoma (MPM)'da tedavi yanıtı radyolojik olarak modifiye RECIST (mRECIST) kriterleri kullanılarak yapılmaktadır. Ancak bu yöntem tümörün büyüme özellikleri, hastaların çoğunda lezyonların 'ölçülebilir lezyon' tanımının dışında kalması, hedef lezyon secimindeki zorluklar ve okuyucular arasındaki değişkenliğin yüksek olması gibi bazı dezavantajlar taşımaktadır. Buradan yola çıkılarak MPM'da tümör yanıtının biyolojik belirteçlerle belirlenmesi planlanmıştır. Biyolojik belirteçler, özellikle mezotelin MPM'nın tanı ve ayırıcı tanısında geniş ölçüde çalışılmıştır. Ancak ne mezotelin ne de başka bir belirtecin tedavi yanıtını belirlemedeki yeri ile ilgili geniş ve karar verdirici bir veri bulunmamaktadır.

Grigoriu vd. (2009) MPM'lı 40 hastada mezotelin'in seri ölçümlerini yapmışlardır. Tedaviye yanıt veren veya stabil olan hastalarda, başlangıçta (2. ayda) mezotelin seviyelerinin bazal seviyenin altına indiği ve takipten 6 ay sonra bazal seviyeye geldiği izlenmistir. Yani stabil veya azalan mezotelin seviyelerinin tedaviye yanıtla ilgili olduğu gösterilmistir.

Bonotti vd. (2016) MPM'lı hastalarda serum mezotelin, osteopontin (OPN) ve vimentin seviyeleri ile tedaviye klinik yanıtın ilişkisini değerlendirmişlerdir. Bu biyobelirteçlerin, stabil hastalık, kısmi yanıt ve hastalık progresyonu kategorileri arasında istatistiksel olarak anlamlı farklılık gösterdiğini belirtmişlerdir. Mezotelin ve vimentinin zaman içindeki artışının güçlü bir şekilde hastalık durumu ile ilişkili olduğunu ancak OPN ile bu ilişkinin daha az oranda olduğunu göstermişlerdir. Bu belirteçlerin, kısmi yanıt ve hastalık progresyonunda özellikle etkili olduğunu, stabil hastalığın olası kullanımı için ise ivi arastırılması gerektiğini belirtmislerdir.

Franko vd. (2012) mezotelyomalı hastalarda tedavi öncesinde ve tedaviye çeşitli yanıtlarda, mezotelin seviyesindeki farklılıkları ve tedaviye tümör yanıtını değerlendirmişlerdir. Tedavi öncesi mezotelin seviyelerini stabil hastalık, kısmi yanıt ve tam yanıttan anlamlı derecede yüksek bulmuşlar, yine stabil hastalık, kısmi yanıt ve tam yanıt ile karşılaştırıldığında progresif hastalıkta mezotelin düzeylerini anlamlı olarak yüksek bulmuşlardır. Bu çalışmanın sonucunda mezotelin'in mezotelyomanın ilerlemesini tespit ve tedaviye yanıtını değerlendirmek için yararlı bir tümör belirteci olabileceğini düsünmüşlerdir.

Hollevoet vd. (2011) mezotelin, megakaryosit potentiating faktör (MPF) ve OPN 62 MPM'lı hastada tedaviye yanıt ile ilişkisini araştırmışlardır. Kemoterapi alan 57 hastadan stabil hastalığı olanlarda, mezotelin ve MPF seviyeleri değismemistir, OPN seviyeleri ise önemli ölçüde azalmıştır. Kısmi yanıt olanlarda, mezotelin ve MPF seviveleri önemli ölçüde azalmış, ancak OPN düzeylerinde önemli değişiklik görülmemiştir. Progresif hastalığı olan hastalarda, her üç biyobelirteç seviyeleri önemli ölçüde artmıştır. Hasta vanıtları her üc biyobelirtecteki %15'lik değisiklik ile iliskili bulunmustur. Mezotelin ve MPF seviyeleri ile hastalığın seyri arasındaki ilişki OPN'e göre daha iyi olarak belirlenmiştir ve bu ikisinin tedavi cevabını izlemede daha yararlı olabilecekleri düşünülmüştür.

Hooper vd. (2015) MPM'da pemetreksed uygulanan hastalarda tedaviye yanıtta belirleyici olabilecek belirtecleri arastırmıslardır. Calısmaya 73 hasta alınmıstır. Serum mezotelin'in, kemoterapi sırasında seri ölcüldüğünde yararlı bir erken tedavi yanıt belirteci olduğunu ve hastaların tedavi yanıtını değerlendirmede rol oynayabileceğini düşünmüşlerdir.

Creaney vd. (2011) MPM'lı hastalarda bazal mezotelin seviyeleri ile tümörün radyolojik cevabı arasındaki ilişkiyi değerlendirmişlerdir. Kemoterapi alan 55 hastada, mezotelin'deki değişiklik radyolojik yanıt ve metabolik olarak aktif tümör hacminde değişiklik ile ilişkili bulunmuştur. Bulgular mezotelyomada tedavi yanıtının izlenmesinde mezotelin'in faydalı olabileceğini düşündürmüştür.

Wheatley-Price vd. (2010) mezotelin ve OPN malign mezotelyomanin seyri ile ilişkisini değerlendirmişlerdir. Sistemik tedavi alan 21 hastada, mezotelin'deki %10'dan fazla değişim ile radyolojik cevap ilişkilendirilmiştir. Yine cerrahi rezeksiyon uygulanan yedi hastanın tümünde ameliyat öncesinde yüksek olan mezotelin düzeyi ameliyat sonrasında normale dönmüş, radyolojik olarak hastalık progresyonu olan tüm hastalarda mezotelin'de artış gözlenmiştir.

Kovac vd. (2015) mezotelyomalı 78 hastada, mezotelin ile karşılaştırarak fibulin-3 seviyesini araştırmışlardır. Tedavi öncesi ve tedaviye çeşitli yanıtlarda plazma fibulin-3 seviyelerini ELISA testiyle değerlendirmişlerdir. Progresif hastalıkta artmış fibulin-3 seviyesi bulmuşlardır. Bulgular mezotelin'e ek olarak fibulin-3'ün de mezotelyomada progresyon tespitinde yararlı olabileceğini göstermiştir.

Linch vd. (2014) rutin klinik uygulamada mezotelyomalı hastaların serum mezotelin seviyelerini araştırmışlardır. Bu çalışmada 30 hasta kemoterapi öncesi serum mezotelin seviyesine sahipti ve 18 hasta kemoterapi almıştı. Bu 18 hastada, kemoterapi öncesi mezotelin seviyesi ile yanıt arasında korelasyon görülmemiştir.

Hassan vd. (2014) MPM birinci seri tedavisi için pemetrekset sisplatin ile antimesothelin immünotoksin SS1P'nin faz 1 çalışmasında serum mezotelin, MPF ve kanser antijen 125 (CA-125) ile tümör yanıt ilişkisini değerlendirmişlerdir. Radyolojik yanıtları, serum mezotelin, MPF ve CA-125'de önemli azalmayla ilişkilendirmişlerdir. Sonuc olarak, serum mezotelin, MPF ve CA-125 seviyesinin tümör yanıtıyla ilişkili olduğunu göstermişlerdir.

Dahl vd. (1989) progresif hastalığın göstergesi olarak tedavi süresince 37 hastada hyaluronan (HA)' ın seri serum ölçümlerini yapmışlardır. Metotreksatın yüksek dozu 32 hastaya verilmiştir. Progresif hastalığı olan hastalar, anlamlı olarak daha yüksek başlangıç serum HA seviyesi göstermiştir. Progresif hastalarda, tedavi sırasında serum HA düzeylerinde önemli bir artış olmuştur. Yanıtlı hastaların, değerleri sürekli düşük bulunmustur.

Ak vd. (2017) yaptığı bir çalışmada serum midkine seviyesinin MPM'nın ayırıcı tanı ve prognozundaki yeri nispeten iyi bilinen bir biyobelirteç olan serum mezotelin seviyeleri ile karşılaştırılarak araştırılmıştır. Çalışmanın sonunda midkine'ın MPM'nın diğer hastalıklardan ayırıcı tanısında etkin olmadığı ancak prognozla ilişkili olduğu, serum midkine seviyesi 421 pg/mL'nin üzerinde olan olgularda prognozun daha kötü olduğu gösterilmiştir.

Akgün (2018) tez çalışmasında MPM kesin teşhisi konmuş ve kemoterapi almış 54 hastanın tümör dokusunda Real Time qPCR yöntemiyle birkaç biyobelirtecin gen ifadeleri ve bu gen ifadelerinin prognoz ile ilişkisi araştırılmıştır. MPM'lı hastalarda, midkine aşırı gen ifadesi kötü prognozla, HAS-2, sestrin-1 aşırı gen ifadesi iyi prognozla ilişkili, potansiyel olarak kullanımı olabilecek biyobelirteçler olarak belirlenmiştir.

## 3. GENEL BİLGİLER

#### 3.1. Malign Plevral Mezotelyomanın Tanımı ve Epidemiyolojisi

### 3.1.1. Tanımı

Malign plevral mezotelyoma (MPM) plevranın primer malign tümörüdür. Plevranın iç yüzünde yer alan mezotel hücrelerinden köken aldığı kabul edilmektedir. Mezotel hücreleri kök hücreler gibi multipotent hücrelerdir (Rinkevich vd., 2012). Fenotiplerini değiştirebilme özelliğine sahiplerdir. Mezotel hücreleri hasarlandıklarında hem normal mezotel hücrelerinden yenilenme hem de submezotelval multipotent kök hücrelerden gelisme olası onarım mekanizmalarıdır (Herrick ve Mutsaers, 2004; Bolen vd., 1986). Dolayısıyla mezotelyomanın öncü hücrelerinin farklılasma özelliği oldukça yüksek olan mezotelval hücrelerden mi, submezotelval multipotent hücrelerden mi yoksa herikisinden birden mi köken aldığı henüz net değildir.

### 3.1.2. Epidemiyolojisi

Günümüzde, MPM' nin iyi bilinen iki ana nedeni, her ikisi de mineral lif olan asbest birlikte MPM ile erionit maruzivetidir. Seriye göre değişiklik göstermekle vakalarının %70-90'ının asbest maruziyetinden kaynaklandığı bilinmektedir. Mezotelyoma ve asbest arasındaki ilişki ilk olarak 1960 yılında Wagner tarafından gösterilmiştir (Wagner vd., 1960). Asbest doğal olarak oluşan ve yeryüzünde yaygın bulunan fibröz bir mineraldir. Dünya Sağlık Örgütüne (DSÖ) göre asbestin tüm tipleri kanserojendir (Iarc, 2012). Asbest maruziyeti mesleki veya çevresel ortamlarda ortaya çıkabilir. Çoğu Avrupa Ülkeleri, Kuzey Amerika, Japonya, Güney Kore gibi gelismis ülkelerde 1980'li yıllardan başlayarak Avrupa için 2005, Japonya ve Kore için 2010'dan sonraya kalmayacak şekilde asbest kullanımı yasaklanmıştır. Ancak bu defa kullanımı gelişmiş ülkelerden gelişmekte olan ülkelere doğru, Amerika'dan Brezilya'ya, Avrupa'dan Doğu Avrupa'ya ve Asya'dan Çin'e ve Hindistan'a kaymıştır. Bu ülkeler başta olmak üzere gelişmekte olan birçok ülkede asbest halen yoğun bir şekilde kullanılmaktadır (Frank ve Joshi, 2014). Hastalığın latent peryodu dikkate alındığında temas kesilse bile MPM görülme sıklığındaki azalma yavaş olacaktır. Bu yoğun temas nedeniyle dünyanın birçok ülkesinde MPM önemli bir sağlık problemi olmaya devam edecektir (Peto vd., 1999).

Genel populasyonda mezotelyomanın 1994-2008 yılları arasında yaşa göre düzeltilmiş ölüm hızı Avrupa için milyonda 7.2, Afrika için 4.8, Amerika için 3.6, Asya icin 2.6 ve Okvanusya (Avustralya ve Yeni Zelanda) icin 16.0'dır (Delgermaa vd., 2011). Temaslı populasyonda ise görülme sıklığı artmaktadır. Çevresel ve mesleksel mineral lif temaslı kohortların değerlendirilmesinde insidans hızı çevresel temaslı kohortlarda erkekler için 50.5/100,000, kadınlar için 65.2/100,000 kişi-yıl olarak, mesleksel temaslı kohortlarda ise erkekler için 40.2/100,000, kadınlar için 24.9/100,000 kişi-yıl olarak saptanmıştır (Metintas vd., 2019).

Asbeste cevresel temas mesleksel alandaki temas kadar iyi bilinen bir konudur. Türkiye'de ve Yunanistan, Yeni Kaledonya, Korsika, Kıbrıs gibi diğer bazı ülkelerde çevresel temas söz konusudur (Constantopoulos, 2008). Ülkemizde kırsal alanda çevresel asbest teması ve mezotelyoma ilişkisi uzun yıllardır iyi bilinen, literatürde yerini almış bir konudur (Metintas vd., 2002; Metintas vd., 2017; Senyigit vd., 2004). Yakın zamanda gerceklestirilen Asbest Kontrolü Stratejik Planı kapsamında temas sorunu ve insidans hızı net bir şekilde ortaya konulmuştur (Metintas vd., 2017). Buna göre ülkemizde mezotelyoma insidansı genel populasyon için 2.33/100,000 kişi-yıl (erkekler için 2.88/100,000 ve kadınlar için 1.86/100,000) olduğu, bu hızın temaslı populasyonda 79.00/100,000 kisi-yıl (temaslı) erkeklerde 87.27/100,000, temaslı kadınlarda 68.44/100,000) gibi çok yüksek sayılara ulaştığı saptanmıştır (Metintas vd., 2017). Ülkemizde asbestin mesleksel kullanımı 2010 yılında yasaklanmıştır. Kırsal alan teması dikkate alınarak yapılan geleceğe yönelik tahminlere göre 2013-2033 yılları arasında vaklasık 17,500 yeni olgu beklenmektedir (Metintas, 2015).

En yüksek insidans rakamları erionit temaslı populasyonda saptanmıştır. Erionit temaslı populasyonda mezotelyoma insidans hızı erkeklerde 298.1/100,000, kadınlarda 400.9/100,000 kisi-yıl olarak belirlenmiştir (Metintas vd., 1999). Erionit Ülkemizde tüm dünya tarafından da bilindiği üzere Kapadokya Bölgesinde bulunmaktadır.

Dünya Sağlık Örgütü (DSÖ)'nün verilerine göre mezotelyomanın yaşa göre düzeltilmiş mortalite hızı milyonda 4.9, ortalama ölüm yaşı 70, kadın-erkek oranı 3.6:1'dir (Delgermaa vd., 2011). Hastalığın ortaya çıkması için gereken süre, latent periyot, genellikle 15 yılın üzerinde olup 10 yılın altında temaslı olgu sayısı oldukca düşüktür (Lanphear ve Buncher, 1992). Tanımlayıcı epidemiyolojik özellikler bakımından mesleksel ve çevresel kohortlar arasında farklılıklar vardır. Bir ekolojik çalışmada gösterildiği üzere çevresel temaslı kohortlarda ilk temas doğumla başlar, ortalama temas süresi 49 yıl, kümülatif temas dozu 4.7 f/ml-yr, tanı yası ve dolayısıyla latent peryodu 52.5 yıldır. Buna karsin mesleksel kohortlarda ilk temas ise giriste vani ortalama 25.6 vasinda baslar. ortalama temas süresi 18.5 yıl, kümülatif temas dozu 8.7 f/ml-yr olup, latent periyodu ortalama 38.4 yıl ve ortalama tanı yaşı da 62.9'dur (Metintas vd., 2019). Ülkemiz için ise ortalama tanı yaşı 61.7, erkek-kadın oranı 1.36'dır (Metintas vd., 2017).

#### 3.2. Malign Plevral Mezotelyomanın Etyopatogenezi

Malign mezotelyomanın etiyolojisinde en iyi aydınlatılan faktör asbest teması olup vakaların %80'inden sorumludur. Etiyolojide diğer durumlar erionit teması, Simian Virüs-40 (SV-40) enfeksiyonu, radyasyon, karbon nanotüpler ve genetik yatkınlıktır.

### 3.2.1. Asbest

Malign plevral mezotelyoma (MPM) ile asbeste maruz kalma arasındaki bağlantı ilk olarak 50 yıldan uzun bir süre önce Güney Afrika'daki asbest madenlerinde çalışan birevler üzerinde vapılan epidemiyolojik bir çalışma ile ortaya konmustur (Wagner vd., 1960). Asbest, lifsi yapıda bir mineraldir. Asbest lifleri olağanüstü fiziksel ve kimyasal özelliklere sahiptir. Yanmaz, çesitli kimyasallara karşı son derece dayanıklıdır ve yüksek mekanik gerilme kuvvetine sahiptirler. Bu özellikler, birçok endüstriyel tüketici ürününün imalatı ve binaların inşası dahil olmak üzere çeşitli alanlarda asbest liflerinin kullanılmasını sağlamıştır.

Asbest liflerinin kanserojenliği fiziksel özellikleri, özellikle boy / en oranı ile ilişkilidir. İki temel asbest grubu vardır: serpentin ve amfibol. Serpentin grubunda krizotil (beyaz asbest), amfibol grubunda krokidolit (mavi asbest), amozit (kahverengi asbest), tremolit, antofilit ve aktinolit bulunur (Barlow vd., 2013). Amfibol grubundaki asbest lifleri serpentin grubundakilere göre daha uzun, daha sert ve biyolojik yıkıma daha davanıklıdır. Cesitli calısmalar uzun ince asbest liflerinin daha kanserojen olduğunu göstermiştir (Davis, 1986; Donaldson ve Golyasnya, 1995; Boulanger vd., 2014). İnhale edilen asbest lifleri plevral bosluğa gecer (Miserocchi vd., 2008) ve kanserlesme sürecini başlatır (Donaldson vd., 2010). Plevral boşluğa giren herhangi bir parçacık normalde paryetal plevrayı lenfatik sisteme bağlayan stomalar yoluyla hızlı bir şekilde en yakın lenf nodlarına iletilerek elimine edilir. Uzun lifler parietal plevra sevivesinde bu acıklıklar etrafında birikir ve böylece siyah lekeler oluşturur. Asbest liflerinin parietal plevrada tutulması, daha sonra hastalığın başlamasını tetikleyen biyolojik olaylara yol açar. Asbest liflerinin sürekliliği ve bu liflerin daha kısa liflere erimemesi veya parçalanamaması ile birlikte, mezotelyal yüzeye tekrar tekrar hasar verilmesi ve ardından proenflamatuar doku onarım döngüleri nedeniyle plevral tahrişe neden olabilir (Robinson ve Lake 2005; Robinson vd., 2005).

Mezotelyal hücreler asbest liflerini fagosite ederek hücre içi oksidasyona ve Deoksiribonükleikasit (DNA) kopmalarına neden olabilir (Jaurand vd., 1978; Liu vd., 2000; Jaurand vd., 1979; Huang vd., 2011). Ayrıca bu liflerin, bu işlem sırasında anormal kromozom ayrımı nedeniyle anöploidi ile sonuçlanan mitoza neden olduğu gösterilmiştir (Yegles vd., 1993). Son olarak, plevral makrofajlar asbest liflerini fagositize etmeye çalıştığında, liflerin büyüklüğü uygun fagositozu önler. Bu, proinflamatuar sitokinlerin, serbest radikallerin ve reaktif oksijen türlerinin salınmasına yol açan bir fagositoza neden olur (Donaldson vd., 2010). Bu oksidatif stres dolaylı olarak mezotelyal hücrelerde asbest kaynaklı DNA hasarına yol açabilir (Chew ve Toyokuni, 2015; Xu vd., 2002). Asbest lifleri ile temas ettiğinde, makrofajlar akut faz reaksiyonu, sistemik inflamasyon ve kronik inflamasyon gibi enflamatuar süreçlerde rol oynayan önemli bir sitokin olan Tümör Nekroz Faktörü alfa (TNF-α) üretir (Gruys vd., 2005; Popa vd., 2007; Kaplan vd., 2003; Strieter vd., 1993). TNF-α, mezotelyal hücreler üzerinde bulunan TNF-α Reseptör 1'e bağlanır, böylece Nükleer Faktör Kapa B (NF-kB)'yi aktive eder. NF-kB yolunun aktivasyonu, asbest liflerine maruz kalmanın bir sonucu olarak DNA hasarı olan mezotelyal hücrelerin hayatta kalmasını ve çoğalmasını sağlar (Yang vd., 2006; Zucali vd., 2011). Ek olarak,

asbest liflerinin mezotelyal hücrelerin nekrozuna neden olabileceği ve bunun da enflamatuar bir yanıtı ve TNF-a üreten makrofajların birikmesini sağlayan HMGB-1 salınmasına neden olduğu gösterilmiştir (Carbone vd., 2012; Qi vd., 2013). Asbest lifi aynı zamanda otofosforilasyonun yanı sıra epidermal büyüme faktörü reseptörünün (EGFR) otofosforilasyonu yoluyla Mitogen-Activated Protein Kinase / Extracellular Signal Regulated Kinase (MAPK/ERK) kaskadını indükleyebilir (Zanella vd., 1996). TNF- $\alpha$ sitokin, NF-KB ve MAPK/ERK kaskadlarının hepsi, inflamasyon sürecinde ve aynı zamanda karsinogenezde tanımlanmıştır ve inflamasyondan kansere geçişten en azından kısmen sorumlu oldukları bildirilmiştir (Coussens ve Werb, 2002; Dalgleish ve O'Byrne, 2006; Eiró ve Vizoso, 2012).

#### **3.2.2. Erionit**

Erionit volkanik kavaclar içinde bulunan doğal lifsi yapıda bir zeolittir. Dünyada Antartika, Avrupa (Çek Cumhuriyeti, Avusturya, Almanya, İtalya, Fransa), Afrika (Kenya ve Tanzanya), Asya (Kore ve Japonya), Kuzey Amerika (ABD, Kanada), Gürcistan, Rusya, Yeni Zelanda, İskoçya ve iyi bilindiği gibi Türkiye'de bulunmaktadır. Erionit, depositleri Türkiye'nin Kapadokya bölgesinde tanımlanmıştır (Baris vd., 1981; Metintas vd., 2010). Buradaki insanlar evlerin duvarlarında kullanılan taşların erionit içermesi nedeniyle yaşadığı süre boyunca erionite maruz kalmışlardır. Bu bölgelerde ölümlerin %50'den fazlası mezotelyomaya bağlıdır. Diğer mineral lifler ile karşılaştırıldığında mezotelyoma gelişmesini en fazla indükleyen lif erionittir (Metintas vd., 1999).

Baris vd. (1978) ve Artvinli ve Baris (1979) ilk olarak, Kapadokya bölgesindeki iki köyde çok sayıda mezotelyoma vakası rapor etmişlerdir (Baris vd., 1978; Artvinli ve Baris, 1979). Metintas vd. (1999; 2010) tarafından yapılan çalışmalarla en yüksek mezotelyoma insidans hızı rapor edilmiştir (Metintas vd., 1999; Metintas vd., 2010).

Amerika Birleşik Devletleri'nde MPM ve plevral plak teşhisi konan 47 yaşındaki Meksikalı bir göçmen olgusu bildirilmiştir. Yaşamının ilk 20-25 yılını Orta Meksika'da geçirmiş ve lif yükü analizi hastanın akciğer dokusunda önemli miktarda yüksek boy-en oranlı erionit liflerini göstermiştir. Oczypok vd. (2016), Amerika Birleşik Devletleri'nde MPM tanısı almış 53 yaşında bir Meksikalı göçmen vakası daha bildirmişlerdir. Bu vaka; genç bir yetişkin olarak Amerika Birleşik Devletleri'ne taşınmış ve akciğer doku örneklerinin analizinde, yüksek boy-en oranlı önemli miktarlarda erionit liflerini ortaya çıkarmışlardır. Benzer lifler, hastanın büyüdüğü aile çiftliğinde ve toprakta tanımlanmıştır (Oczypok vd., 2016).

Deneysel hayvan çalışmaları, malign mezotelyomaların gelişimi de dahil olmak üzere, erionitin yüksek kanserojen potansiyelini doğrulamıştır (Maltoni vd., 1982; Suzuki ve Kohvama, 1984; Ozesmi vd., 1985). Karsinogenezin kesin mekanizmaları bilinmemekle birlikte, asbest gibi, erionitin mezotelyal hücrelerde bir otokrin geri besleme döngüsünü tetikleyen Nod-like receptor pyrin domain-containing 3 (NLRP3) inflamatuarini başlatması ve aktive etmesi ilgi çekicidir. Bu geri besleme döngüsü, interlökin-1 reseptörü tarafından modüle edilir (Hillegass vd., 2013; Attanoos vd., 2018).

### 3.2.3. SV-40

Simian Virus-40 (SV-40) tümör supresör genleri baskılavarak ve hücre ölümünü erteleverek primatlarda kansere ve böbrek hastalıklarına neden olmaktadır. 1960'lı yıllarda Amerika'da kullanılan polio asıları primatlardan izole edildiğinden SV-40 ile kontamine olmuştur (Rizzo vd., 1999). Bu kontamine aşıların kullanıldığı bireylerde mezotelyoma gelisebileceği tartışma konusu olmuştur. Ancak, yapılan çalışmalarda SV-40'ın malign süreci başlatmada tek başına yeterli olmadığı kanaati oluşmuştur (Aoe vd., 2006; Ziegler vd., 2007). Buna karşın in vitro ve hayvan modellerinde yapılan çalışmalarla SV-40 ve asbestin, mezotelyoma gelisimini indükleyen ko-kanserojenler olduğu gösterilmiştir. Bocchetta vd. (2000) tarafından yapılan hücre kültürü çalışmasında SV-40 ve asbest teması olan hücrelerde sadece SV-40 ile enfekte hücrelere göre daha yüksek oranda mezotelyoma geliştiği ileri sürülmüştür (Bocchetta vd., 2000). Kroczynska vd. (2006)'nın rat üzerindeki deneylerinde asbest ve SV-40'ın ko-karsinojen olduğu belirtilmiştir (Kroczynska vd., 2006). Asbeste maruz kalmış insan mezotel hücreleri, hem HMGB-1 / TNF- $\alpha$  aksi tarafından indüklenen NF-kB hem de SV-40 ile enfekte hücrelerde phosphatidylinositol 3kinase (PI3K) / Akt yolağını aktive eden Tag aracılığıyla hayatta kalır (Cacciotti vd., 2005). Bu çalışmalara rağmen SV-40'ın insanlarda mezotelyoma gelişimi üzerindeki etkisi

tartışmalıdır. Sonuç olarak, SV-40 ve mezotelyoma arasındaki ilişki halen belirsizliğini korumakta olup genel olarak SV-40'ın mezotelyomada etiyolojik bir ajan olarak rolü ikna edici değildir. Ülkemizde kontamine polio aşısı kullanılmamıştır.

#### 3.2.4. Radyasyon

Radyasyon bilinen bir karsinojendir. Radyasyonu insanlarda malign mezotelyoma ile ilişkilendiren kanıtlar 3 kaynaktan gelmiştir: birincisi, daha önce kanser için terapötik isinlama alan hastaların konu edildiği calismalardan: ikincisi, radvoaktif torvum dioksit kontrast madde "Thorotrast" kullanımını takiben bildirilen mezotelyoma vakalarından ve üçüncüsü, uzun süreli daha düşük seviyelerde ışınlamaya maruz kalan atom enerjisi / nükleer sanayi işçileri çalışmalarındandır (Attanoos vd., 2018).

Çeşitli tümörleri tedavi etmek için uygulanan radyoterapiden sonra mezotelyoma gelişen olgular rapor edilmiştir (Austin vd., 1986; Shannon vd., 1995; Small vd., 2008; Teta vd., 2007; Li vd., 2015). Özellikle iyonize radyasyonun çesitli benign ve malign tümörlerde önemli rol oynadığı gösterilmiştir (Hill vd. 1997; Neragi-Miandoab vd. 2005). Radvoterapi tedavisinden sonra hastaların kücük bir vüzdesinde mezotelyoma gelistiği görülmektedir. Bu düşük insidans, sekonder malignitelerin etiyolojisinde birden fazla faktörün rol oynayabileceğini düşündürmektedir. Radyasyona ek olarak, kemoterapiye maruz kalma, genetik yatkınlık, çevresel ko-karsinojenler ve diğer faktörler hastalığın gelişiminde etkili olabilir (Miracco vd. 2000).

Intravenöz Thorotrast uvgulamasından sonra, plevral ve peritoneal mezotelyoma, hepatoselüler karsinom, hemangioendotelyoma ve kolanjiyokarsinom gibi çeşitli tümörler bildirilmiştir (Travis vd., 2003; Maurer ve Egloff, 1975; Stey vd., 1995). Radyoaktif  $^{232}$ ThO2 çözünmez ve enjeksiyonun ardından organlarda birikerek yavaş bozunma ile uzun süreli alfa-ışın emisyonuna neden olur.

Mezotelyoma ayrıca dış gama ışını emisyonuna ve iç radyonüklidlere maruz kalan radyasyon teknisyenlerinde rapor edilmiştir (Horie vd., 1990). Mezotelyoma riski, 1946 ve 1990 arasında çalışan İngiliz Atom Enerjisi ve nükleer işleme ve yıkımın yapıldığı Idaho Ulusal Mühendislik ve Çevre Laboratuvarı çalışanları arasında artmıştır. Düşük dozlarda dış saçılımlı radyasyonunun önemi vurgulanmıştır (Goodman vd., 2009; Schubauer-Berigan vd., 2015).

## 3.2.5. Karbon Nanotüpler

Karbon nanotüplerin çeşitli işkollarında kullanımı yaygınlaşmıştır (Port ve Murphy, 2017; Attanoos vd., 2018). Karbon nanotüpler, asbest ile benzer boyutları ve kimyasal özellikleri pavlasırlar (Port and Murphy, 2017). Asbeste yakın fiziksel benzerliklerinin sağlık riski oluşturabileceğine dair endişeler vardır (Donaldson vd., 2013). İn vitro ve in vivo çalışmaların insan popülasyonlarına önemli bir anlam aktarmadığı düşünülmekle birlikte, karbon nanotüp sitotoksisitesini gösteren çalışmalar mevcuttur. Hayvan modellerinde yapılan çalışmalar, bu partiküllerin, periton içine verilişinin ardından hassas fare suslarında mezotelyoma benzeri değisiklikleri indüklediğini göstermiştir (Takagi vd., 2008; Poland vd., 2008). Günümüzde, karbon nanotüp maruziyeti ile insanlarda mezotelyoma gelismesi arasında herhangi bir iliski olup olmadığını epidemiyolojik düzevde değerlendirmek mümkün değildir (Attanoos vd., 2018; Port and Murphy, 2017).

### **3.2.6. Genetik**

Mezotelyoma gelişimi poliklonaldir, yani farklı mutasyon setlerini barındıran farklı hücrelerde aynı anda gelişmektedir (Comertpay vd., 2014). Mezotelyoma, çeşitli kompleks genetik değişiklikler ile karakterize bir tümördür. Son on yılda tüm genom ve yeni nesil dizileme vöntemleri ile bu konudaki bilgi birikimi önemli ölcüde artmıştır. Latent periyot kromozomal hasar oluşumu ve mutasyonların birikmesiyle geniş bir somatik genetik değisikliğe neden olur. Esiğin asılması ile birlikte sürecin sonucunda mezotelyoma gelisir. Genomik kayıplar kazançlardan fazladır (Carbone ve Bedrossian, 2006). Bir çok genomik bölgede heterozigozite kaybı vardır. En çok saptanan kromozom kayıpları 1p, 3p, 4q, 6q, 9p, 13q, 14q, ve 22q'da iken, kromozom kazançları 1q, 5p, 7p, 8q, ve 17q'da bulunmuştur (Jean vd., 2012).

Mezotelyomada mutasyonlar daha çok tümör baskılayıcı genlerde görülmektedir. En sık delesyona uğrayan genler: kromozom 9p21'de Cyclin-Dependent Kinase İnhibitor 2A/ Alternatif Reading Frame (CDKN2A / ARF) lokusu, kromozom 22q12'de Nörofibromatozis Tip 2 (NF2) ve kromozom 3p21'de BRCA1 İlişkili Protein 1 (BAP1)'dir (Illei vd., 2003; Thurneysen vd., 2009; Bott vd., 2011).

Tümor baskılayıcı genlerin sessizleşmesi, kontrol ettikleri büyümeyi ve proliferasyonu uyaran hücre içi sinyal ileti yolaklarının kontrolsüz şekilde aktive olmasına neden olmaktadır. Bunun sonucunda genomik dengesizlik, kontrolsüz hücre coğalması ve tümörleşme başlar.

### 3.3. Malign Plevral Mezotelyomanın Patolojisi

Malign plevral mezotelyoma (MPM) tipik olarak "yaygın" bir tümördür. Başlangıçta, genellikle tek taraflı olarak aynı anda birkaç farklı odaktan başlayan tümöral lezyonlar gittikçe yaygınlaşıp birleşir ve ilerleyen dönemde akciğeri kalın bir tabaka gibi cepecevre sarar (Travis vd., 2004.). Plevral bosluğa doğru uzanan lezyonlardan yer çekiminin etkisi ile dökülen hücreler plevranın alt yüzeylerinde implantasyon metastazlarına yol açar. Baslangıçta tümör kendine özgü büyüme özelliği nedeniyle lokal olarak yayılır ve ileri evrede tipik olarak fissürler boyunca uzanarak akciğerin içine, göğüs duvarı, mediasten ve diyafram altı komşu yapılara doğru girer.

Malign plevral mezotelyoma (MPM) histolojik olarak üç ana gruba ayrılır: epiteloid, sarkomatoid ve bifazik (miks) tip. Üç ana alt tipin görülme sıklığı şu şekildedir: epiteloid %50, bifazik %30 ve sarkomatoid %15–20. Histolojik alt tiplerin tanımlanması tedavi ve prognoz değerlendirmesi için önemlidir. Sarkomatoid histolojisi olan hastalar diğer alt tiplere göre daha kısa bir sağkalıma sahiptir, cerrahiden faydalanmazlar ve sistemik tedaviye cevap verme olasılıkları daha düşüktür. Bifazik tümörler, epiteloid ve sarkomatoid arasında orta dereceli bir prognoza sahiptir. Epiteloid alt tipin tipik histolojik görünümleri tubulopapiller, asiner (glandüler), adenomatoid ve solid epiteloid paternleri içerir. Desmoplastik mezotelyoma, sarkomatoid mezotelyomanın alt tipi olarak kabul edilir. Epiteloid mezotelyomanın reaktif mezotelyal hiperplaziden, desmoplastik mezotelyomanın

fibrinöz plöritden ayırt edilmesi önemlidir. Bu iki tabloyu maligniteden ayırmada en güvenilir kriter stromal invazyonun gösterilmesidir.

Immünohistokimya, mezotelyomanın doğru tanısında ve metastatik neoplazmlardan avırt edilmesinde kullanılan temel tekniktir (Riera vd., 1997; Brockstedt vd., 2000; Arif ve Husain, 2015). Bu amaçla kullanılan belirteçler iki ana gruba ayrılmaktadır: a) Mezotelyoma için pozitif belirteçler (kalretinin, keratin 5/6, nüklear WT1, podoplanin); b) Mezotelyoma için negatif belirteçler (Carcinoembryogenic Antigen (CEA), EPCAM (MOC31, BerEP4), blood group 8, Claudin 4, napsin A, TTF-1). Bu belirtecler ayırıcı tanılar dikkate alınarak diğer belirteçler ile desteklenir. Genellikle, akciğer adenokarsinomu ve mezotelyomayı ayırt etmek için dört farklı belirteç (iki pozitif ve iki negatif) kullanılır.

### 3.4. Malign Plevral Mezotelyomanın Klinik Bulguları, Tanısı ve Evrelemesi

Malign plevral mezotelyoma (MPM) özgün olmayan pulmoner semptomlar ile kendini gösterir. Başlangıçta hastaların yaklaşık %90'ında plevral sıvı saptanır. Başlıca semptomlar göğüs ağrısı, nefes darlığı ve öksürüktür. Hastaların çoğunda görülen, baslangıcta plevral sıvı ve tümörün plevrayı tutması ile ortaya çıkan bu semptomlar zamanla tümörün toraks içindeki etkisinin artması ile şiddetlenir. Etkilenen yapılara bağlı olarak ses kısıklığı, disfaji gibi özgün olmayan semptomlar ile halsizlik, gece terlemesi ve kilo kaybı gibi sistemik semptomlar tabloya eklenebilir. Çok daha nadir olarak, brakiyal pleksusun tutulması veya omuriliğin sıkısması fokal nörolojik defisitlere yol acabilir. Tümörün diyafram boyunca büyümesi karın ağrısı, şişkinlik ve kusma; superior vena kavayı etkilemesi ile baş ağrısı, boyun venöz dolgunluğu veya yüzde ödem gelişebilir. Kardiyak tutulum aritmilere veya kalp yetmezliğine yol açabilir. Paraneoplastik sendromlar MPM'de nadir görülür. Bunlar arasında dissemine intravasküler koagulasyon, gezici tromboflebit, trombositoz, hipoglisemi, çeşitli nörolojik bozukluklar ve hiperkalsemi yer almaktadır. Semptomların ortaya çıkış süresi değişken olup, ortalama semptom süresi 2-3 ay civarindadir (Metintas, 2015).

Tanı sırasındaki fizik muayenede plevral sıvı ve / veya kalınlaşmaya bağlı bulgular tespit edilir. Masif sıvı durumunda şişkin, çepeçevre plevral kalınlaşma durumunda çökük hemitoraks ile asimetrik toraks görünümü, etkilenen hemitoraksın solunuma katılımında azalma, vibrasyon torasik kaybı, matite, solunum seslerinde kaybolma saptanır. Baslangıçta palpe edilebilen göğüs duvarı kitlelerinin saptanması nadirdir. Buna karşın, önceki girişim bölgelerinde tümör nodülleri ilerlemiş hastalıkta nadir olmayarak görülebilir. Yine nadir de olsa vena kava superior sendromu, Horner sendromu ve metastatik tutulumlara ait bulgular da saptanabilir (Metintas, 2015).

Rutinde çalışılan testler arasında MPM'ye özgü bir kan ya da plevral sıvı laboratuvar parametresi yoktur. Plevral sıvı eksuda, hastaların yaklaşık yarısında hemorajik vasıfta ve bazı hastalarda da hyaluronik asit (HYA) nedeniyle koyu kıvamlıdır.

Malign plevral mezotelyoma (MPM)' nin tanısında torasentez, iğne biyopsileri, medikal torakoskopi, videotorakoskopi sıklıkla başvurulan; torakotomi ve metastaz alanlarından biyopsi daha nadiren başvurulan invaziv yöntemlerdir.

Endobronsial ultrasonografi – iğne aspirasyonu ve özefageal ultrasonografi – iğne aspirasyonu ise daha çok evreleme amaçlı kullanılan yöntemlerdir.

Evre MPM'de tedavi şekli ve prognozu belirleyen en önemli faktörlerden biridir. Bugüne kadar birçok evreleme sistemi önerilmiş olup uluslararası platformda prognozla en uyumlu olan sistemi geliştirme çalışmaları devam etmektedir (Beahs vd., 1993; Rusch, 1995; Pass vd., 2016). 2016 yılında, International Association for the Study of Lung Cancer (IASLC) ve International Mesothelioma Interest Group (IMIG) aracılığıyla uluslararası bir veritabanı gelistirilerek, American Joint Committee on Cancer/Union for International Cancer Control (AJCC/UICC) Tümor-Nod-Metastaz (TNM) sınıflamasının sekizinci baskısında T, N ve M tanımlayıcılarının revizyonları için öneriler yayınlanmıştır (Rusch vd., 2016).

### 3.5. Malign Plevral Mezotelyomanın Tedavisi

Günümüzde MPM'nin küratif bir tedavisi bulunmamaktadır. Tümöre yönelik tedaviler kemoterapi, radyoterapi ve cerrahi ile bunların kombinasyonlarıdır. Radyoterapi ve cerrahi genellikle multimodal tedavinin bir parçası olarak uygulanmaktadır. Tedavi seçiminde hastanın performans durumu, evre ve histolojik alt tip karar verdiricidir. Fonksiyonel durumu iyi olan, erken evre hastalığa ve epiteloid histolojiye sahip hastalarda kemoterapi – cerrahi ve / veva radvoterapivi iceren multimodal tedavi vaklasımları yasam süresini uzatır. Ancak hastaların çoğu ileri evrede tanı aldığından birçok hastada tek seçenek sistemik kemoterapidir. Bu durumda palyatif bakım ve semptom yönetimi önem kazanmaktadır. Destek tedavisi her hasta için tanıdan hayatın sonuna kadar uygulanmalıdır. Bunların yanında MPM'de, son yıllarda tümörleşme sürecindeki bir mezotel hücresinde mevdana gelen değişiklikler üzerinden geliştirilmeye çalışılan yeni tedavi seçenekleri ilgi odağı olmuştur. Anjiogenez, mutasyonlar, mezotelin, immunoterapi, inflamasyon gibi birçok süreçte etkili olabilecek hedefe yönelik moleküller yoğun bir şekilde çalışılmaktadır.

#### 3.5.1. Kemoterapi

Cerrahi tedavive uvgun olmavan ileri evre, medikal inoperabil, cerrahivi ve dolayısıyla multimodal tedaviyi reddeden, sarkomatoid veya miks histolojiye sahip hastalarda primer tedavi olarak uygulanır. Hastaların sağ kalım ve yaşam kalitesini ivilestirmektedir. Kemoterapi uvgulamalarında en belirlevici faktörlerden biri hastanın performans durumudur. Performansı iyi olan hastalara platin bazlı kombinasyon semaları, Eastern Cooperative Oncology Group (ECOG 2) olan hastalara tek ajan kemoterapi, kötü olan (ECOG  $\geq$ 3) hastalara ise destek tedavisi ile izlem önerilebilir.

Malign plevral mezotelyoma (MPM)'de kemoterapiyi değerlendiren 4 tane geniş Faz III calisma bulunmaktadır (Vogelzang vd., 2003; van Meerbeeck vd., 2005; Muers vd., 2008; Zalcman vd., 2016). Bu çalışmaların ilki 2003 yılında sisplatin-pemetreksed ile tek ajan sisplatini karsılastıran çalışmadır ve bu çalışmadan sonra sisplatin-pemetreksed dünyanın birçok ülkesinde standart uygulama haline gelmiştir (Vogelzang vd., 2003). Calismada cevap orani sisplatin-pemetreksed kolunda %41 iken kontrol grubunda %17, genel sağ kalım sisplatin-pemetreksed kolunda 12.1 ay iken kontrol grubunda 9.3 ay olarak saptanmış, sağ kalımlar arasındaki fark anlamlı bulunmuştur. Ayrıca çalışma grubunda kontrol grubuna göre progresyonsuz sağ kalım ve yaşam kalitesi de daha iyi olarak saptanmıştır. Önerilen tedavi süresi cevap veren veya durağan seyreden hastalarda 4-6 kürdür.

Ikinci genis calisma 2005 vilinda sisplatin-raltitreksed ile tek ajan sisplatini karşılaştıran çalışmadır (van Meerbeeck vd., 2005). Bu çalışmada cevap oranı sisplatinraltitreksed kolunda %23.6 iken kontrol grubunda %13.6, genel sağ kalım sisplatinraltitreksed kolunda 11.4 ay iken kontrol grubunda 8.8 ay olarak saptanmış, sağ kalımlar arasındaki fark anlamlı bulunmuştur.

Üçüncü geniş çalışma İngiltere'de yapılmıştır (Muers vd., 2008). Bu çalışmada hastalar 3 gruba randomize edilmiştir. Birinci gruba aktif semptom kontrolü, ikinci gruba aktif semptom kontrolüne ilave mitomisin-sisplatin-vinblastin, üçüncü gruba aktif semptom kontrolüne ilave tek ajan vinorelbin uygulanmıştır. Calısmada kemoterapi kolları birlestirilerek aktif semptom kontrolü grubu ile karşılaştırılmış ve sağ kalım bakımından fark tespit edilmediği belirtilmiştir (8.5 aya karşın 7.6 ay). Ancak bu çalışma kullanılan kemoterapi rejimleri ve iki kemoterapi kolunun birlestirilerek analiz edilmesi nedeniyle elestirilmiştir.

Son geniş çalışma 2016 yılında yapılan standart rejime bevasizumabın eklendiği çalışmadır (Zalcman vd., 2016). Bu çalışmada Sisplatin-pemetreksed-bevasizumab ile Sisplatin-pemetreksed karşılaştırılmıştır. Calışmaya ECOG performans skoru 0–2 olan ve önemli bir kardiyovasküler ko-morbiditesi, kontrolsüz hipertansiyonu, kanama veya pihtilasma riski ve bevasizumaba karşı diğer kontrendikasyonlara sahip olmayan, antiagregan, vitamin K antagonisti, düsük moleküler ağırlıklı heparin veya nonsteroid antiinflamatuar ajan kullanmayan 75 yaş ve altı hastalar dahil edilmiştir. Sağ kalım sisplatin-pemetreksed-bevasizumab kolunda 18.8 ay, kontrol grubunda 16.1 ay olarak belirlenmiş ve aradaki fark anlamlı bulunmuştur. Buna karşın grade 3 hipertansiyon ve trombotik olay sıklığı bevasizumab alan grupta kontrol grubuna göre daha sık olarak saptanmıştır. Ayrıca tedaviyi yarım bırakan hasta sayısı da bevasizumab kolunda daha fazla olmuştur. Çalışmada hastalık ilerleyene ya da toksisite gelişene dek bevasizumab ile idame tedavisi yapılmıştır.

### 3.5.2. Radyoterapi

Malign plevral mezotelyoma (MPM)'de radyoterapi üç sekilde uygulanabilir: girişim yerlerine proflaktik olarak, semptom palyasyonu için ve multimodal tedavinin bir parçası olarak. Göğüs duvarı girişim yerlerine proflaktik radyoterapi uygulaması yaşam kalitesini, göğüs ağrısını, analiezik gereksinimini veva sağkalımı ivilestirmediğinden rutin olarak önerilmemektedir (Clive vd., 2016). MPM'de başta ağrı olmak üzere semptom palyasyonu için radyoterapi uygulanabilir. Standart palyatif dozlarda uygulanan radyoterapi ile hastaların yaklaşık %50'sinde ağrı önemli ölçüde giderilebilir. Bu nedenle lokal hastalığı olan ve ağrı veya obstrüktif semptomları olan hastalarda palyatif radyoterapi göz önünde bulundurulmalıdır.

Ekstraplevral pnömonektomi (EPP) sonrası multimodal tedavinin bir parçası olarak deneyimli merkezlerde hemitorasik adjuvan radyoterapi uygulanabilir (Patel vd., 2012). Bu şekilde lokal nüksü azaltmak hedeflenmektedir. Ancak karşı akciğer ve komşu organlar üzerindeki radyoterapi toksisitesinden kacınılmalıdır. Bunun için *intensity-modulated* radiation therapy (IMRT) gibi modern teknikler tercih edilmektedir. IMRT radyasyon pnömonitisinden korunmak icin denevimli merkezlerce uvgulanmalıdır.

Akciğer koruyucu cerrahi uygulanan hastalara hemitorasik adjuvan IMRT verilebilir (Chance vd., 2015; Rimner vd., 2016). Toksisite riski, özellikle radyasyon pnömonitisi, yüksek olabileceğinden yalnızca deneyimli merkezlerce, klinik çalışmalar kapsamında uygulanmalıdır. Akciğer koruyucu cerrahi uygulanan hastalara bu konuda veri olmadığından toksisite riski nedeniyle neoadjuvan radvoterapi önerilmemektedir. Kullanılan radyoterapi tekniği radyasyon tedavisinin amacına, verilecek hedef doza, hedef alana, risk altındaki organlara ve elbette merkezin deneyimine bağlı olarak değişmektedir.

#### 3.5.3. Cerrahi

Secilmis hastalarda, multimodal tedavinin bir parçası olarak kemoterapi ve / veya radyoterapi ile birlikte cerrahi tedavi yapılabilir. MPM'de cerrahi tedavinin amacı, görünen tümörü çıkarıp plevral etkiyi ortadan kaldırarak, ağrı ve dispne gibi semptomları gidermek ve adjuvan tedavinin etkinliğini arttırmaktır (Flores, 2009). Performans durumu iyi olan, erken evre ve epiteloid histolojiye sahip hastalar daha iyi sonuç vermektedir. Uygulanabilecek cerrahi yöntemler parsiyel plörektomi, plörektomi / dekortikasyon, genisletilmis plörektomi / dekortikasyon ve ekstraplevral pnömonektomidir (Rice vd., 2011). Makroskopik tam rezeksiyon genisletilmiş plörektomi / dekortikasyon ve ekstraplevral pnömonektomi ile sağlanabilmektedir. Daha önceki yıllarda MPM cerrahisinde ekstraplevral pnömonektomi uygulanırken son yıllarda yerini akciğer koruyucu cerrahiye bırakmıştır (Treasure vd., 2011; Bueno ve Opitz, 2018). Cerrahi vöntemdeki bu plörektomi / dekortikasyon lehine kaymada ekstrapleyral pnömonektominin ağır bir cerrahi olması ve cerrahi sırası ve sonrasında karşılaşılan morbidite ve mortalitenin yüksek olması, buna karşın sağ kalım sonuçlarının benzer olmasının rolü büyüktür (Taioli vd., 2015; Cao vd., 2014). Perioperatif mortalite, morbidite ve sağ kalım genişletilmiş plörektomi / dekortikasyon yapılan hastalarda %2.9, %27.9 ve 13-29 ay arası iken; ekstraplevral pnömonektomi vapılan hastalarda bu sonuclar sırasıyla %6.8, %62.0 ve 12-22 aydır (Cao vd., 2014). Ancak akciğer ve fissür tutulumu bariz olan hastalarda ekstraplevral pnömonektomi daha uygun olabilir.

## 3.5.4. Multimodal Tedavi

Her üç tedavi yönteminin birlikte uygulanmasıdır. Burada amaç cerrahi ile tümörün çıkarılması, radyoterapi ile lokal kontrolün sağlaması ve kemoterapi ile mikrometastazların yok edilmesidir. Cerrahide yukarıda da bahsedildiği gibi makroskopik tam rezeksiyon hedeflenmelidir. Uygulama bakımından standart bir yaklaşım yoktur. Hasta ve kliniğin tecrübesine göre değişmekle birlikte ekstraplevral pnömonektomi sonrası ardısık radyoterapi ve kemoterapi, neoadjuvan kemoterapi sonrası ekstraplevral pnömonektomi ve radyoterapi, genisletilmis plörektomi / dekortikasyon sonrası kemoterapi ve insizyon yerine radyoterapi ve neoadjuvan kemoterapi sonrası genişletilmiş plörektomi / dekortikasyon, adjuvan kemoterapi ve insizyon yerine radyoterapi şekilde uygulamalar yapılabilir.
#### 3.5.5. Destek Tedavi

Küratif tedavi eksikliği ve sınırlı yasam beklentisi göz önüne alındığında, MPM'li hastalarda öncelikli hedef semptomları azaltıp yaşam kalitesini koruyarak hayatlarının kalan dönemini rahat sürdürmelerini sağlamaktır. Nefes darlığı ve ağrı gibi sık görülen sikayetlerin tedavisi, beslenme desteğinin sağlanması, psiko-sosyal destek, hastaların bakıcılarına ve ailelerine destek sağlamak önemlidir. Her bir hasta, mevcut kanser rehberlerinin palyatif bakımla ilgili önerileri dikkate alınarak, hastanın ihtiyacına göre özelleştirilmiş çok yönlü bir yaklaşım ile ele alınmalıdır.

## 3.6. Malign Plevral Mezotelvomada Prognoz

Malign plevral mezotelyoma (MPM) kötü prognozlu bir tümör olup, beklenen ortanca vasam süresi destek tedavisi alan grupta 7-8 ay, kemoterapi alan grupta 11-12 ay ve multimodal tedavi alan grupta 21-29 ay civarındadır (Vogelzang vd., 2003; Muers vd., 2008; Krug vd., 2009; Ak vd., 2009).

Bugüne değin prognostik faktörleri konu edinen çok sayıda çalışma yapılmış, çesitli değişkenler üzerinde durulmuş ve skorlama sistemleri geliştirilmiştir. Skorlama sistemleri arasında European Organisation for the Research and Treatment of Cancer (EORTC), Cancer and Leukemia Group B (CALGB), LENT skoru, modified Glasgow prognostic score (mGPS), Decision Tree Analysis skorlama sistemleri sayılabilir (Curran vd., 1998; Herndon vd., 1998; Clive vd., 2014; Pinato vd., 2012; Brims vd., 2016). Bunlara konu olan parametreler arasında da demografik özellikler (yas, cinsiyet, ırk), hastalık özellikleri (histolojik alt tip, etkilenen taraf, evre), Eastern Cooperative Oncology Group (ECOG) performans skoru veya Karnofsky performans skoru (KPS), semptomlar (göğüs ağrısı ve kilo kaybı), enflamasyon belirteçleri (WBC (beyaz kan hücresi), trombosit sayısı, nötrofillenfosit orani (NLR), trombosit / lenfosit orani (PLR), C- reaktif protein (CRP)) ve hemoglobin (Hb) ve serum albümin seviyesi gibi faktörler yer almaktadır. Bunların dışında mezotelyomada prognoz tayininde mezotelin, fibulin-3, OPN, HYA, midkine gibi birçok biyobelirteç üzerinde de çalışılmaktadır (Ak vd., 2017; Hollevoet vd., 2011; Creaney vd., 2013).

Sonuç olarak, ileri yaş, erkek cinsiyet, ileri evre tümör, non-epiteloid histoloji ve kötü performans skoru kötü prognozun bağımsız belirleyicileridir (Woolhouse vd., 2018). WBC, platelet count, NLR, PLR, CRP ve serum albumin değerleri prognozu belirleyebilir ancak bu parametrelerle ilgili daha fazla bilgiye ihtiyaç vardır. Yukarıda belirtilen skorlama sistemlerini kullanarak, hekim ve hastaya yardımcı olmak üzere bir prognoz değerlendirmesi yapılıp bilgi sahibi olunabilir, ancak bu ölçeklerin sonucuna göre tedavi kararı verilmemelidir.

## 4. MALİGN PLEVRAL MEZOTELYOMADA KEMOTERAPİ CEVABININ **BELIRLENMESİ**

## 4.1. Radvolojik Cevap Ölçümü

Malign plevral mezotelyoma (MPM)'de doğru ve tekrarlanabilir cevap değerlendirmesi klinik çalışmaların yürütülmesi, yorumlanması ve raporlanmasında kritik öneme sahiptir (Armato III ve Nowak, 2018). Ancak, MPM'de tümörün kemoterapiye cevabının belirlenmesi ve değerlendirilmesinde zorluklar mevcuttur.

Malign plevral mezotelyoma (MPM)' de kemoterapiye cevabin belirlenmesinde rutin uygulamada morfolojik bir görüntüleme yöntemi olan toraks BT kullanılır. Manyetik rezonans görüntüleme (MRG), Pozitron Emisyon Tomografisi/Bilgisayarlı Tomografi (PET-BT) ve biyobelirteçler ile cevap ölçümü rutinde kullanılmayıp klinik çalışmalarda değerlendirilen konulardır. MPM'nin diğer solid tümörlerden farklı olarak kendine özgü bir morfolojisi ve nonsferik büyüme özelliği vardır. Bu durum ölçme ve değerlendirmelerde bazı sorunlara vol açmaktadır. Uzun yıllar tüm solid tümörlerde olduğu gibi MPM'de de DSÖ'nün iki boyutlu ölçüm kriterleri kullanılmıştır (Miller vd., 1981). Ancak tümörün nonsferik büyüme özelliğinden dolayı iki boyutlu ölçümün bu hastalarda uygulanması kolay olmamıştır. Daha sonraki yıllarda solid tümörlerde tedaviye cevabın belirlenmesi için geliştirilen tek boyutlu ölçüm yöntemi olan RECIST, MPM'de de kabul görmüştür (Therasse vd., 2000). Ancak hemen akabinde hedef lezyon seçme ve tümörün en uzun capının ölcülmesi gibi yine tümörün nonsferik büyüme özelliğinden kaynaklanan zorluklar nedeniyle mRECIST kriterleri geliştirilmiş ve MPM'de kemoterapiye cevabın belirlenmesinde yaygın olarak kullanılmaya başlanmıştır (Byrne ve Nowak, 2004). mRECIST, RECIST ile aynı cevap kriterlerini kullanıp tümör kalınlığını esas alarak bir öneri sunmuş ancak RECIST'in diğer yönlerini ele almamıştır. Solid tümörlerde kemoterapi cevabını belirlemedeki sorunların devam etmesi nedeniyle kriterler 2009 yılında gözden geçirilmiş ve RECIST version 1.1 olarak güncellenmiştir (Eisenhauer vd., 2009). MPM'de 10 yılı aşkın süredir kullanılmakta olan mRECIST ile özellikle klinik

çalışmalarda karşılaşılan tutarsız sonuçlar nedeniyle mRECIST version 1.1 ile ilgili öneriler yakın tarihte geliştirilmiş ve sunulmuştur (Armato III ve Nowak, 2018).

Modifiye RECIST (mRECIST) 1.1'de MPM için geliştirilen öneriler: ölçülebilir minimal hastalık tanımı; ölçülebilir lezyonların tanımı; kabul edilebilir ölçüm yeri; plevral olmayan hastalıklar; ölçülemeyen plevral hastalıkların karakterizasyonu; patolojik lenf nodlarının değerlendirilmesi; progresif hastalık tanımı; bilateral plevral hastalık için değerlendirmedir. MPM'de tek bir lezyonun en uzun çapının belirlenip ölçülmesi yerine, ölçülebilir alanların tespit edilmesi ve bu alanlardan ölçüm yapılması daha doğru bulunmuştur. mRECIST'te belirtilen bu durum mRECIST 1.1'de açıkça ifade edilmiştir. Ölçümlerin seçilen bu alanlardan yapılması MPM'de tümör cevabı değerlendirmesinin temelini oluşturmaktadır. RECIST 1.1'de BT kesitlerinin maksimum 5 mm kalınlıkta alınması, ölcülebilir lezyon tanımının da bunun iki katı, yani 10 mm (kesit kalınlığı 5 mm'nin altında olsa bile) olması gerektiği belirtilmiştir. Ancak MPM'nin diğer solid tümörlerden farklı olarak kendine özgü morfolojisi nedeniyle mRECIST 1.1 bunun 7 mm'ye çekilmesini tavsiye etmiştir (Armato III ve Nowak, 2018; Armato III vd., 2014). Aynı şekilde tedavi sonrası küçülen ve minimum ölçülebilir boyutun altına inen tümörlerde bir ölcüm elde edilebiliyorsa ölcüm yapılmasını, ölcmeye izin vermeyecek derecede ince ise "2 mm"lik bir ölçüm değerinin varsayılmasını önermiştir. Ölçümler deneyimli gözlemciler tarafından yapılmalıdır. Aynı gözlemcinin kendi ölçümleri arasındaki değişkenliği ya da farklı gözlemciler arasındaki değişkenliği en aza indirgeyerek ölçümler arası uyumu artırmak hedeflenmeli bunun için ölçüm yapılan kesitler kayıt edilerek, tedavi sonrası aynı cihazla, aynı alanlardan benzer şekilde ölçümler alınmalıdır.

Modifiye RECIST (mRECIST) 1.1'e göre birbirinden en az 1 cm uzakta olan 3 farklı kesitte, mediasten veya göğüs duvarına dik 2 ölçüm olmak üzere, en fazla 6 ölçüm yapılıp, elde edilen ölçümlerin toplamı alınır. Yumuşak doku penceresinde, aksial BT kesitlerinde ölçüm tercih edilir. Tüm plevral tümöral lezyonlar, plevral olmayan lezyonlar ve patolojik lenf nodları toplanır. Başlangıçta elde edilen bu ölçümler tedavi sonrası ölçümler ile kıyaslanır. Plevral efüzyon tümör ölçümüne dahil edilmez. Eğer başlangıç görüntüleri elektronik ortamda saklanabiliyor ve ölçüm sırasında sonraki görüntülerle yan yana değerlendirilebiliyorsa daha evvel mRECIST'te tarif edilen nirengi noktalarına dikkat etmek gerekmeyebilir (Armato III ve Nowak, 2018). Ancak ölçümlerin tekrarlanabilir olması gerektiği akılda tutulmalıdır.

Bilateral hastalık durumunda her iki hemitorakstaki plevra tek bir organ gibi düşünülüp, her bir plevrada 3 lezyon, toplamda 6 ölçüm yapılabileceği belirtilmiştir. mRECIST plevra disi lezvonlar için bir öneri sunmamıştır. RECIST 1.1'de plevra disi lezyonların da ölçülmesi uygun bulunmuştur. Buna göre fissür tutulumu plevral bir lezyon, akciğer tutulumu farklı bir organ olarak kabul edilmektedir. Lenf nodlarının değerlendirilmesine ilişkin mRECIST 1.1, RECIST 1.1'in önerilerinin aynısını almıştır. Buna göre ölçülebilir ve hedef lezyon olarak kabul edilebilecek lenf nodunun kısa aksı  $BT'de \ge 15$  mm'dir. Bunun dışında < 10 mm olan lenf nodları patolojik kabul edilmezken,  $\geq$ 10-<15 mm arası olanlar patolojik kabul edilir fakat ölçülebilir olarak kabul edilmezler. Ancak MPM'de gerek evreleme gerek cevap ölçümü ile ilgili mevcut öneri ve uygulamalar eleştiriye açık olup bu konuda çalışmaların devam etmesi gerektiği açıktır (Tsao vd., 2018).

Cevap kriterleri aşağıdaki gibi tanımlanmıştır:

Tam cevap: Plevral ve non-plevral tüm lezvonların kaybolmasıdır. Tam cevap en az 4 hafta sonra bir takip taraması ile doğrulanmalıdır.

Kısmi cevap: Toplam tümör ölçümlerinde bazale göre en az %30 azalma olmasıdır. En az 4 hafta sonra bir takip taraması ile doğrulanmalıdır.

Durağan hastalık: Toplam tümör ölcümlerinde %30'dan az azalma, %20'den az artma olmasıdır.

İlerleyen hastalık: Toplam tümör ölçümlerinde en az %20 artma veya bir veya daha fazla yeni lezyonun ortaya çıkmasıdır. mRECIST 1.1'e göre yeni bir non-plevral lezyon veya minimum ölçülebilir boyutu aşan yeni bir plevral kalınlaşma odağı ilerleyen hastalık olarak kabul edilir.

Ancak, MPM paryetal plevra üzerinde aynı anda birkaç farklı odaktan köken alabilen ve kendine özgü büyüme özellikleri ile lokal olarak büyüyen bir tümördür. Hem büyüme özelliği hem de bu radyolojik bulgulara plevral sıvı, atelektazi ve fibrozis gibi bulguların eşlik etmesi radyolojik olarak tümörün yaygınlığının değerlendirilmesinde zorluklara neden olmaktadır. Bu durum okuyucular arası uyumun azalması ile sonuclanmaktadır.

Morfolojik değerlendirmenin dışında MPM'da kemoterapi cevabının F-18 florodeoksiglukoz/pozitron emisyon tomografi (FDG-PET) ve PET-BT ile metabolik olarak değerlendirilmesi bir diğer çalışma konusudur (Ceresoli vd., 2006; Veit-Haibach vd., 2010; Schaefer vd., 2012; Tsutani vd., 2013). Metabolik değerlendirmeler sırasında maximum standardized uptake value (SUVmax), average SUV (SUVavg), metabolic tumor volume (MTV) ve total lesion glycolysis (TLG) değerlendirmeye alınan parametrelerdir. Henüz bu konuda geniş kabul gören bir parametre ya da bu parametreler için belirlenmis bir cutoff değeri bulunmamaktadır. Ancak daha önce de değinildiği gibi hastaların önemli bir kısmında BT ile tedaviye durağan cevap alındığı tayin edilmektedir. Bu durumun bir nedeni de tümör dokusu üzerinde gelişen fibrotik yapılanmalar olabilir. Tümöral alanlarda gerileme olsa da BT'de biz bunları "gerileme yok" olarak yorumlayabiliriz. İste bu durumlarda, yani BT ile karar vermenin zor olduğu durumlarda PET SUV değerleri kıyaslaması ve daha iyisi metabolik tümör volüm ölçümü kıyaslamaları ile daha objektif bir değerlendirme yapılabileceği düşünülebilir. Ancak PET-BT pahalı bir yöntemdir ve her merkezde bulunmaz. Ayrıca, plevral sıvılı hastaların palyatif tedavisinde sıklıkla başvurulan talk plödodezis metabolik değerlendirme için kısıtlayıcı bir faktördür. Bunun vanında MR tekniğindeki gelişmeler cevap ölcümü için umut verici görünmektedir (Cheng vd., 2015).

En iyi cevap ölçüm yöntemi ve kriterlerini belirlemeye yönelik çabalar devam etmektedir. Bunlardan biri tümör cevabının volümetrik yöntemler ile üç boyutlu olarak değerlendirilmesidir (Ak vd., 2010; Frauenfelder vd., 2011; Liu vd., 2010). Bu yöntemle tüm lezyonları içerecek şekilde bir değerlendirme yapılıyor olması daha iyi sonuçlar için umut vericidir. Ancak volümetrik ölçüm zaman alıcıdır ve rutin kullanım için henüz pratik bir yöntem geliştirilmemiştir. Ayrıca cevap kriterleri iki ve tek boyutlu kriterlere göre belirlenmiş olup ideal cevap kriterlerinin belirlenmesi gerekmektedir.

Kısacası MPM'de kemoterapiye cevabın değerlendirilmesinde, nüks ve ilerlemenin tayininde, prognoz kestiriminde kullanılan etkin bir yöntem henüz bulunmamaktadır.

## 4.2. Bivobelirteçlerin Cevap Ölçümündeki Yeri

Malign plevral mezotelyoma (MPM)'de tedavi cevabinin belirlenmesi radyolojik olarak yapılmaktadır. Ancak yukarıda da belirtildiği üzere tümörün yapısı ve büyüme şekli ölçme ve değerlendirmede zorluklara neden olmaktadır. Morfolojik yapısı itibariyle tüm lezyonların değerlendirmeye alınması fikriyle volümetrik değerlendirme üzerinde calisilmis ancak pratik olmadiği ve cevap kriterleri belirlenemediği için istenilen noktaya gelinememiştir. Aynı şekilde yine tüm lezyonların değerlendirmeye alınması fikrinden yola çıkılarak hastalık aktivitesinin serum bazlı biyobelirteçler ile değerlendirilebileceği fikri MPM için cazip bir seçenek olarak görünmektedir.

Kanserli dokulardan kaynaklanan, kana ve cesitli vücut sıvılarına gecen biyolojik maddeler biyobelirteçler (tümör belirteçleri) olarak adlandırılırlar (Cristaudo vd., 2018). Biyobelirteçleri yapılarına göre karbonhidrat yapılı belirteçler, protein yapılı belirteçler, plasental proteinler, enzim tümör belirteçler, hormon tümör belirteçleri, monoklonal immünglobulinler, reseptörler, onkofetal antijenler, onkogenler, süpresör genler olarak sınıflandırmak mümkündür (Rhea ve Molinaro, 2011; Henry ve Hayes, 2012). Kan örneği biyobelirtecleri tespit etmek için ideal örnek tipleri arasında yer almaktadır (Cristaudo vd., 2018).

Son yıllarda analizleri kolay, maliyetleri düşük, hızlı sonuç veren biyobelirteçlerin klinik kullanımları arasında malign hastalık taraması, risk belirlenmesi, kanserde erken tanı, kanserin sınıflandırılması, tedavi seçimi, tedaviye cevabın izlenmesi, prognozun belirlenmesi, nüks ve metastaz takibi yer almaktadır. Bu amaçla değişik kanserlerde yararlı biyobelirteçler elde edilmiş ve rutin kullanıma girmiştir. Buna örnek olarak meme ve prostat kanserleri verilebilir.

Mezotelyomaya özgü biyobelirteç arayışı son 30 yıldır devam etmektedir. Birçok geleneksel çözünür (gliko) protein biyobelirteçleri bu zaman zarfında değerlendirilmiştir. Haberci (messenger) RNA, DNA, microRNA ve antikorları içeren yeni biyobelirteçler ile ilgili çalışmalar hız kesmeden devam etmektedir. Bugüne kadar, çözünür mezotelin, mezotelvomada klinik kullanım için Amerika Birlesik Devletleri Gıda ve İlaç İdaresi onayını alan tek biyobelirteçtir. Mezotelin normalde mezotel hücrelerinin yüzeyinden salınan bir glikoproteindir ve malign dönüşüm durumunda dolaşımda bulunabilir. Buna karsın normal ve malign olmayan doku üzerinde sınırlı bir ifadeve sahiptir (Creaney ve Robinson, 2017).

Malign plevral mezotelyoma (MPM)'li hastalarda biyobelirteçler ile tedaviye cevap vermeyen hastaların belirlenmesi ile sitotoksik ilaçların yan etkilerinden kaçınılarak hastanın yaşam kalitesi arttırılabilecektir ve ikinci basamak tedavinin uygulanabilirliği kolaylaşacaktır. Ayrıca gereksiz maliyetler azaltılmış olacaktır. Tedaviye yanıt veren hastalarda da henüz yeri netlesmemis olan idame tedavisine olanak sağlanmış olunacaktır. Ayrıca alt grup analizleri ile tedaviden yararlanacak olan alt gruplar da tespit edilebilecektir.

#### 4.2.1. Mezotelin

Mezotelin, insan mezotelin geninin kodladığı 69 kDa ağırlığında bir proteindir. Bu ürün 31 kDa N-terminal fragmanı olan megakaryocyte potentiating factor (MPF; NERC/mesothelin) ve 40 kDa C-terminal fragmani olan soluble mesothelin related peptide (SMRP; CERC/mesothelin) isimli iki fragmanı oluşturacak şekilde fizyolojik olarak ikiye ayrılır (Hassan vd., 2006). MPM tanısı için en umut verici biyobelirtecin CERC/mesothelin olarak adlandırılan çözünür mezotelin-ilişkili protein (SMRP) olduğu düşünülmektedir (Grigoriu vd., 2009; Scherpereel vd., 2006; Creaney vd., 2007; Park vd., 2008; Robinson vd., 2003; Beyer vd., 2007). Mezotelin hücre-hücre adezyonlarında, tanımlanmasında ve sinyal iletilerinde kabul edilen bir role sahiptir (Zellos ve Christiani, 2004; DeLong vd., 1988).

Mezotelin ifadesi MPM'da artar. Diğer bazı kanser türlerinde metastatik adeno kanser, pankreas ve over kanserlerinde de arttığı saptanmıştır (Robinson vd., 2003; Beyer vd., 2007; Di Serio vd., 2007). Mezotelin ve MPF mezotelyomalı hastaların tanısında orta derecede duyarlılık ve yüksek derecede özgüllük taşımaktadır. Tedavi takibi ve prognozun değerlendirilmesindeki yerleri konusunda henüz genel bir kanaat oluşmamıştır (Beyer vd., 2007; Di Serio vd., 2007; Park vd., 2010; Creaney vd., 2007; Creaney vd., 2010).

#### 4.2.2. Sestrin-1

Malign plevral mezotelyoma (MPM)'da prognozla iliskisi olduğu düşünülen, Unsupervised Survival Analysis Tool (USAT) ile belirlenen bir gen olan sestrin-1, sestrin ailesinin bir üyesini kodlar (Buckbinder vd., 1994). Sestrinlerin lipid depolanması, metabolik denge, kas ve kalp fonksivonunda düzenlevici görevleri vardır (Napolitano vd., 2016).

P53 ile düzenlenmiş protein PA26 olarak da bilinen sestrin-1, insanlarda sestrin-1 geni tarafından kodlanan bir proteindir. Sestrinler, p53 tümör baskılayıcı protein tarafından uyarılır ve DNA hasarına ve oksidatif strese hücresel cevapta rol oynar. Kodlanmış protein, AMP ile aktive olan protein kinazın aktive edilmesiyle hücre büyümesinin p53 inhibisyonuna aracılık eder, bu, rapamisin proteininin memeli hedefinin inhibisyonu ile sonuclanır. Kodlanan protein ayrıca antioksidan savunmasında kritik bir rol oynar ve bu genin ifadesi radyasyona maruziyette potansiyel bir belirtectir. Alternatif olarak, bu gen için çoklu izoformları kodlayan eklenmiş transkript varyantları gözlemlenmiştir (Buckbinder vd., 1994; Velasco-Miguel vd., 1999). Sestrin-1 ve 2 ayrıca GADD gen ailesinin üyeleri olarak sınıflandırılmıştır (büyümenin durması ve DNA hasarıindüklenebilir stres-yanıt genleri) ve çeşitli hücresel stres koşulları altında hücre büyümesini ve hayatta kalma kabiliyetini düzenleme yeteneği ile karakterize edilmiştir (Budanov vd., 2002; Velasco-Miguel vd., 1999).

Sestrin-1'in mTOR inhibisyonuna katıldığı bulunmuştur ve bu nedenle p53 aracılığıyla mTOR düzenlemesi ile aynı mekanizmaları paylaşabilir. mTOR, protein sentezi ve hücre çoğalmasının temel bir indükleyicisi ve negatif bir otofaji modülatörü

31

olarak düzenlenmiştir (Laplante ve Sabatini, 2009; Wullschleger vd., 2006). Son kanıtlar, Drosophila sestrin kaybının, kusurlu otofaji, kas dejenerasyonu ve kardiyak arıza olarak kendini gösteren bir mTOR hiperaktivasyon fenotipi ile sonuclandığını ve bu etkinin mTOR'un inhibisyonu ile önlendiğini ortaya koymuştur (Lee vd., 2010).

p53 protein indüksiyonu ve hipoksiye cevap olarak aktive edilen veni hedeflerin taranması sırasında sestrin-1 ve sestrin-2 proteinleri sırasıyla keşfedilmiştir (Velasco-Miguel vd., 1999; Budanov vd., 2002), sestrin-1'i kodlayan sestrin-1 geni, 6q21 kromozomundadır; (Budanov vd., 2010). İki transkripsiyon faktörü, p53 ve FOXO, sestrin-1 ekspresyonunu indükler. DNA hasarları ve oksidatif stres dahil olmak üzere çeşitli hasarlara yanıt olarak aktive edilen p53 proteini (Budanov, 2011; Kruiswijk vd., 2015), sestrin-1 intronları 1 ve 2'deki dizilere bağlanır, böylece transkripsiyonunu aktive eder (Velasco-Miguel vd., 1999; Wei vd., 2006). Sestrinler, memelileri yaslanma ve stresle sıkı sıkıya ilişkili pek çok hastalıktan korur. Tip II diyabet, kalp damar rahatsızlıkları, iskemi ve kanserden erken ölüm, modern insanların sağlıksız ve hareketsiz yaşam tarzıyla iliskiliyken, fiziksel egzersizlere yanıt olarak sestrinlerin aktivasyonu, bu tür hastalıkların gelişimini yavaşlatabilir (Parmigiani ve Budanov, 2016; Lee vd., 2013).

Sestrin-1, otofajiye bağlı genlerle ilişkilidir ve TP53 tarafından aktive edilir. Bu gen, DNA hasarı ve oksidatif strese hücresel cevapta rol oynar. Sestrin-1'in fonksiyonel rolü G1 hücre döngüsü kontrol noktasında hasar görmüş hücreleri onarmaktır (Lindenbergh-van der Plas vd., 2011). Ek olarak, sestrin-1, rapamisin kompleksi 1 (mTORC1) kinazın mekanik hedefinin baskılanması yoluyla homeostazın önemli bir düzenleyicisidir (Evangelista vd., 2015; Budanov ve Karin, 2008; Chantranupong vd., 2014).

Kliniğimizde yapılan bir tez çalışmasında sestrin-1 geninin asırı ifadesi olan hastalarda prognoz anlamlı olarak daha iyi bulunmuştur. Çalışmadaki bulgular sestrin-1'in hücre büyümesi ve proliferasyonu için güçlü bir düzenleyici olması ile uyumluydu (Akgün, 2017).

## 4.2.3. HAS-2

Hyaluronan (HA) hemen hemen bütün dokularda bulunan, dallanmayan, lineer, yüksek moleküler ağırlıklı bir glikozaminoglikandır. HA: HAS-1, HAS-2 ve HAS-3 tarafından hücre membranındaki proteinlerden sentezlenir. Hücreler arası matriksin oluşturulması ve hücrelerin migrasyonunda önemli görev alır. Yara iyileşmesi ve doku onarımı sırasında üretimi artar (Grigoriu vd., 2009). HAS-2, daha önce kliniğimizde MPM'de prognoz ile ilişkisi tespit edilen bir gendir (Akgün, 2017).

Hvaluronan (HA) embrivonik gelisim ve morfojenezde önemli role sahiptir (Li vd., 2007). Bir HA molekülünün moleküler kütlesi milyonlarca Dalton'a ulaşabilir (Laurent ve Fraser, 1992). HA bakımından zengin bir ortam, tümör stromasında veya kanser hücrelerindeki yüksek seviyelerdeki HA, kanserin başlaması ve progresyonunda uygun ortam sağlar (Lipponen vd., 2001; Pirinen vd., 2001; Aaltomaa vd., 2002; Kosunen vd., 2004). Bununla birlikte, HA'ın etkisi zincirin boyutuna bağlıdır. Düşük moleküler ağırlıklı HA, anjiyojenezi arttırır ve inflamasyonu sürdürür (Slevin vd., 2004), uzun HA zincirleri makrofaj proliferasyonunu engeller (Sheehan vd., 2004).

Özellikle kanserde HA'ın rolü çok karısıktır. Bircok çalısma yapıldığı halde mekanizması tam açığa kavuşturulmuş değildir. Artan HA, meme, over, kolon veya gastrik kanserler gibi birçok adenokarsinomda kötü prognoz ile ilişkili bulunmuştur (Tammi vd., 2008).

Hyaluronan (HA) sentezi HAS olarak adlandırılan üç adet hücre zarı enzimleri tarafından katalize edilir. İzoenzimlerin her biri aktif HA üretme veteneğine sahiptir, ancak farklı enzimatik özelliklere ve fonksiyonlara sahiptir (Itano vd., 1999). HAS-1, HAS-2 ve HAS-3. HAS-1 ve HAS-2 enzimlerinin sentez ettiği HA yüksek molekül ağırlığına sahip iken, HAS-3 enziminin sentez ettiği HA ise düşük molekül ağırlığına sahiptir (Itano vd., 1999). Bu enzimlerin ekspresyonları büyüme faktörleri ve sitokinler tarafından stimüle edilerek düzenlenir (Elias vd., 1988). Doku hasarlarının HAS enzimlerinin ekspresyonunu artırdığı tespit edilmiştir (Li vd., 2000; Tammi vd., 2005; Yung vd., 2000). HAS-2 ekspresyonu embriyogenez sırasında önemli rol oynar (Tien ve Spicer, 2005; Klewer vd., 2006). Son yapılan çalışmalarda HAS-2 enziminin özellikle idiyopatik pulmoner hipertansiyonda yükseldiği belirlenmiştir (Aytekin vd., 2008; Papakonstantinou vd., 2008). HAS enzimleri ve HA'ın artışı otoimmün ve böbrek kaynaklı hasarlarda da gözlenmiştir (Yung vd., 2000; Feusi vd., 1999). İnsan fibrosarkoma hücrelerinde HAS-2 geninin asırı eksprese edildiği ve bu ekspresyon sonucu HA üretimi artarak tümör hücrelerinin büyümesine sebep olduğu gösterilmiştir (Kosaki vd., 1999). Test edilen üç HAS izoformu arasında, temel olarak HAS-2 ifadesinin dış uyaranlara yanıttan etkilendiği görülmektedir. (Brinck ve Heldin, 1999; Li vd., 2000; Jacobson vd., 2000).

Önceki çalışmalar mezotelyomalarda HAS-1 ve HAS-2 seviyelerinin arttığını göstermiştir (Kanomata vd., 2005). Ek olarak, plevral sıvıdaki yüksek HA içeriği, hastaların kısa ömürleri ile pozitif yönde ilişkilidir (Thylen vd., 2001).

#### 4.2.4. Midkine

Midkine bir bazik heparin bağlayıcı büyüme faktörüdür. Midkine nöral hücre yasam ve gelismesi ile bağlantılı çesitli biyolojik aktivitelere sahiptir (Kadomatsu ve Muramatsu, 2004; Kadomatsu vd., 1988). Aynı zamanda midkine'nın mitojenik etkisi, anjivogenez üzerindeki etkisi, anti-apoptotik aktivitesi ve fibrinolitik aktivitesi nedeniyle kanser gelisiminde rol oynadığı belirtilmiştir (Muramatsu ve Muramatsu, 1991; Mashour vd., 2001; Owada vd., 1999; Kojima vd., 1995). Midkine çeşitli kanserlerde aşırı ifade edilir (Jones, 2014). Merkezimizde gerçekleşen bir çalışmada, midkine, MPM tanısında yararlı bulunmamış ama prognozla ilişkisi gösterilmiştir (Ak vd., 2017).

İnsan midkine geni, 11q11 kromozomu üzerinde bulunur, (Matsubara vd., 1990; Kaname vd., 1993) ve bazik amino asitler ve sistein bakımından zengin bir 13-kDa proteini kodlar (Murasugi ve Tohma-Aiba, 2003). Midkine, farelerde embriyogenezin orta gebelik döneminde yüksek oranda eksprese edilir ve diş, (Mitsiadis vd., 1995) akciğer, (Toriyama vd., 1997) böbrek, (Sakurai vd., 2001; Vilar vd., 2002) kemik, (Dreyfus vd., 1998; Imai vd., 1998) ve sinir dokusunun gelişiminde önemli bir rol oynar (Kadomatsu ve Muramatsu, 2004).

Midkine'nın biyolojik kanserdeki aktiviteleri arasında fibroblastların transformasyonu (Kadomatsu vd., 1997), hücre büyümesi (Kadomatsu ve Muramatsu, 2004; Muramatsu 2002), hücrenin hayatta kalması (Kadomatsu ve Muramatsu, 2004; Muramatsu 2002), hücre göçü (Qi vd., 2001) ve anjiyogenez (Choudhuri vd., 1997) bulunmaktadır. Midkine'nın mRNA'sı ve proteinin ekspresyonunda oral (Ota vd., 2008), gastrointestinal (Aridome vd., 1995; Ye vd., 1999), akciğer (Garver vd., 1993), tiroid (Kato vd., 2000), mesane ve serviks, (Moon vd., 2003), over (Nakanishi vd., 1997) ve prostat kanseri (O'Brien vd., 1996) gibi çeşitli insan maligniteleri rapor edilmiştir.

Midkine salgı protein olduğundan, aşırı midkine eksprese eden tümörlü hastaların periferik kanında tespit edilebilirler. Ayrıca, tümörlerin alınmasından sonra, artmış serum midkine seviyelerinin azaldığı da bildirilmiştir (Kadomatsu ve Muramatsu, 2004; Shimada vd., 2003a, b).

Serum midkine düzeyleri, endometrial karsinomda kötü prognoz ile anlamlı şekilde iliskili saptanmıstır (Tanabe vd., 2008). Gastrik ve özofagus karsinomlarının progresyonu ile de ilişkilidir (Shimada vd., 2003a, b; Obata vd., 2005). Ekspresyon düzeyleri daha agresif hastalık ve kötü klinik sonuc ile iliskilidir. Bu nedenle, malign plevral efüzyonlu hastaların midkine ekspresyon seviyesinin benign efüzyonlu hastalardan daha yüksek olabileceğini varsayılmıştır.

#### 4.2.5. HMGB-1

High mobility group box (HMGB) proteinler hücrede cok farklı fonksiyonları olan non-histon nüklear proteinlerdir. HMGB-1 bu ailenin en önemli üyesidir. DNA'nın küçük oluğuna nonspesifik sekilde bağlanarak p53 ve steroid hormon reseptörleri de dahil olmak üzere bazı transkripsiyon faktörlerinin DNA ile etkileşimini modifiye eder. HMGB-1 hücre farklılaşması, hücre göçü, tümör metastazı ve inflamasyonda da rol oynamaktadır. Kanser progresyonunda, anjiogenezde, invazyon ve metastaz gelişiminde HMGB-1'in rolü ile ilgili kanıtlar giderek artmaktadır (Zhang vd., 2009; Kang vd., 2009). Yapılan çalışmalar HMGB-1'in kanser gelişiminde önemli bir role sahip olabileceğini düşündürmektedir. HMGB-1'in MPM için yararlı bir serum prognostik faktörü olabileceği düşünülmektedir.

Bu nedenle tedavi sonucu ve prognozu belirlemedeki rolleri için çalışmalar devam etmektedir (Müller vd., 2001; Ying vd., 2017; Tabata vd., 2013).

High mobility group box-1 (HMGB-1), transkripsiyon, DNA onarimi, farklılaşma, gelişme ve hücre dışı sinyalizasyon gibi birçok önemli biyolojik süreçte yer alan yüksek oranda korunmus bir nüklear proteindir. HMGB-1'in nükleer rolü, birkaç düzenleyici protein kompleksinin kromatin içerisindeki eşlenik bağlanma bölgelerinde toplanmasını tesvik ederek DNA'daki kıvrımları indüklemektir. Nükleer rolüne ek olarak, HMGB-1, nekrotik hücrelerden hücre dısı ortama salınabilir. Aktive edilmis enflamatuar hücrelerle. hücre dışı bir sinyal molekülü olarak işlev görür. HMGB-1, membran reseptörleri yoluyla iltihaplanma ve karsinojenezde önemli işlevler uygular, farklı yolların aktifleştirilmesine katkıda bulunur. Meme kanseri, kolorektal kanser, nazofarengeal karsinom, mide kanseri ve bas ve boyunun skuamöz hücreli karsinomu gibi çesitli tümör tiplerinde kötü sağkalımı öngörmektedir. Ek olarak, peritoneal ve plevral mezotelyoma hastaları, kontrollere kıyasla daha yüksek serum HMGB-1 düzeyleri göstermiş, bu proteinin malign mezotelyoma için vararlı bir tanısal ve prognostik biyobelirteç olabileceğini düşündürmüştür.

Son zamanlarda, HMGB-1 proteini için ilginç sonuçlar bildirilmiştir (Tabata vd., 2013). Normalde nukleusta bol miktarda bulunan proteinlerin high mobility group grubuna ait bir proteindir (Tabata vd., 2013). Asetillendikten sonra, sitoplazmada birikebilir ve daha sonra önemli bir pro-enflamatuar (inflamatuar) rol oynadığı hücre dışı matristeki monositler ve makrofajlar tarafından salınır (Tabata vd., 2013; Napolitano vd., 2016). Son zamanlarda yapılan çalışmalar, asbeste maruz kalmanın, mezotel hücrelerinin nekrozuna yol açtığını, bunun ana reseptörüne bağlanan ve Nalp3 inflamatörü ve IL-1b sekresyonunun aktivasyonuna neden olan HMGB-1'in salınmasına yol açtığını göstermiştir (Tabata vd., 2013; Napolitano vd., 2016; Jube vd., 2012; Rrapaj vd., 2018).

Çoğu memeli hücresinde, HMGB-1, DNA'yı hedefleyen ve transkripsiyon faktörü düzeneğini aktive eden histon olmayan bir kromatin bağlayıcı protein görevi görür (Scaffidi vd., 2002; Yanai vd., 2009). İlginç bir şekilde, nükleer HMGB-1 ayrıca sitozole yer değiştirir ve daha sonra hücre dışı ortama salınır (Harris vd., 2012, Sims vd., 2010). Aktifleştirilmiş makrofajlar, nötrofiller ve monositler gibi doğal immün hücreler tarafından aktif olarak salgılanan hücre dışı HMGB-1, proinflamatuar bir sitokin olarak işlev görür ve ayrıca hücre yaralanması veya ölümü sırasında pasif olarak salınabilir (Andersson vd., 2018).

## **5. MATERYAL VE YÖNTEM**

## 5.1. Calisma Populasyonu ve Örnek Temini

Araştırma Eskişehir Osmangazi Üniversitesi Akciğer ve Plevra Kanserleri uygulama ve Araştırma Merkezi (APKAM)'nde yapıldı. Çalışmaya Eskişehir Osmangazi Üniversitesi Tıp Fakültesi Göğüs Hastalıkları Torasik Tümörler Kliniğinde MPM tanısı alıp, antitümöral tedavi baslanan ve vasamının sonuna kadar izlenen hastalar alındı. Calışmada gönüllülük esas alınmış olup, hastalar çalışma hakkında aydınlatılıp, onamları alındıktan sonra çalışmaya dahil edildiler. Çalışmaya alınan hastalar, 18-85 yaş aralığında, MPM dışında bir malign hastalığı olmayan, kemoterapi ile tedavi edilen ve yeterli süre izlenebilen hastalardı.

Hastaların yaş, cins, KPS, histolojik alt tipi, evre, radyolojik kemoterapi cevabı ve vasam süreleri kaydedildi. Evreleme için sekizinci TNM sınıflaması kullanıldı (Rusch vd., 2016). Radyolojik tümör cevabı için mRECIST 1.1 kullanıldı (Armato ve Nowak 2018). Yasam süresi tanı tarihinden ölüme veva vasavan hastalarda son görülme tarihine kadar olan süre olarak kaydedildi. Calısma Eskisehir Osmangazi Üniversitesi Etik Kurulu tarafından onaylandı (No: 80558721/50).

Calışmaya katılmayı kabul eden hastalardan tanı aşamasında (tedavi öncesi), kemoterapi cevabının ölçüleceği 2. kür sonrası, antitümöral tedavi tamamlandığında, hasta takipte iken hastalığın nüks ettiği fark edildiği anda venöz kan örnekleri alındı. Alınan serum ayrıştırıldıktan sonra -80°C'de saklandı (Şekil 5.1).

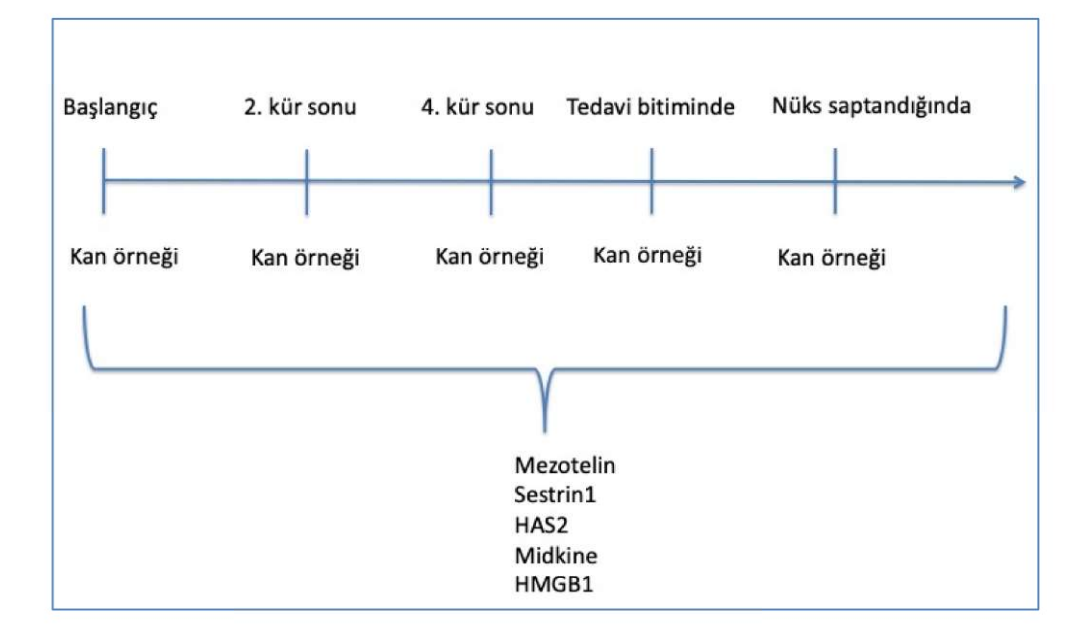

Sekil 5.1 Çalışmada uygulanan yöntem akışı

Calisma peryodu olan Aralık 2014 ile Mart 2019 tarihleri arasında MPM tanısı alan ve kliniğimizde takip ve tedavi edilen 88 hasta değerlendirildi. Birinci veya ikinci kür kemoterapi sonrası ilerleyen hastalık nedeniyle kaybedilen ve takip serum örnekleri elde edilemeyen 7 hasta, cerrahi uygulanan 10 hasta, sarkomatoid histolojiye sahip 6 hasta ve renal yetmezliği olan bir hasta biyobelirteç analizlerine dahil edilmedi. Hastalar tedavi sırasındaki en iyi genel radyolojik cevaplarına göre kategorize edildi: kısmi cevap, stabil hastalık veya progresif hastalık.

#### 5.2. ELISA ölçümleri

Enzyme-Linked İmmunosorbent Assay (ELISA) ölçümleri Eskişehir Osmangazi Üniversitesi Akciğer ve Plevra Kanserleri Uygulama ve Araştırma Merkezi (APKAM) laboratuvarında gerçekleştirildi.

Hasta serum örneklerinde, boylamsal olarak daha önce MPM'nın tanı, ayırıcı tanı ve prognoz analizinde geniş olarak çalışılmış ama tartışmaların devam ettiği mezotelin (Bonotti vd., 2017; Tajima vd., 2008; Mori vd., 2013; Franko vd., 2012; Hollevoet vd., 2011; Hooper vd., 2015); kliniğimizde yapılan daha önceki çalışmalara konu olan midkine, HAS-2 ve sestrin-1 (Ak vd., 2017; Akgün, 2017), ve mezotelyomanın patogenezinde önemli rol oynayan HMGB-1 (Tabata vd., 2013; Tabata vd., 2013; Ying vd., 2017) düzeyleri tespit edildi. Calısmada kullanılan cihaz ve kitler asağıda yer almaktadır.

## Calısmada kullanılan cihazlar ve kitler:

- Multiskan Sky Microplate Spectrophotometer 51.17700d / 1530-00159c (Thermo  $\overline{a}$ Fisher Scientific, USA)
- Santrifüj-mini-yüksek hız-15.000 rpm-LCD göstergeli
- Karıştırıcı-Vorteks  $\overline{a}$
- Derin dondurucu (-80  $^{\circ}$ C)  $\overline{a}$
- Finnpipette Fp F2 8-ch 5-50 µl  $\overline{a}$
- Otomatik pipetler
- Mezotelin ELISA kiti  $\overline{a}$
- Sestrin-1 ELISA kiti
- **HAS-2 ELISA kiti**  $\sim$
- Midkine ELISA kiti  $\overline{a}$
- HMGB-1 ELISA kiti

Biyobelirteç seviyeleri ticari kitlerle ELISA yöntemiyle kit prosedürüne uygun olarak tespit edildi. ELISA enzimle isaretli antijen ya da antikorun, serbest antijen ya da antikor ile reaksiyona girmesi ve oluşan antijen-antikor kompleksinin enzim aktivitesinin enzime spesifik bir substrat varlığında ortaya konulması esasına dayanan kantitatif bir yöntemdir (Engvall, 2010; Gan ve Patel, 2013). Böylece serumda söz konusu belirteclerin varlığı ve konsantrasyonu tayin edilmektedir.

#### **ELISA** calismasi:

Malign plevral mezotelyoma (MPM)'li hastaların serum örneklerinde mezotelin, sestrin-1, HAS-2, midkine ve HMGB-1 ve protein seviyeleri ELISA yöntemi ile Shanghai Coon Koon İnsan Elisa Kitleri (Shangai, China) kullanılarak çalışıldı. Protokol aşamaları kit talimatlarına göre aşağıdaki adımlar takip edilerek gerçekleştirildi;

- Her bir kit protokolünün belirttiği konsantrasyondaki standart serileri, stok standart ve standart dilüent kullanılarak hazırlandı ve 50 µl elisa plate kuyucuklarına pipetlendi.
- Her bir örnekten 40 µl plate kuyucuklarına pipetlendi.
- Örnek kuyucuklarına 10 µl antibody pipetlendi.  $\geq$
- Blank hariç tüm kuyucuklara 50 µl streptavidin-HRP pipetlendi.  $\overline{a}$
- Plate kapatıldı ve 60 dk 37°C'de inkibasyona bırakıldı.
- İnkübasyon sonrasında plate her bir kuyucuk için 350 µl 1X wash buffer ile 5 kez yıkandı.
- Tüm kuyucuklara 50 µl Chromogen A ve 50 µl Chromogen B solüsyonları eklendi.
- Plate 15 dk 37°C'de inkibasyona bırakıldı.
- Tüm kuyucuklara 50 µl Stop Solüsyonu eklendi ve plate 450 nm'de Multiskan Sky Microplate Spectrophotometer 51.17700d / 1530-00159c (Thermo Fisher Scientific, USA) cihazında okundu.
- Sonuçlar standart eğri grafiğine göre hesaplandı.

## 5.3. İstatistiksel Analiz

Verilerin istatistiksel değerlendirmesi SPSS 17.0 programı kullanılarak analiz edildi. Çalışma verilerinin normal dağılıma uygunluğu Kolmogorov Smirnov testi ve grafiklerle analiz edildi. Calışmanın niceliksel verileri ortalama  $\pm$  SD, min-max, ortanca ve 25-75 persentil olarak (interquartile range (IQR)) verildi.

Biyobelirteç verilerinin normal dağılım göstermediği saptandı. Hastaların kemoterapiye verdikleri cevabın radyolojik değerlendirmesi sonucu oluşan gruplara göre biyobelirtec sonuclarının karşılaştırılmasında Mann-Whitney U ve Kruskal Wallis testleri kullanıldı.

Grupların prospektif değerlendirmeleri ile elde edilen kemoterapi öncesi, cevap değerlendirmeleri ve nüksteki değerlerin karşılaştırmalarında bağımlı örneklerdeki analizlere uygun olarak Wilcoxon Signed Rank test kullanılarak analiz edildi. Prospektif değerlendirmeler sonraki değerden (cevap ölçümünde veya nüksteki değerler) önceki değer (kemoterapi öncesi veya cevap ölçümünde) çıkarılarak absolü değişim, sonraki değerden önceki değer çıkarılıp başlangıç değere bölünmesiyle yüzde değişim değeri hesaplanarak yapıldı.

Hastaların ortanca yaşam süreleri ve güven aralıkları Kaplan Meier metodu ile hesaplandı ve grup içi karşılaştırmalarda tek değişkenli analizler için Long-Rank analizi kullanıldı. İstatistiki anlamlılık düzeyi olarak p<0.05 değeri kabul edildi.

## **6. BULGULAR VE TARTISMA**

Çalışmada kemoterapi alan ve boylamsal biyobelirteç takibi yapılabilen 64 MPM tanılı hasta analiz edildi. Hastaların yaşları 36 ile 81 yıl arasında değişmekte olup, ortalaması  $\pm$  standart sapması (SS) 63.7 $\pm$ 9.8 idi. Çalışma grubunun tanımlayıcı özellikleri Çizelge 6.1.'de sunulmuştur.

Çizelge 6.1. Çalışma grubunun tanımlayıcı özellikleri.

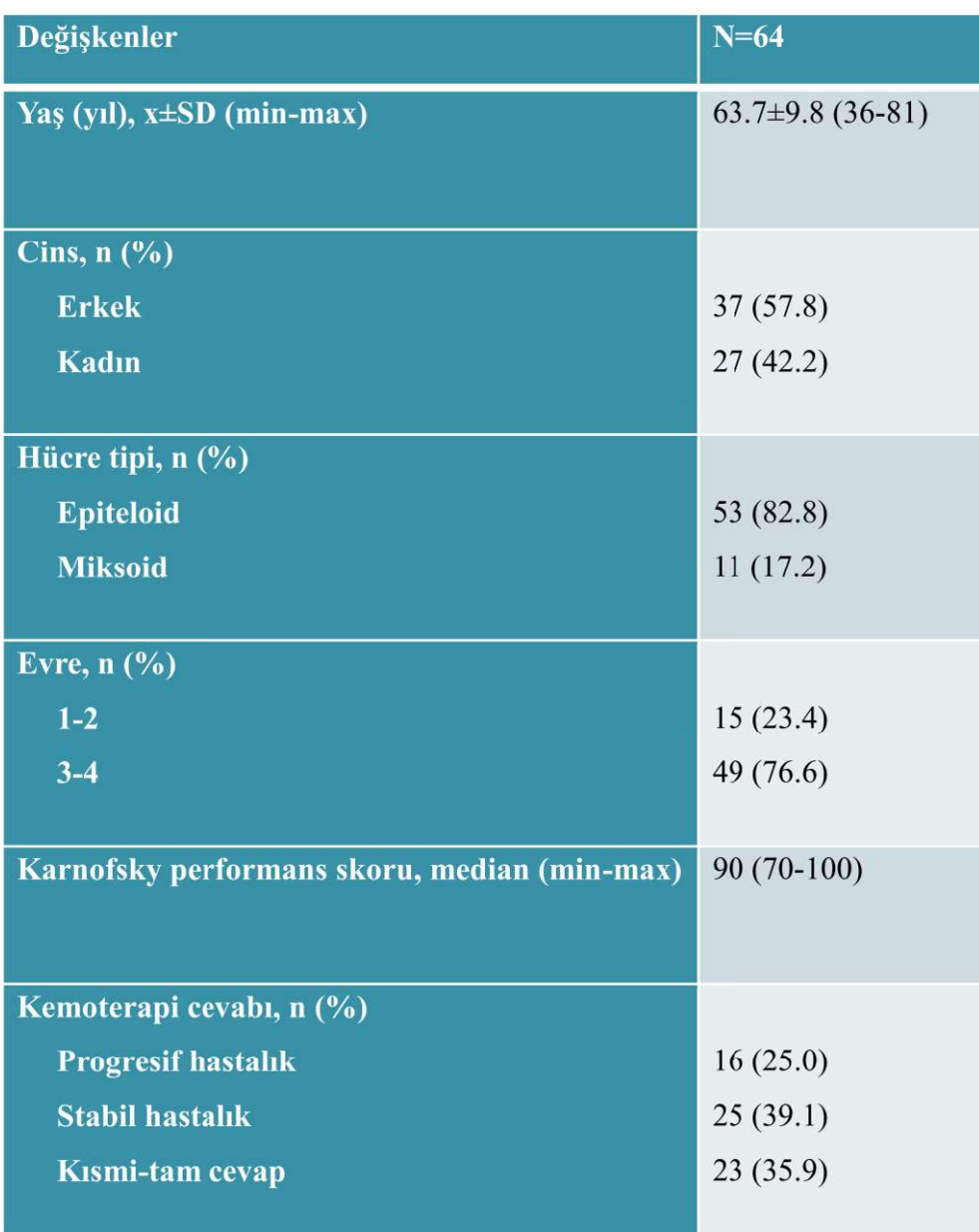

Radyolojik cevap ölçümü kısıtlılıklarına rağmen rutin uygulamada kullanılan standart yöntemdir. Bu nedenle öncelikle hastaların mRECIST 1.1'e göre cevapları belirlendi (Çizelge 6.1.). Daha sonra cevap grupları arasındaki sağ kalım süreleri kıyaslandı. Grubun ortanca yaşam süresi  $\pm$  SE (%95 güven aralığı (GA)) 17.0 $\pm$ 1.5 (14.1-19.9) aydı. Ortanca yaşam süresi kısmi cevaplılarda 20.0±2.4 (15.3-24.7) ay, stabil seyreden grupta 17.0 $\pm$ 1.0 (15.0-19.0) ay ve ilerleyen hastalığı olanlarda 9.0 $\pm$ 1.0 (7.0-11.0) aydı. Kısmi cevap alınan ve stabil seyreden hastaların sağ kalım süreleri ilerleyen hastalığı olanlardan anlamlı olarak daha uzundu (sırasıyla; Log-Rank=26.872, p<0.001 ve Log-Rank=16.168, p<0.001) (Sekil 6.2.). Ancak kısmi cevap alınan hastalar ile stabil seyreden hastalar arasında sağ kalım süre farkı yoktu (Log-Rank=2.617, p=0.106).

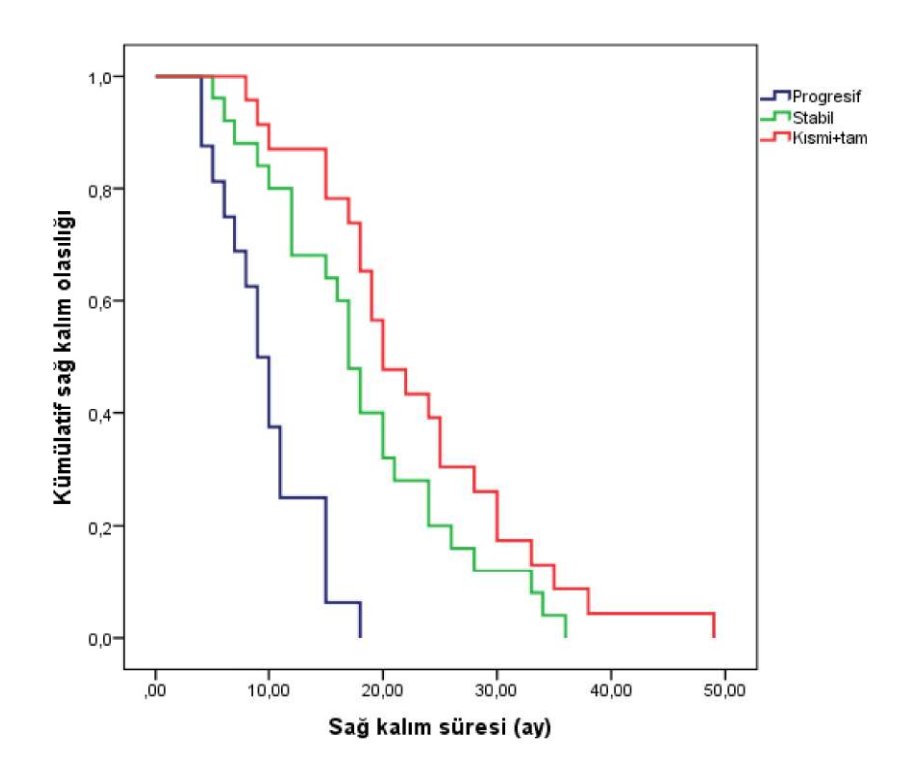

Şekil 6.2. Radyolojik cevaba göre çalışma grubunun Kaplan-Meier sağ kalım eğrileri.

Hastaların tedavi öncesi, radyolojik en iyi cevap elde edildiğinde ve nüks saptandığında elde edilen serum biyobelirteç seviyeleri belirlenerek analiz edildi. Biyobelirteçlerin radyolojik cevaba göre değişimi Çizelge 6.2. verilmiştir.

| <b>Mezotelin</b> | <b>Progresif</b> | <b>Stabil</b>     | Kısmi+Tam        | $\mathbf{p}$      |
|------------------|------------------|-------------------|------------------|-------------------|
| (ng/ml)          | hastalık         | hastalık          | cevap            |                   |
| İlk ölçüm        |                  |                   |                  |                   |
| $X\pm SD$        | $0.38 \pm 0.04$  | $0.38 \pm 0.06$   | $0.41 \pm 0.05$  | 0.389             |
| <b>Median</b>    | 0.38             | 0.40              | 0.41             |                   |
| $(P25-P75)$      | $(0.34 - 0.40)$  | $(0.37 - 0.43)$   | $(0.37 - 0.43)$  |                   |
| Cevap ölçümü     |                  |                   |                  |                   |
| $X\pm SD$        | $0.40 \pm 0.04$  | $0.38 \pm 0.07$   | $0.35 \pm 0.06$  | 0.016             |
| <b>Median</b>    | 0.39             | 0.39              | 0.36             | $1-3:0.045$       |
| $(P25-P75)$      | $(0.37 - 0.42)$  | $(0.36 - 0.44)$   | $(0.33 - 0.39)$  |                   |
| Absolü değişim   |                  |                   |                  |                   |
| <b>X±SD</b>      | $0.03 \pm 0.05$  | $-0.002 \pm 0.02$ | $-0.06 \pm 0.04$ | < 0.001           |
| <b>Median</b>    | 0.01             | $-0.01$           | $-0.05$          | $1 - 3$ : < 0.001 |
| $(P25-P75)$      | $(-0.01 - 0.06)$ | $(-0.02 - 0.001)$ | $(-0.09 - 0.02)$ | $2 - 3$ :<0.001   |
| % değişim        |                  |                   |                  |                   |
| $X\pm SD$        | $0.08 \pm 0.15$  | $-0.004\pm0.06$   | $-0.14\pm0.10$   | < 0.001           |
| <b>Median</b>    | 0.03             | $-0.03$           | $-0.13$          | $1 - 3$ : < 0.001 |
| $(P25-P75)$      | $(-0.03 - 0.17)$ | $(-0.05 - 0.003)$ | $(-0.18 - 0.05)$ | $2 - 3$ : < 0.001 |
| p                | 0.152            | 0.495             | < 0.001          |                   |

Çizelge 6.2. Mezotelinin radyolojik cevaba göre değişimi.

Radyolojik cevap gruplarının başlangıç mezotelin seviyeleri arasında fark bulunamadı. Ancak cevap ölçümü sırasında progresif hastalığı olan hastalara göre kısmi cevap alınan hastaların mezotelin seviyeleri anlamlı olarak daha düşük bulundu ( $p=0.045$ ). Progresif ve stabil hastalık gruplarında başlangıç değerleri ile cevap ölçümü sırasında elde edilen mezotelin seviyeleri farklı değilken, kısmi cevaplı grubun cevap ölçümü sırasındaki mezotelin seviyesi başlangıç mezotelin seviyesine göre daha düşük bulundu (p<0.001). Mezotelin seviyelerindeki değişim yüzdesine bakıldığında kısmi cevaplılarda %14'lük bir düşüş, progresif grupta %8'lik bir artış olduğu, kısmi cevaptaki bu değişimin hem progresif hem de stabil cevaplı gruptan anlamlı şekilde farklı olduğu saptandı (p<0.001) (Çizelge  $6.2.$ ).

| Sestrin-1      | <b>Progresif</b> | <b>Stabil hastalik</b> | Kısmi+Tam         | p     |
|----------------|------------------|------------------------|-------------------|-------|
| (ng/ml)        | hastalık         |                        | cevap             |       |
| İlk ölçüm      |                  |                        |                   |       |
| $X\pm SD$      | $4.10 \pm 0.79$  | $3.98 \pm 1.09$        | $4.07 \pm 0.92$   | 0.543 |
| <b>Median</b>  | 4.04             | 3.66                   | 3.82              |       |
| $(P25-P75)$    | $(3.46 - 4.51)$  | $(3.43 - 5.04)$        | $(3.33 - 4.79)$   |       |
| Cevap ölçümü   |                  |                        |                   |       |
| $X\pm SD$      | $4.18 \pm 0.85$  | $3.93 \pm 0.87$        | $4.05 \pm 1.05$   | 0.594 |
| <b>Median</b>  | 4.11             | 3.62                   | 3.85              |       |
| $(P25-P75)$    | $(3.37 - 4.83)$  | $(3.38 - 4.78)$        | $(3.28 - 4.67)$   |       |
| Absolü değişim |                  |                        |                   |       |
| $X\pm SD$      | $-0.03 \pm 0.73$ | $-0.05 \pm 0.77$       | $-0.01 \pm 0.65$  | 0.980 |
| <b>Median</b>  | 0.01             | $-0.01$                | $-0.04$           |       |
| $(P25-P75)$    | $(-0.48 - 0.28)$ | $(-0.28 - 0.27)$       | $(-0.47 - 0.22)$  |       |
| % değişim      |                  |                        |                   |       |
| $X\pm SD$      | $0.004 \pm 0.16$ | $0.09 \pm 0.14$        | $-0.001 \pm 0.15$ | 0.999 |
| <b>Median</b>  | 0.003            | $-0.003$               | $-0.01$           |       |
| $(P25-P75)$    | $(-0.14 - 0.07)$ | $(-0.07 - 0.07)$       | $(-0.14 - 0.06)$  |       |
| p              | 0.910            | 0.946                  | 0.998             |       |

Çizelge 6.3. Sestrin-1'in radyolojik cevaba göre değişimi.

Radyolojik cevap gruplarının başlangıç sestrin-1 seviyeleri arasında fark yoktu. Sestrin-1 seviyelerinin kemoterapi sırasındaki boylamsal ölçümlerinde radyolojik cevap grupları arasında farklılık göstermediği saptandı (Çizelge 6.3.).

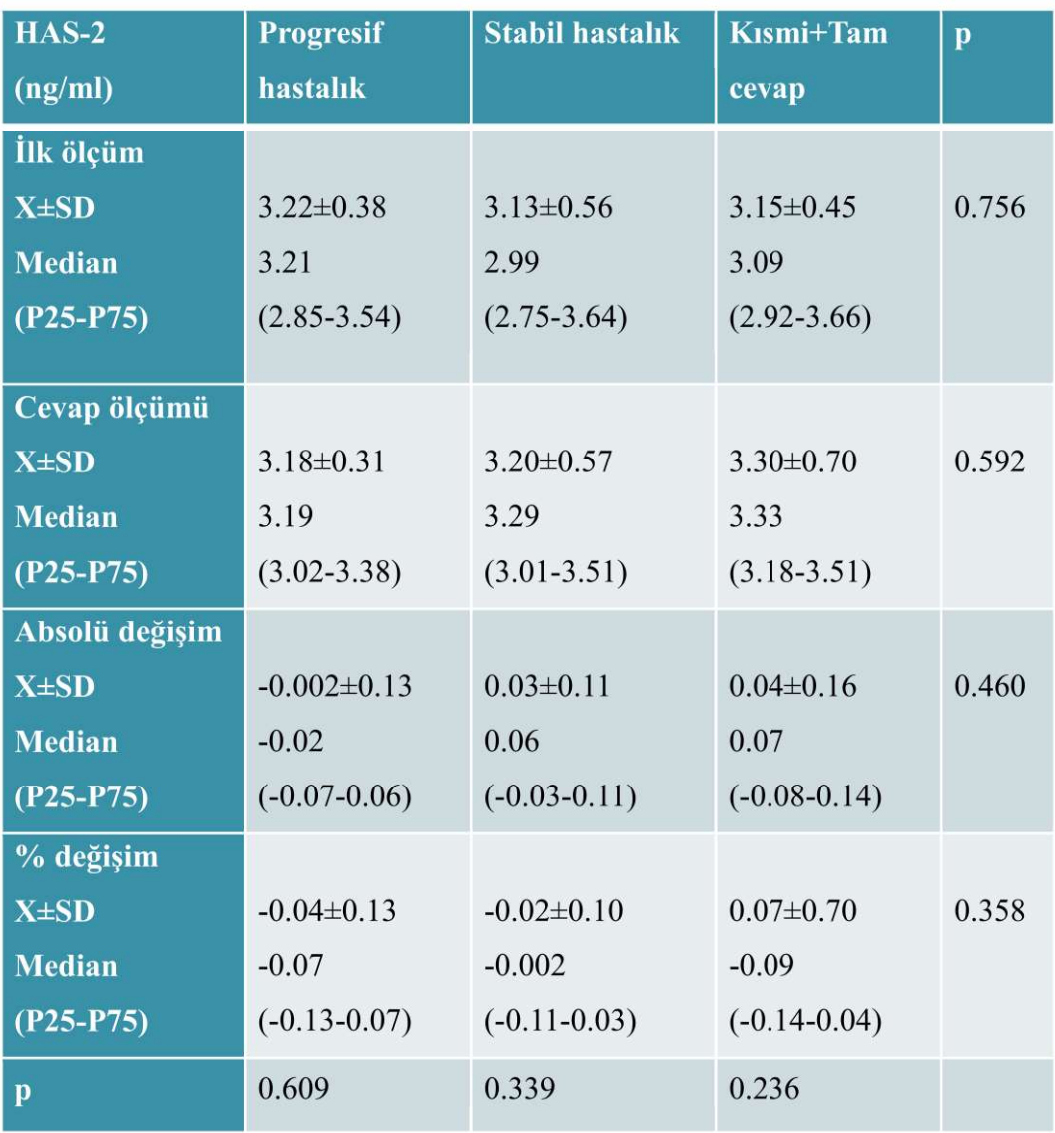

Çizelge 6.4. HAS-2'nin radyolojik cevaba göre değişimi.

Radyolojik cevap gruplarının başlangıç HAS-2 seviyeleri arasında fark yoktu. HAS-2 seviyelerinin kemoterapi sırasındaki boylamsal ölçümlerinde radyolojik cevap grupları arasında farklılık göstermediği saptandı (Çizelge 6.4.).

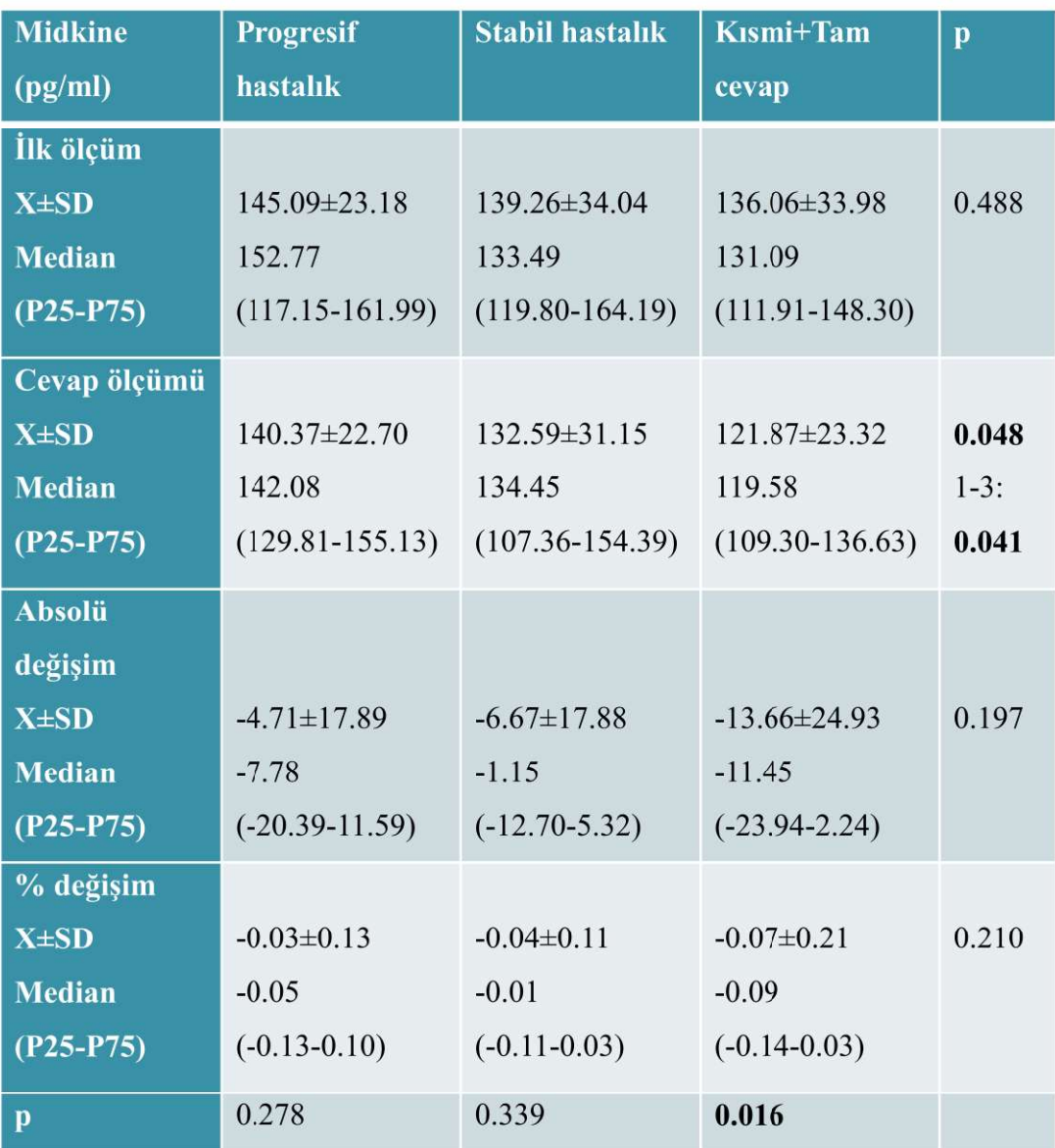

Çizelge 6.5. Midkine'ın radyolojik cevaba göre değişimi.

Başlangıç midkine seviyeleri radyolojik cevap grupları arasında farklı değildi. Radyolojik olarak kısmi cevap alınan hastaların midkine seviyelerinin kemoterapi sonrası cevap ölçümünde başlangıç değerlerine göre daha düşük olduğu saptandı (p=0.016). Kısmi cevaplı grupta kemoterapi sonrası midkine seviyelerindeki düşüş stabil hastalıktan farklı değilken progresif hastalıktan anlamlı olarak daha düşük idi ( $p=0.041$ ) (Çizelge 6.5.).

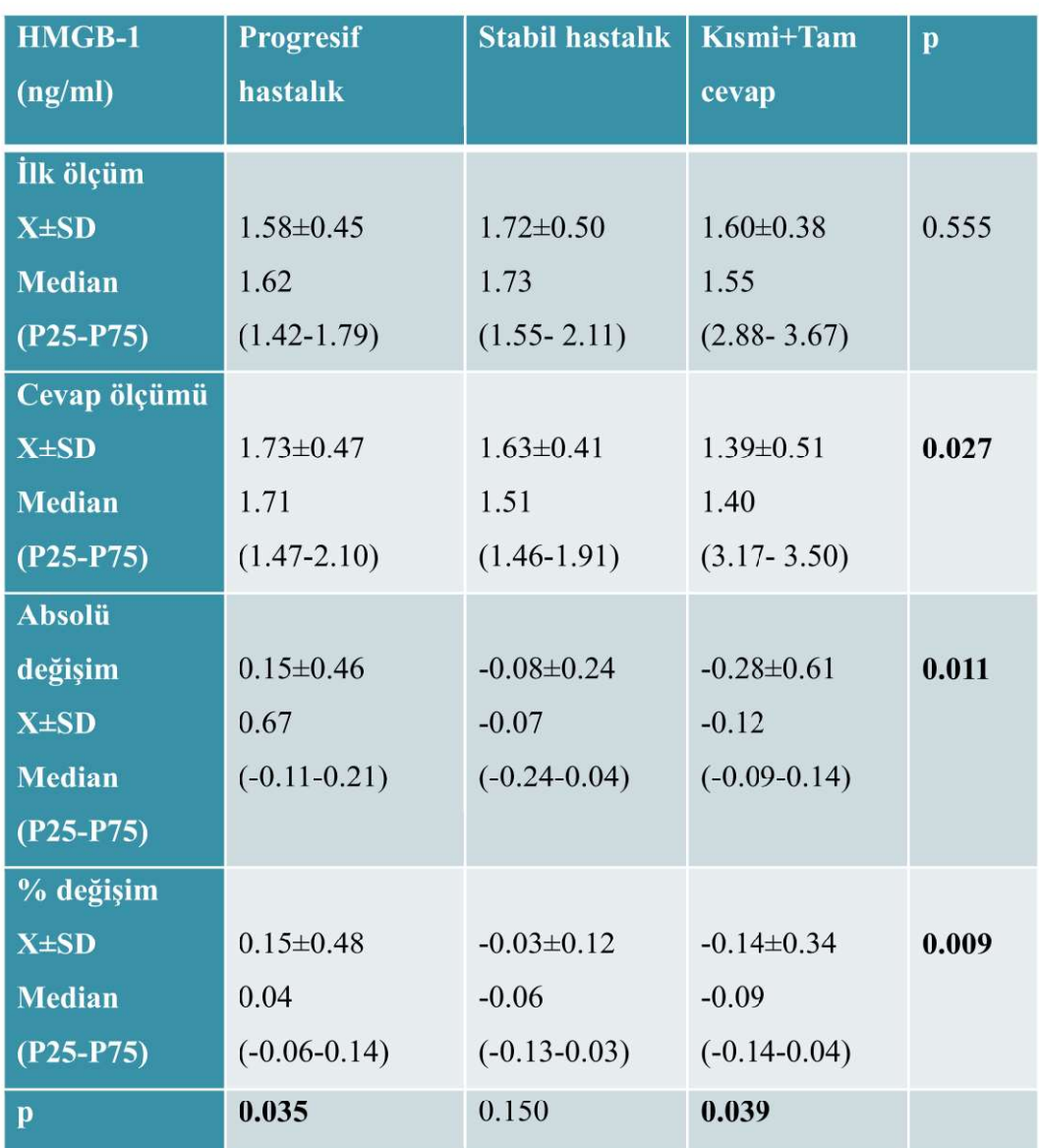

Cizelge 6.6. HMGB-1'in radyolojik cevaba göre değişimi.

Radyolojik cevap grupları arasında başlangıç HMGB-1 seviyeleri farklı değildi. Progresyon saptanan grupta kemoterapi sonrası HMGB-1 seviyelerinin %15'lik artış  $(p=0.035)$ , kısmi cevaplı grupta %14'lük düşüş (p=0.039) gösterdiği saptandı (Çizelge 6.6.)

Radyolojik olarak progresyon saptanan hastalar dışındaki hastalar tedavileri tamamlandıktan sonra nüks açısından klinik ve radyolojik olarak takibe alındılar. Hastaların radyolojik nüks tespit edildiğinde biyobelirteç seviyeleri belirlenerek en iyi radyolojik cevap sırasındaki seviyeleri ile kıyaslandı.

Tedavi tamamlandıktan sonra nüks gelişme süresi ortalama 4.97±4.06, ortanca 3.50 (2-24) aydı. Bu süre stabil yanıtlı grupta ortalama 4.14±2.11, ortanca 3 (2-8) ay iken, kısmi yanıtlı grupta ortalama 5.69±5.17, ortanca 5 ay (2-24) aydı. Hastaların nüks saptandığında biyobelirteç seviyelerindeki değişim görülmektedir (Çizelge 6.7.; Çizelge 6.8; Çizelge 6.9.; Cizelge 6.10.; Cizelge 6.11.).

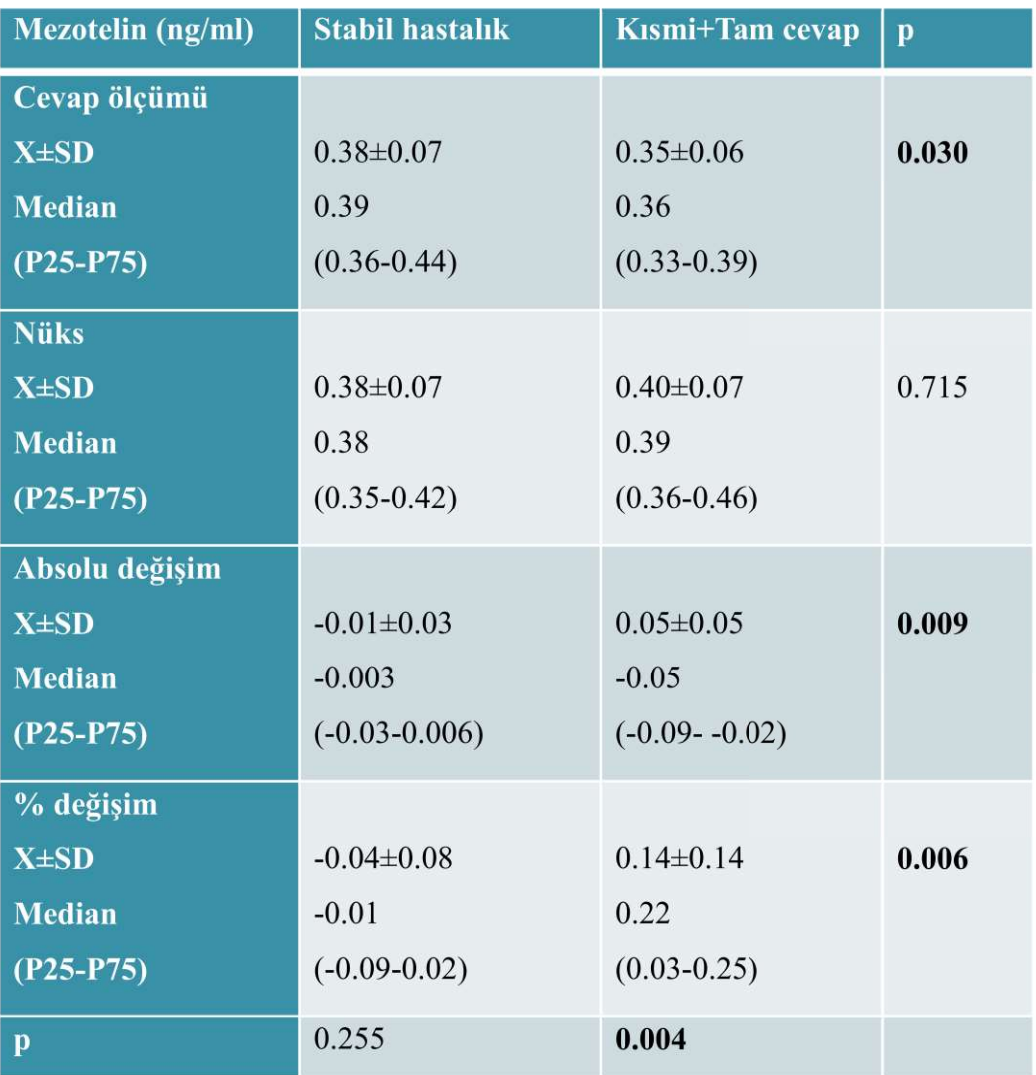

Çizelge 6.7. Mezotelinin radyolojik nükse göre değişimi.

Radyolojik olarak nüks saptandığında elde edilen mezotelin seviyelerinin kısmi cevaplı grupta %14'lük bir artış gösterdiği, bu artışın tedavi bitimiyle karşılaştırıldığında anlamlı olduğu saptandı (p=0.004). Tedavi bitiminde stabil cevaplı kabul edilen grubun mezotelin seviyelerinde ise radyolojik nüks sırasında herhangi bir değişiklik saptanmadı  $(Cize  $6.7$ .)$ 

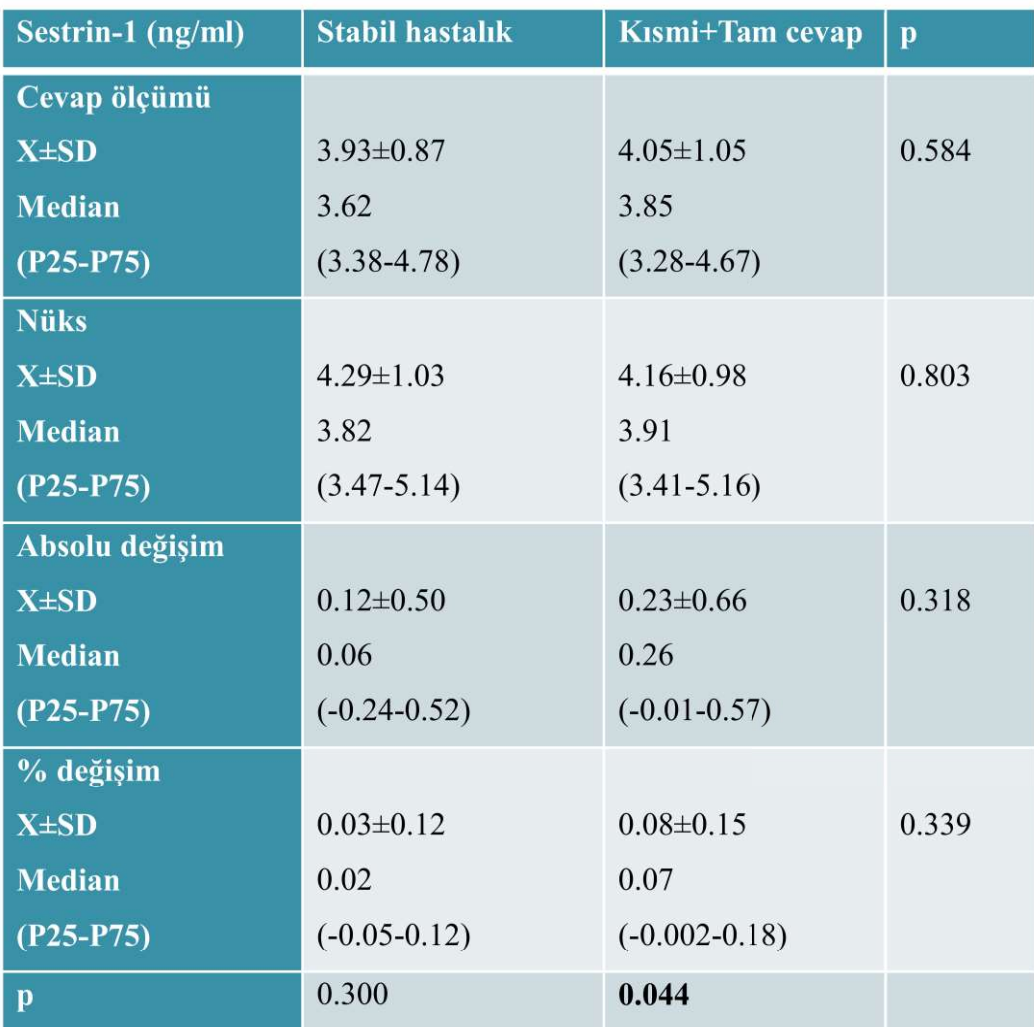

Çizelge 6.8. Sestrin-1'in radyolojik nükse göre değişimi.

Radyolojik olarak nüks saptandığında elde edilen sestrin-1 seviyelerinin kısmi cevaplı grupta %8'lik bir artış gösterdiği, bu artışın tedavi bitimiyle karşılaştırıldığında anlamlı olduğu saptandı (p=0.044). Tedavi bitiminde stabil cevaplı kabul edilen grubun sestrin-1 seviyelerinde ise radyolojik nüks sırasında herhangi bir değişiklik saptanmadı (Çizelge 6.8.).

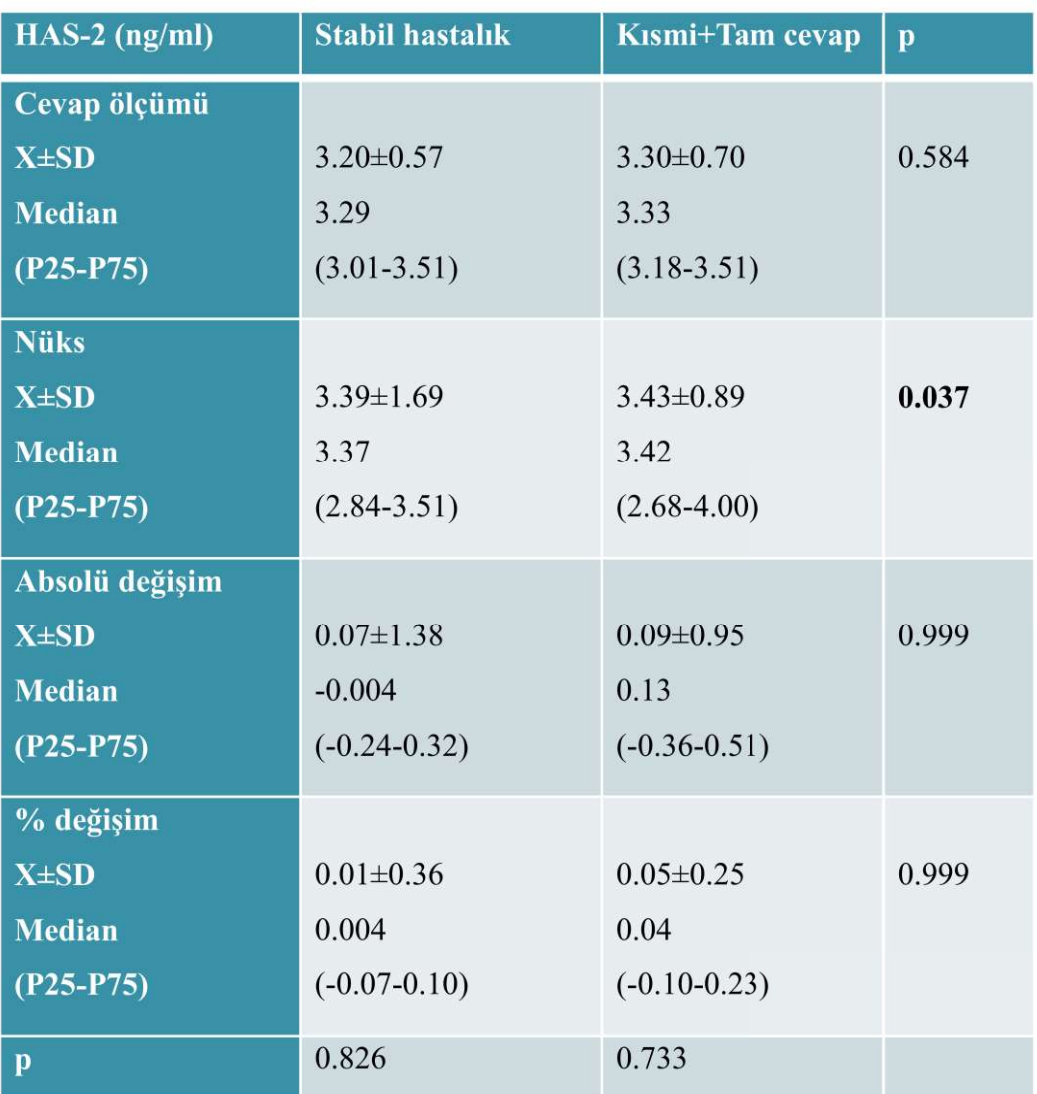

Çizelge 6.9. HAS-2'nin radyolojik nükse göre değişimi.

Radyolojik olarak nüks saptandığında her iki cevap grubunun da HAS-2 seviyelerinde bir değişiklik saptanmadı (Çizelge 6.9.)

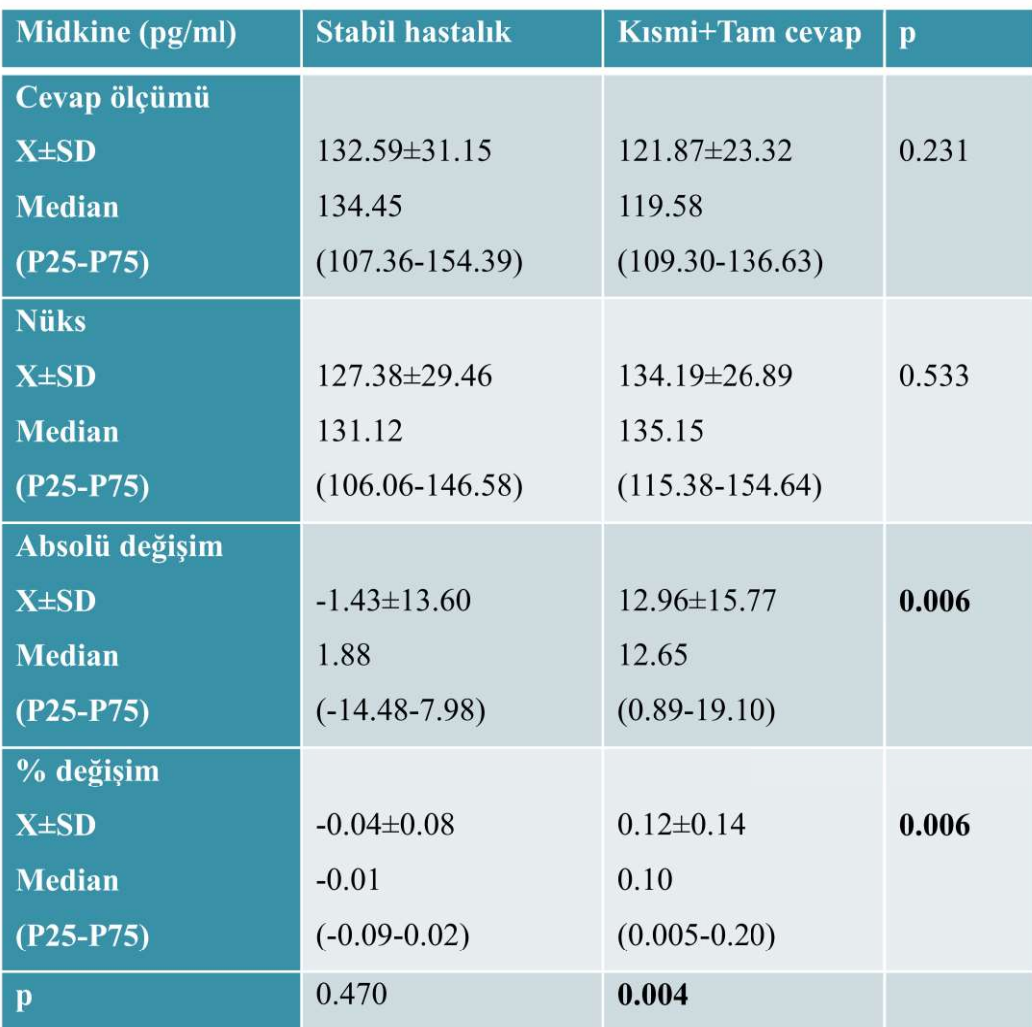

Çizelge 6.10. Midkine'ın radyolojik nükse göre değişimi.

Radyolojik olarak nüks saptandığında elde edilen midkine seviyelerinin kısmi cevap sağlanan hastalarda %12'lik bir artış gösterdiği ve bu artışın anlamlı olduğu saptandı  $(p=0.004)$ . Tedavi bitiminde stabil cevaplı kabul edilen grubun midkine seviyelerinde ise radyolojik nüks sırasında herhangi bir değişiklik saptanmadı (Çizelge 6.10.).

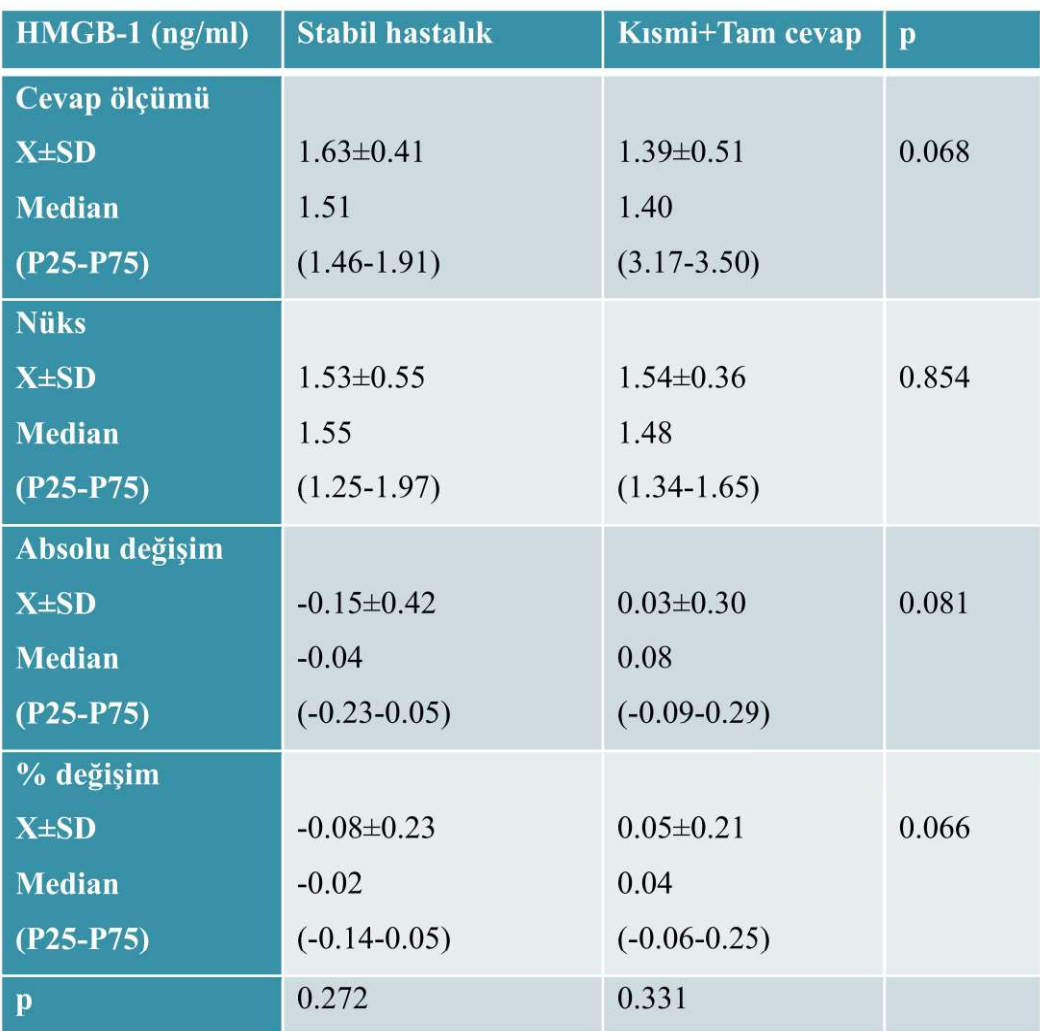

Çizelge 6.11. HMGB-1'in radyolojik nükse göre değişimi.

Radyolojik olarak nüks saptandığında her iki cevap grubunun da HMGB-1 seviyelerinde bir değişiklik saptanmadı (Çizelge 6.11.)

Kemoterapi grubunun dışında cerrahi tedavi uygulanan ve biyobelirteç seviyeleri boylamsal olarak takip edilebilen 4 hastanın biyobelirteç seviyeleri ve sağ kalım süreleri Çizelge 6.12.'de verilmiştir.

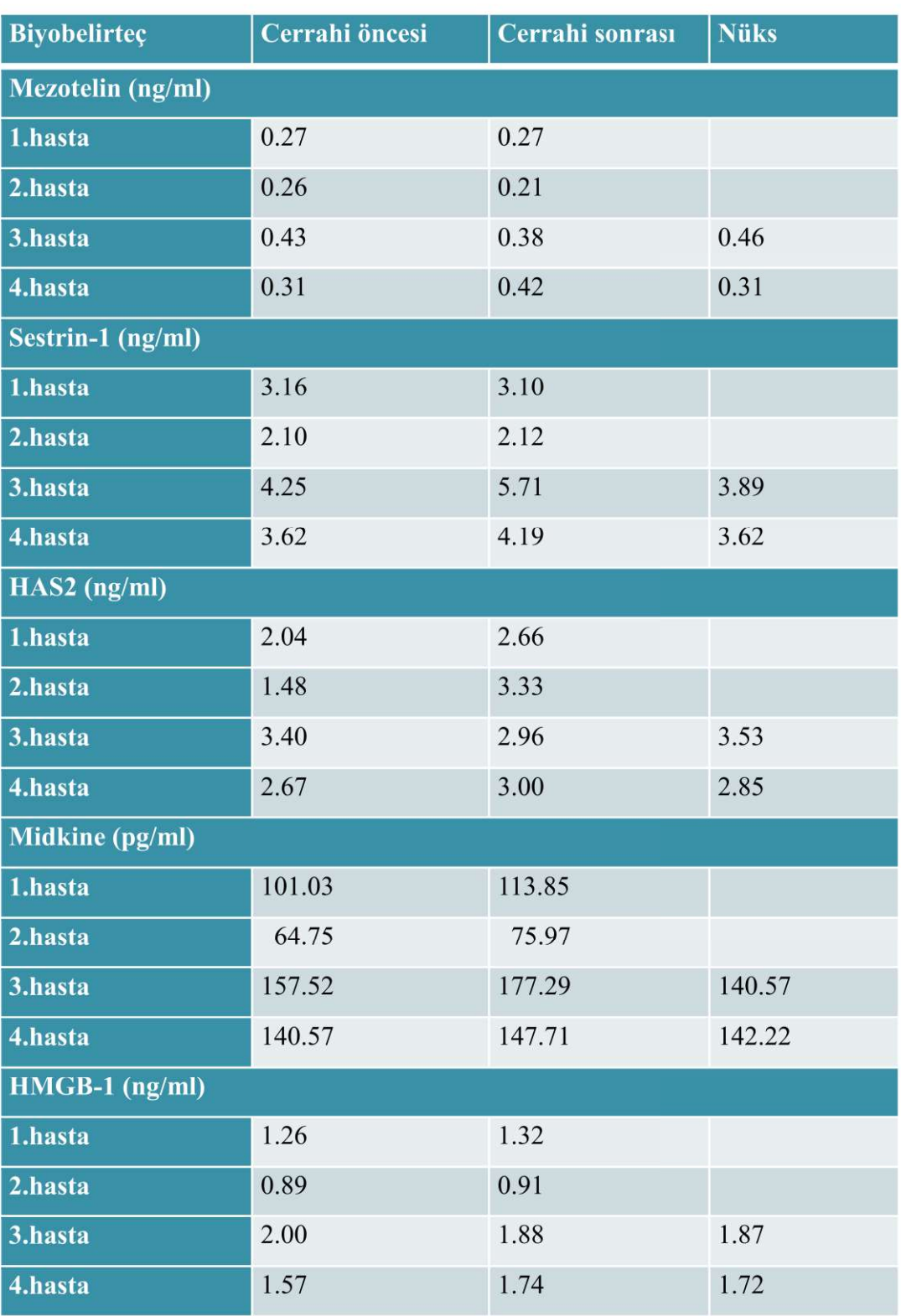

# Çizelge 6.12. Cerrahi uygulanan hastaların biyobelirteç düzeyleri

Calismada mezotelin, sestrin-1, HAS-2, midkine, HMGB-1 biyobelirteçlerinin MPM'de kemoterapi cevabının ve tedavi sonrası kısmi cevap veya stabil hastalık olarak değerlendirilen hastalarda nüksün belirlenmesindeki yerleri değerlendirilmiştir. Calısma sonucunda mezotelinin kısmi cevap gösteren hastalarda azalıs, kısmi cevap gösteren hastalar nüks ettiğinde artış gösterdiği, sestrin-1'in kısmi cevap gelişen hastalar nüks ettiğinde artış gösterdiği, HAS-2'nin ne cevap ölçümünde ne de nüks sırasında değisim göstermediği, midkine'nın kısmi cevap gösteren hastalarda azalıp aynı grup hastalar nüks ettiğinde arttığı ve HMGB-1'in kısmi cevap gösterenlerde azalıp, progresyon gösteren hastalarda arttığı buna karşın nüks sırasında değişim göstermediği saptandı.

Malign plevral mezotelyoma (MPM) paryetal plevra üzerinde aynı anda birkaç farklı odaktan başlayabilen ve kendine özgü büyüme özellikleri olan bir tümördür. MPM'nin bu özelliklerine plevral sıvı, atelektazi ve fibrozis gibi bulguların eslik etmesi radyolojik olarak tümörün tanımlanmasında ve cevap değerlendirmesinde zorluklara neden olmaktadır. Bu durumda biyobelirteçler tümörün tamamını yansıtacak kolay bir yöntem olabilir. Radyolojik değerlendirmelere karşılık gelen zamanlarda boylamsal olarak elde edilen biyobelirteç seviyeleri ile tedavi cevabının daha doğru bir şekilde belirlenebileceği düsünülebilir.

Tedaviye cevap veren ve vermeyen hastaların, takipte iken nüks gelişen hastaların erkenden ve doğru bir şekilde tespit edilmesi ile tedavideki düzenlemeler zamanında yapılabilecek, bu da hastanın sağ kalımında uzama ve maliyette azalma sağlayacaktır. Diğer taraftan hastalığı ilerleyen hastalarda tümör ilerlemesinin tespiti gereksiz tedavi uvgulamalarını, bu uvgulamaların hastaya ve tedavi maliyetine olan olumsuz etkilerini önleyecektir. Biyobelirteçlerin MPM'de tedavi yanıtı ve nüksü tespiti halen oldukça güncel olan bir arastırma konusudur (Tsim vd., 2016; Arnold vd., 2017; Creaney ve Robinson, 2017; Burt vd., 2017).

Mezotelin MPM'de en çok çalışılan biyobelirteçtir. Mezotelin ile ilgili çalışmalar daha çok tanı-ayırıcı tanı ile ilgili olmakla birlikte cevap ölçümünü belirlemek amacıyla da çalışılmıştır.

Grigoriu vd. (2009) mezotelin serum ölçümlerinin tedaviye yanıtın izlenmesinde yararlı olabileceği düşüncesinden yola çıkarak 40 MPM'li hastada mezotelinin seri ölçümlerini yapmışlardır. Tedaviye yanıt veren veya stabil olan hastalarda, başlangıçta (2. ayda) mezotelin seviyelerinin bazal seviyenin altına indiği ve takipten 6 ay sonra bazal seviyeye geldiği izlenmiştir. Bu çalışmada stabil veya azalan mezotelin seviyelerinin tedavive vanıtla ilgili olduğu belirtilmiştir (Grigoriu vd., 2009).

Bonotti vd. (2017) MPM'li 56 hastanın 219 serum örneklerini takip esnasında toplamislar ve serum mezotelin. OPN ve vimentin seviveleri ile tedavive klinik vanitin ilişkisini değerlendirmişlerdir. Belirteçlerin 2 ardışık ölçümleri arasındaki yüzdelik farklılıkları klinik seyirdeki değişiklikler ile ilişkili bulmuşlardır. Bu biyobelirteçlerin, stabil hastalık, kısmi yanıt ve hastalık progresyonu kategorileri arasında istatistiksel olarak anlamlı farklılık gösterdiğini belirtmişlerdir. Mezotelin ve vimentinin zaman içindeki artışının güçlü bir şekilde hastalık durumu ile ilişkili olduğunu ancak osteopontin ile bu ilişkinin daha az olduğunu göstermişlerdir. Bu belirteçlerin, kısmi yanıt ve hastalık progresyonunda özellikle etkili olduğunu, stabil hastalığın olası kullanımı için ise iyi araştırılması gerektiğini belirtmişlerdir (Bonotti vd., 2017).

Mori vd. (2013) serum N-ERC / mezotelin seviyesini 26 MPM'lı hastada kemoterapi öncesi ve sonrası ölçmüşler ve tedavi izlemindeki değerini araştırmışlardır. N-ERC indeksi, önceki seviyeye göre iki kür kemoterapi sonrasında N-ERC seviyesine bölünmesi, logaritma ile belirlenmiştir. Kısmi yanıt grubundaki hastalarda ortanca N-ERC indeksini, stabil hastalık ve progresif hastalık grubundaki hastalardan anlamlı olarak düşük bulmuslardır. Sonuc olarak: N-ERC'in, kemoterapötik yanıtın değerlendirilmesinde yararlı olduğunu düşünmüşlerdir (Mori vd., 2013).

Franko vd. (2012) mezotelyomalı hastalarda tedavi öncesinde ve tedaviye çeşitli mezotelin seviyesindeki farklılıkları vanitlarda, ve tedaviye tümör vanıtını değerlendirmişlerdir. Kan örneklerini tedavi öncesinde ve/veya tedaviye çeşitli yanıtlarda toplamışlardır. Ortanca mezotelin seviyesini; tedavi öncesi 2.80 nmol / L (aralık 0.00-34.80), tam yanıtta 0.00 nmol / L (aralık 0.00-0.00), kısmi yanıtta 0.48 nmol / L (aralık 0.00-4.40), stabil hastalıkta 1.65 nmol / L (aralık 0.00-20.71) ve progresif hastalıkta 7.15 nmol / L (aralık 0.44-31.56) olarak bulmuşlardır. Kısacası tedavi öncesi mezotelin seviyelerini stabil hastalık, kısmi yanıt ve tam yanıttan anlamlı derecede yüksek bulmuşlar, vine stabil hastalık, kısmi yanıt ve tam yanıt ile karşılaştırıldığında progresif hastalıkta mezotelin düzeylerini anlamlı olarak yüksek bulmuşlardır. Bu çalışmanın sonucunda mezotelinin mezotelyomanın ilerlemesini tespit ve tedaviye yanıtını vazarlar değerlendirmek için yararlı bir tümör belirteci olabileceğini düşünmüşlerdir (Franko yd.,  $2012$ ).

Hollevoet vd. (2011) mezotelin, MPF ve OPN 62 MPM'li hastada tedavive vanit ile ilişkisini araştırmışlardır. Kan örnekleri ve bilgisayarlı tomografi tetkikini, mümkün olduğunca tanı, tedavi sırasında veya sonrasında elde etmişlerdir. Her bir hasta için, en iyi genel radyolojik yanıta karşılık gelen zamandaki serum mezotelin, MPF ve plazma OPN seviyelerindeki değisiklikleri karşılaştırmışlardır. Bes hastada, kan örneklemesi EPP sonrası ve öncesi kısa bir sürede yapılmıştır. Mezotelin ve MPF düzeyleri belirgin bir sekilde ameliyattan sonra azalmış, diğer yandan OPN seviyeleri artış göstermiştir. Kemoterapi alan 57 hastadan stabil hastalığı olanlarda, mezotelin ve MPF seviyeleri değişmemiştir, OPN seviyeleri ise önemli ölçüde azalmıştır. Kısmi yanıt olanlarda, mezotelin ve MPF seviveleri önemli ölcüde azalmıs, ancak OPN düzevlerinde önemli değisiklik görülmemistir. Progresif hastalığı olan hastalarda, her üç biyobelirteç seviyeleri önemli ölçüde artmıştır. Hasta yanıtları her üç biyobelirteçteki %15'lik değişiklik ile ilişkili bulunmuştur. Diğer yandan mezotelin ve MPF'in, OPN'den daha etkili olduğu görülmüştür. Mezotelin ve MPF seviyeleri ile hastalığın seyri arasındaki ilişki OPN'e göre daha iyi olarak belirlenmiştir ve bu ikisinin tedavi cevabını izlemede daha yararlı olabilecekleri düsünülmüstür (Hollevoet vd., 2011).

Hooper vd. (2015) MPM'de pemetreksed uygulanan hastalarda tedaviye yanıtta belirleyici olabilecek belirteçleri araştırmışlardır. Birinci seri kemoterapi için uygun bulunan hastalar prospektif olarak dahil edilmiş ve destek tedavisi tercih edilen hastalar karşılaştırma grubu olarak seçilmişlerdir. Serum mezotelin, fibulin-3 ve nötrofil lenfosit oranı elde edilmiştir ve hastalar en az 12 ay süreyle takip edilmiştir. Çalışmaya 73 hasta (58 kemoterapi/15 kontrol grubu) alınmıştır. Serum mezotelinin, kemoterapi sırasında seri
ölçüldüğünde yararlı bir erken tedavi yanıt belirteci olduğunu ve hastaların tedavi yanıtını değerlendirmede rol oynayabileceğini düşünmüşlerdir (Hooper vd., 2015).

Creaney vd. (2011) MPM'li 97 hastada mezotelinin klinik yararını araştırmışlardır. Boylamsal serum örneklerini toplamış ve mezotelin konsantrasyonlarını belirlemişlerdir. Bazal mezotelin seviveleri ile tümörün radvolojik cevabı arasındaki iliskiyi değerlendirmişlerdir. Kemoterapi alan 55 hastada, mezotelindeki değişiklik radyolojik yanıt ve metabolik olarak aktif tümör hacminde değişiklik ile ilişkili bulunmuştur. Bulgular mezotelyomada tedavi vanıtının izlenmesinde mezotelinin faydalı olabileceğini düşündürmüştür (Creaney vd., 2011).

Wheatley-Price vd. (2010) mezotelin ve OPN'in malign mezotelyomanin seyri ile iliskisini değerlendirmislerdir. Hastalardan alınan seri plazma örnekleri prospektif olarak toplanmış ve mezotelin ve OPN düzeyleri ölçülmüştür. Hastalık progresyonu, stabilite va da gerilemeyi gösteren zaman dilimlerindeki radyolojik tetkikler ile mezotelin / OPN düzeyleri karsılastırılmıstır. Bu calısmada 41 hastadan, 165 numune toplanmıstır. Sistemik tedavi alan 21 hastada, mezotelindeki %10'dan fazla değişim ile radyolojik cevap iliskilendirilmistir. Yine cerrahi rezeksiyon uvgulanan yedi hastanın tümünde ameliyat öncesinde yüksek olan mezotelin düzeyi ameliyat sonrasında normale dönmüş, radyolojik olarak hastalık progresyonu olan tüm hastalarda mezotelinde artış gözlenmiştir (Wheatley-Price vd., 2010).

Kovac vd. (2015) tedaviye yanıt biyobelirteci olarak fibulin-3 plazma seviyelerini değerlendirmislerdir. Yetmis sekiz mezotelyomalı hastada, mezotelin ile karsılastırarak fibulin-3 seviyesini araştırmışlardır. Tedavi öncesi elde edilen örneklerde saptanan fibulin-3 seviyesinin histopatolojik alt tip, tümör evresi ya da metastatik hastalık varlığından etkilenmediğini belirtmişlerdir. Ancak progresif hastalıkta artmış fibulin-3 seviyesi bulmuşlardır. Bulgular mezoteline ek olarak fibulin-3'ün de mezotelyomada progresyon tespitinde yararlı olabileceğini göstermiştir (Kovac vd., 2015).

Linch vd. (2014) rutin klinik uygulamada mezotelyomalı hastaların serum mezotelin seviyelerini araştırmışlardır. Bu çalışmada 30 hasta kemoterapi öncesi serum

59

mezotelin seviyesine sahipti ve 18 hasta kemoterapi almıştı. Bu 18 hastada, kemoterapi öncesi mezotelin seviyesi ile yanıt arasında korelasyon görülmemiştir (Linch vd., 2014).

Hassan vd. (2014) MPM birinci seri tedavisi için pemetrekset-sisplatin ile antimesothelin immünotoksin SS1P'nin faz 1 çalışmasında serum mezotelin, MPF ve CA-125 ile tümör yanıt ilişkisini değerlendirmişlerdir. Yanıt değerlendirmesine 20 hasta alınmıştır, 13 hasta SS1P'nin maksimum tolere dozunu (MTD) almıştır. Radyolojik yanıtları, serum mezotelin, MPF ve CA-125'de önemli azalmayla ilişkilendirmişlerdir. Sonuç olarak, serum mezotelin, MPF ve CA-125 seviyesinin tümör yanıtıyla ilişkili olduğunu göstermişlerdir (Hassan vd., 2014).

Literatür özetlerine bakıldığında çalışmaların çoğunda mezotelin seviyelerinin radyolojik cevaba göre değerlendirildiği, tedavi yanıtıyla ilişkili olduğu, tedaviye yanıt veren hastalarda mezotelin seviyelerinin azaldığı, yanıt vermeyenlerde veya progresif seyredenlerde arttığı görülmektedir. Mezotelin seviyeleri hangi oranda azalırsa cevap kabul edilebileceği ya da hangi oranda artarsa ilerleme kabul edilebileceği konusunda genel kabul gören kriterler olmadığı söylenebilir. Aslında bu sorun radyolojik cevap ölçümü için de olan bir sorundur. RECIST kriterleri iki boyutlu ölcüme göre uvarlanmış olup, ideal kriterlerin geniş hasta gruplarında belirlenmesi daha uygundur. Çalışmamızda diğer çalışmalarla uyumlu olarak mezotelin seviyelerinin tedaviye cevap veren grupta, kısmi-tam cevaplı grup, yaklaşık %15'lik bir azalma gösterdiği tespit edilmiştir. Aynı şekilde mezotelin seviyelerinin nüks eden hastalarda da yaklasık %15'lik bir artış gösterdiği saptanmıştır. Kemoterapiye cevap ölçümü sırasında progresif olarak değerlendirilen grupta %8'lik bir artıs saptanmıs ancak bu istatistiksel olarak anlamlı bulunmamıstır. Bunun nedeni hasta sayısının az olması olabilir. Diğer taraftan stabil hastalık grubunda biyobelirtec seviyelerinde nüks sırasında da değisiklik olmaması aslında bu grubun tedaviye yanıtsız olan yavaş seyirli grup olabileceğini akla getirmektedir. Bu oranlar düşük gibi görünse de biyobelirteçlerin tümörün genelini temsil ettiği düşünüldüğünde volümetrik değerlendirmelerde de speküle edildiği gibi tedaviyi yönlendirmede faydalı olabileceği söylenebilir.

Sestrinler, p53 tümör baskılayıcı protein tarafından uyarılır ve DNA hasarına ve oksidatif strese hücresel cevapta rol oynar. Sestrin-1'in fonksiyonel rolü G1 hücre döngüsü kontrol noktasında hasar görmüs hücreleri onarmaktır. Sestrin-1, rapamisin kompleksi 1 (mTORC1) kinazın mekanik hedefinin baskılanması yoluyla homeostazın önemli bir düzenleyicisidir.

Literatürde çok fazla olmamakla birlikte değişik kanser türlerinde sestrin-1'in tümör baskılayıcı olduğunu gösteren çalışmalar bulunmaktadır. Bu çalışmalardan biri Cordani vd.'nın meme kanseri hücre hattında yaptıkları calısmadır. Arastırmacılar, düsük sestrin-1 ifadesi ve diğer otofajiyle ilişkili genlerin düşük ifadelerinin, TP53 mutant meme kanseri hastalarında kötü prognoz ile anlamlı olarak ilişkili olduğunu göstermişlerdir (Cordani vd., 2016). Aynı şekilde sestrin-1'in baş-boyun kanserlerinde de prognostik etkisi gösterilmistir (El Baroudi vd., 2017).

Mezotelyomada sestrin-1 ile ilgili tek çalışma merkezimizde yapılan ve yayına kabul edilen tez calısmasıdır. Bu calısmada; tanı asamasında alınan tümör dokusunda sestrin-1 gen ifadesi artan hastalarda ortanca yaşam süresi daha uzun bulundu (11 aya karsin 7 av). Bu calismada alt tip analizleri de vapilmis, epiteloid tip MPM'de de sestrin-1 geninin aşırı ifadesi olan hastalarda prognoz daha iyi saptanmıştı. Çalışmadaki bulgular sestrin-1'in hücre büyümesi ve proliferasyonu için güçlü bir düzenleyici olması ile uyumluydu.

Bu çalışmanın sonuçlarından yola çıkılarak sestrin-1 geninin kodladığı protein olan sestrin-1'in MPM'li hastalarda tedavi sırasındaki değisimi değerlendirilmek istendi. Calışmamızda sestrin-1'in radyolojik yanıtla aynı yönde değişmediği saptandı. Ancak nüks eden hastalarda sestrin-1 seviyelerindeki %8'lik artıs istatistiksel olarak anlamlıydı. Mezotelyomada kemoterapi cevabını değerlendirmede sestrin-1 ile ilgili daha fazla çalışmaya gereksinim vardır.

Hyaluronan (HA), tekrarlayan D-glukuronik asit ve N-asetilglikozamin kalıntılarından oluşan lineer bir glikozaminoglikandır. Bir HA molekülünün moleküler kütlesi milyonlarca Dalton'a ulaşabilir (Laurent ve Fraser, 1992). HA embriyonik gelişim ve morfojenezde önemli role sahiptir (Li vd., 2007). Artan HA, meme, yumurtalık, kolon veya gastrik kanserler gibi birçok adenokarsinomda kötü prognoz ile ilişkilidir (Tammi vd., 2008). HA bakımından zengin bir ortam, kanserin başlaması ve progresyonu için uygun bir ortam sağlar (Lipponen vd., 2001; Pirinen vd., 2001; Aaltomaa vd., 2002; Kosunen vd., 2004). Bununla birlikte, HA'ın etkisi zincirin boyutuna bağlıdır. Düşük moleküler ağırlıklı HA, aniivojenezi arttırır ve inflamasyonu sürdürür (Slevin vd., 2004), uzun HA zincirleri makrofaj proliferasyonunu engeller (Sheehan vd., 2004).

Hyaluronan (HA) sentezi HAS olarak adlandırılan üc adet hücre zarı enzimi tarafından katalize edilir; HAS-1, HAS-2 ve HAS-3. İzoenzimlerin her biri aktif HA üretme yeteneğine sahiptir, ancak farklı enzimatik özelliklere ve fonksiyonlara sahiptir (Itano vd., 1999). HAS-1 ve HAS-2 enzimlerinin sentez ettiği HA yüksek molekül ağırlığına sahip iken, HAS-3 enziminin sentez ettiği HA ise düşük molekül ağırlığına sahiptir (Weigel vd., 1997, Itano vd., 1999). Bu enzimlerin ekspresyonları büyüme faktörleri ve sitokinler tarafından stimüle edilerek düzenlenir (Elias vd., 1988). HAS-2 ekspresyonu embriyogenez sırasında esastır (Tien ve Spicer, 2005; Klewer vd., 2006). Elias vd. sağlıklı insan akciğer fibroblastlarında HA üretimini interferonların, lenfotoksinlerin ve tümör nekroz faktörünün hücresel HAS aktivitesini artırarak stimüle ettiğini göstermiştir (Elias vd., 1988). Doku hasarının HAS enzimlerinin ekspresyonunu artırdığı tespit edilmiştir (Li vd., 2000; Tammi vd., 2005; Yung vd., 2000). Test edilen üç HAS izoformu arasında, temel olarak HAS-2 ifadesinin dış uyaranlara yanıttan etkilendiği görülmektedir (Brick ve Heldin, 1999; Li vd., 2000; Jacobson vd., 2000). Son yapılan çalışmalarda da HAS-2 enziminin özellikle idiyopatik pulmoner arteryel hipertansiyonda vükseldiği belirlenmistir (Aytekin vd., 2008; Papakonstantinou vd., 2008). Li vd. tarafından HAS-2 enziminin mRNA seviyesinin radyasyona bağlı akciğer hasarı olusturulan farelerde de arttığı gözlemlenmiştir (Li vd., 2000).

Malign mezotelyoma hücrelerinde her üç HAS'nin mRNA ifadesi ters transkripsiyon-polimeraz zincir reaksiyonu (RT-PCR) ile çalışılmıştır. Malign mezotelyoma hücrelerinin kültür ortamında HA üretimi de yüksek performanslı sıvı kromatografisi (HPLC) kullanılarak incelenmiştir. 9/10 malign mezotelyoma hücre hattının ve malign mezotelyoma hücrelerinin bir primer kültürünün HAS-1'i ifade ettiği bulunmuş, diğer taraftan 10/10 malign mezotelyoma hücre hattının ve malign mezotelyoma hücrelerinin bir primer kültürünün HAS-2 ve HAS-3'ü ifade ettiği bulunmuştur. Sonuçlar, malign mezotelyoma hücrelerinin üc HAS'ın tümünü eksprese ettiğini ve HA'ı sentezlediğini göstermiştir (Lu vd., 2004).

Fujimoto vd. (2013) plevral sividaki HA konsantrasvonlarini MPM avirici tanisinda değerlendirmişler, HA seviyelerini MPM grubunda diğer gruplara göre anlamlı derecede yüksek bulmuşlardır. 100.000 ng/ml'lik cut off değerinde, duyarlılık ve özgüllük sırasıyla % 44.0 ve % 96.5 olarak verilmistir. MPM grubunda HA değerleri epiteloid alt tip icin sarkomatoz alt tipe göre anlamlı olarak yüksek bulunmuş, ayrıca erken evrelerde (I ve II) ileri evrelere (III ve IV) göre daha yüksek olduğu görülmüştür. Sonuç olarak, yazarlar 100.000 ng/ml'yi aşan plevral sıvı HA konsantrasyonu olan hastalarda MPM tanısı kuvvetle düsünülmesi gerektiğini belirtmişlerdir (Fujimoto vd., 2013).

Grigoriu vd. (2009) mezotelin ve HA serum ve plevral sivi değerlerini: 76 MPM'li, 33 plevra metastazi olan cesitli karsinomlu ve benign plevral efüzyon olan 27 hastada çalışmışlardır. Plevral sıvıda her iki belirtecin de benzer tanı değerlerine sahip olduğu görülmüstür. Ancak serum mezotelin ölcümünün, MPM tanısında HA'den daha duyarlı olduğu ve her iki belirtecin kombinasyonuyla ilave fayda sağlanmadığı rapor edilmiştir (Grigoriu vd., 2009).

Thylén vd. (2001) MPM'lı 100 hastanın plevral sıvı HA düzeylerini prognostik amaçlı değerlendirmişlerdir. Genel medyan sağkalımı 11.5 ay olarak bildirilmiştir. Tek değiskenli analizde, epiteloid veya miksoid histoloji ile plevral efüzyonda HA seviyesinin yüksek olması anlamlı prognostik değişkenler olarak tanımlanmıştır. Çok değişkenli analiz, histolojik alt tipin ve plevral sıvıdaki yüksek HA konsantrasyonunun bağımsız prediktif gücünü doğrulamıştır. Yazarlar histolojik alt tipin prognostik değerinin ve plevral efüzyonlarda HA konsantrasyonunun MPM hastalarında tedavi şeması belirlenirken ve değerlendirilirken göz önünde bulundurulması gerektiğini belirtmişlerdir (Thylén vd.,  $2001$ ).

Creaney vd., 'nın çalışmasında 96 mezotelyoma, 26 akciğer kanserli ve 42 benign efüzyonlu hastanın serum ve plevral efüzyonlarında HA konsantrasyonları ölçülmüş ve mezotelinle karşılaştırılmıştır. Serum HA'in tanısal olarak yararlı olmadığı belirtilmiştir. Serum ve efüzyon mezotelin ile effüzyon HA kombine tanısal değerinin tek başına efüzyon mezotelinin tanısal değerinden anlamlı derecede yüksek bulunmuştur. Ayrıca efüzyon HA değeri yüksek olan hastalarda median sağ kalım daha uzun saptanmıştır (Creaney vd.,  $2013$ ).

Hedman vd. 11 hastada üç serum belirteci Tissue polypeptide antigen (TPA), HA ve CA-125'in tedavi etkisini ve prognozu araştırmışlardır. Başlangıçtaki TPA seviyeleri ile sağkalım arasındaki ilişkinin, HA ve CA-125'e göre daha iyi olduğu gösterilmiştir. Beş hastada, ardışık BT taramalarına göre mezotelyoma ilerledikçe, üç serum belirtecinin serum seviyelerinin ilkinden son örneğe kadar yükseldiği rapor edilmiştir. Sonuçlar, bu üç serum belirtecinin sağkalımın öngörülmesi ve hastalık progresyonunun belirlenmesinde faydalı olabileceğini işaret etmiştir (Hedman vd., 2003).

Dahl vd. metotreksat ile tedavi süresince 37 hastada HA'ın seri serum ölcümlerini vapmıslardır. Progresif hastalığı olan hastalarda, anlamlı olarak daha yüksek baslangıc serum HA seviyesi saptanmıştır. Progresif hastalarda, tedavi sırasında serum HA düzeylerinde önemli bir artış olmuştur. Buna karşın başlangıçta yüksek olan üç hastada ise tümör kitlesindeki azalma ile paralel olarak belirgin bir azalış olmuştur. Yanıtlı hastaların, değerleri sürekli düşük bulunmuştur. (Dahl vd., 1989).

Merkezimizde yapılan bir tez calısmasında HAS-2 geni ifadesinin kemoterapi alan MPM'lı hastaların sağ kalımı ile ilişkisi değerlendirilmiş, gen ifadesi kestrim değerinin üzerinde olan hastalarda ortanca yasam süresi, kestrim değerinin altında olanlara göre daha uzun (11 aya karşın 7 ay) saptanmıştır. Yani HAS-2 geninin aşırı ifadesi olan hastalarda prognoz anlamlı olarak daha iyi bulunmuştur. Aynı ilişki epiteloid tip MPM'de de saptanmıştır (Akgün, 2017).

Çalışmamızda HAS-2 seviyelerinin kemoterapi cevabı ve nüks sırasındaki seri ölçümlerinin radyolojik değerlendirmelerle uyumlu bir değişim göstermediği saptanmıştır. MPM'de kemoterapi cevabının belirlenmesinde HAS-2'nin yerini belirlemek için daha fazla sayıda hasta içeren çalışmalara gereksinim olduğu düşünülmüştür.

Yüksek oranda korunmus ve gelisimsel olarak düzenlenmis bir gen ailesinin üvesi olan midkine, hücre büyümesi, hayatta kalma, göç, anjiyogenez ve karsinojenezde kritik bir role sahiptir. Midkine'nin ekspresvonu, nöroblastom, gastrointestinal kanserler, mesane kanseri, meme kanseri, hepatoselüler karsinom ve daha birçok kanserde yukarı doğru düzenlenir. İnsan midkine geni, 11q11 kromozomu üzerinde bulunur, ve bazik amino asitler ve sistein bakımından zengin bir 13-kDa proteini kodlar (Ibusuki vd., 2009). Midkine salgı proteini olduğundan, midkine aşırı eksprese eden tümörlü hastaların periferik kanında tespit edilebilmektedir. Periferik kanda yüksek midkine düzeyleri nöroblastom, oral skuamöz hücreli karsinom, mide kanseri ve endometrial karsinomalı hastalarda kötü sonuç ile iliskilendirilmiştir (Tanabe vd. 2008; Shimada vd. 2003a, b; Obata vd. 2005). Ayrıca, tümörlerin cerrahi ile alınmasından sonra, serum midkine seviyelerinin azaldığı da bildirilmiştir (Kadomatsu ve Muramatsu, 2004; Shimada vd., 2003a, b). Benzer sonuçlar kemoterapi ile tedavi edilen kanserlerde de rapor edilmiştir (Hung vd., 2011).

Midkine mezotelyomada henüz yeni çalışılmakta olan bir biyobelirteçtir. Ostroff vd. mezotelyoma hastalarından ve asbeste maruz kalan kişilerden alınan 1000'den fazla serum proteinini proteomik bir testle taramışlar ve mezotelyoma'nın ayırıcı tanısı için yararlı olan bir panelde midkine'i 13 belirteçden biri olarak tanımlamışlardır (Ostroff vd., 2012).

Merkezimizde vapilan bir tez calismasında midkine'nin gen ifade profili incelendiğinde sağkalım süreleri ile ilişkili olduğu saptandı. Midkine geni kestrim değerlerinin üzerinde olan hastalarda ortanca yaşam süresi 6 ay iken, kestrim değerinden daha düşük olanlarda ortanca yaşam süresi 10 aydı. Midkine geninin aşırı ifadesi olan hastalarda prognoz anlamlı olarak daha kötü idi. Çok değişkenli analizde, MPM hastalarında histopatoloji, evre, KPS parametreleri ve midkine geninin aşırı ekspresyonu bağımsız ve anlamlı olarak sağkalım ile ilişkili bulundu (Akgün, 2017).

Merkezimizde yapılan bir diğer çalışmada serum midkine seviyesinin MPM'nın ayırıcı tanı ve prognozundaki yeri nispeten iyi bilinen bir biyobelirteç olan serum mezotelin seviyeleri ile karşılaştırılmıştır. Calışmaya 95 MPM'lı, 56 plevraya metastaz yapmış kanserli, 27 benign plevral hastalıklı ve 20 benign asbest plörezili olgu dahil edilmiştir. Kestirim değeri mezotelin için 1.5 nmol / L ve midkine için 421 pg/mL alınmıştır. Çalışmanın sonunda midkine'ın MPM'nın diğer hastalıklardan ayırıcı tanısında etkin olmadığı ancak prognozla ilişkili olduğu, serum midkine seviyesi 421 pg/mL'nin üzerinde olan olgularda prognozun daha kötü olduğu gösterilmiştir (Ak vd., 2017).

Calismamizda midkine seviyelerinin tedaviye cevap veren grupta, kismi-tam cevaplı grup, %7'lik bir azalma gösterdiği tespit edilmiştir. Aynı şekilde midkine seviyelerinin nüks eden hastalarda da %12'lik bir artış gösterdiği saptanmıştır. Bu oranlar düşük gibi görünse de biyobelirteçlerin tümörün genelini temsil ettiği düşünüldüğünde tedaviyi yönlendirmede faydalı olabileceği söylenebilir. Ancak konuyla ilgili daha fazla sayıda hasta içeren çalışmalara gereksinim vardır.

High mobility group box 1 (HMGB-1), transkripsiyon, DNA onarimi, farklılaşma, gelisme ve hücre dısı sinvalizasyon gibi bircok önemli biyolojik sürecte ver alan bir nüklear proteindir. HMGB-1'in karsinogenezdeki etkisi karmaşıktır ve HMGB-1'in hücre içi ve hücre dışı formlarının tümör gelişimine, ilerlemesine, yayılmasına, metastazına ve kemoterapötiklere yanıta etkili olduğu gösterilmiştir (Kang vd., 2013).

Çoğu memeli hücresinde, HMGB-1, DNA'yı hedefleyen ve transkripsiyon faktörü düzeneğini harekete geçiren histon olmayan bir kromatin bağlayıcı protein göreyi görür (Scaffidi vd., 2002; Yanai vd., 2009). İlginç bir şekilde, nüklear HMGB-1 sitozole yer değistirir ve daha sonra hücre dışı ortama salınır (Harris vd., 2012, Sims vd., 2010). Aktifleştirilmiş makrofajlar, nötrofiller ve monositler gibi doğal immün hücreler tarafından aktif olarak salgılanan hücre dışı HMGB-1, proinflamatuar bir sitokin olarak işlev görür ve hücre hasarı veya ölümü sırasında pasif olarak salınabilir (Andersson vd., 2018; Andersson vd., 2018). HMGB-1'in asetilasyon durumunun transfer sürecinde önemli bir rol oynadığı düşünülmektedir. Çoğu asetillenmemiş HMGB-1 normalde çekirdekte lokalizedir (Napolitano vd., 2016). Asetilasyon ile HMGB-1 sitoplazmaya yönlendirilir (Napolitano vd., 2016; Lu vd., 2014). HMGB-1 salgılayıcı bir sinyal peptidi yoktur ve Endoplazmik retikulum-Golgi sistemini geçmez. Bununla birlikte, asetile- HMGB-1 salgılayıcı lizozomlara paketlenebilir ve daha sonra hücre dışı boşluğa salgılanabilir (Bonaldi vd., 2003; Gardella vd., 2002). Ek olarak, HMGB-1'in ekzositozu ve piroptozuna, dolavlı olarak asetilasyona dayanan, immün hücrelerde bulunan enflamazomlar aracılık eder (Lu vd., 2014; Lu vd., 2013). Enflamazom ile indüklenen HMGB-1 salımı, hücre dısı, hipermetile edilmiş HMGB-1'e yol açar, bu nedenle pirototik hücre ölümü için bir biyobelirteç görevi görebilir. Buna karşılık, nekrotik veya apoptotik hücre ölümü sırasında hiperasetile edilmis HMGB üretilmez (Andersson vd., 2018, Lu vd., 2013). Asetilasyona ek olarak, HMGB-1'in metilasyonu, fosforilasyonu, oksidasyonu, glikosilasyonu ve ADPribosilasyonu hücre dışı lokalizasyonunda ve hücre dışı ortamda immünolojik aktivitesinde rol oynar (Richard vd., 2017). Ayrıca, serbest bırakılan HMGB-1, hücre yüzeyi reseptörleri ile etkilesime girerek karsılık gelen sinyal yollarını indükleyebilir. Bu tepkiler sonunda NF-kB'nin aktivasyonuna ve inflamasyonun tetiklenmesi ile güçlü bir şekilde ilişkili olan aktivatör protein 1 ve mitojenle aktive olan protein kinaz yolaklarının indüksiyonuna yol acar (Kang vd., 2013, Park vd., 2004, Nogueira-Machado vd., 2011).

Son zamanlarda yapılan calısmalar, mezotelyomada asbest tarafından indüklenen karsinogenezde HMGB-1'in önemine dikkat çekmiş ve mezotelyomanın tanı ve prognozunda HMGB-1'in rolü sıcak bir araştırma konusu olmuştur.

Tabata vd. MPM hastalarında HMGB-1 serum seviyelerini araştırmışlar ve bunları asbeste maruz kalmış ancak mezotelyoma olmayan popülasyonla karşılaştırmışlardır. Serum HMGB-1 düzeyleri 61 MPM hastasında ve asbeste bağlı benign hastalıkları olan 45 kişide ELISA kullanılarak incelenmiştir. MPM'li hastaların, asbeste maruz kalan, ancak MPM gelismemis olan popülasyondan daha yüksek serum HMGB-1 seviyelerine sahip olduklarını göstermişlerdir (Tabata vd. 2013).

Yazarlar bir başka çalışmalarında, malign peritoneal mezotelyoma hastalarında serum HMGB-1 seviyelerini araştırmışlar ve bunları asbeste maruz kalmış sağlıklı popülasyonlarla karşılaştırmışlar. HMGB-1 serum konsantrasyonları 13 diffüz malignant peritonel mezotelyoma ve 45 benign asbest temaslı kişide ölçülmüştür. Benzer şekilde mezotelyomalı hastalarda serum HMGB-1 düzeyleri kontrol grubuna göre anlamlı derecede yüksek saptanmıştır (Tabata vd., 2013).

Napolitano vd. kandaki toplam HMGB-1 seviyesinin, malign mezotelyomalı hastalarda asbeste maruz kalan sağlıklı kontrollere kıyasla anlamlı derecede yüksek olduğunu göstermiştir. Spesifik olarak, 2.0 ng/mL esiğinde, yazarlar serumda hiperasetillenmiş HMGB-1'in, asbeste maruz kalan kişiler ve sağlıklı kontrollere kıyasla malign mezotelyomalı hastaları ayırt etmede % 100 duyarlılığa ve özgüllüğe sahip olduğunu göstermiştir (Napolitano vd., 2016).

Wu vd. tarafından yapılan meta-analizde, immünohistokimya ile tespit edildiğinde, HMGB-1'in aşırı ekspresyonunun, mide kanseri, kolorektal kanser, hepatosellüler kanser, pankreas kanseri, nazofarenks karsinomu, bas ve boyun skuamöz hücreli karsinomu, özofagus kanseri ve jinekolojik tümörler gibi çesitli malignant tümörlerde kötü genel sağkalım ve progresyonsuz sağkalım ile önemli ölçüde ilişkili olduğunu göstermiştir (Wu vd., 2016).

Ying vd.'nın calısmasında, Cin'de asbeste maruz kalan sağlıklı kisiler ile asbeste bağlı plevral plak, asbestozis ve malign mezotelyomaya sahip hastalarda serum HMGBl'in tanısal değerini araştırmışlardır. Bulgular, HMGB-1 serum seviyesinin, asbeste maruz kalan ve asbeste bağlı hastalığı olanlarda farklı olduğunu göstermiştir. Sonuçta, serum HMGB-1'in sağlıklı ve asbestozis veya malign mezotelyomalı bireyleri ayırt etmek için duyarlı ve özgül bir biyobelirteç olduğu belirtilmiştir (Ying vd., 2017).

MPM'li 170 hastanın biyopsi örnekleri, HMGB-1 proteinini ve gen ekspresyonunu değerlendirmek için immünohistokimya ve RT-PCR ile değerlendirilmiştir. HMGB-1'in immünohistokimya ile tespit edildiğinde MPM'de faydalı bir prognostik biyobelirteç olabileceği belirtilmiştir. Bununla birlikte, HMGB-1 normal ve reaktif mezotel hücrelerinde ifade edildiğinden MPM'de tanısal biyobelirteç de bir olarak kullanılamayacağı sonucuna ulaşılmıştır (Rrapaj vd., 2018).

Ayrıca, Jube vd., in vivo ve in-vitro araştırmalarında, MPM hücrelerinin HMGB-1'i güçlü bir şekilde eksprese ettiğini ve bunu yüksek seviyelerde salgıladığını ve bunun, HMGB-1'i salgılayan MPM hücre proliferasyonu ve hayatta kalmasını destekleyen bir otokrin devre oluşturduğunu göstermişlerdir (Jube vd., 2012).

Calismamizda HMGB-1 seviyelerinin tedaviye cevap veren grupta, kismi-tam cevaplı grup, yaklaşık %15'lik bir azalma gösterdiği tespit edilmiştir. Aynı şekilde mezotelin seviyelerinin progresif seyreden hastalarda %15'lik bir artış gösterdiği saptanmıştır. Kemoterapi sonrası takipte nüks gelişen hastalarda HMGB-1'in %5'lik bir artış saptanmış ancak bu istatistiksel olarak anlamlı bulunmamıştır. Bunun nedeni hasta sayısının az olması olabilir. Bununla birlikte, serum örneklerinde HMGB-1'in MPM tedavi yanıtındaki yerini değerlendiren herhangi bir çalışma daha önce yapılmamıştır. Bu nedenle sonuçlar umut verici olarak değerlendirilmiştir.

# 7. SONUC VE ÖNERİLER

- MPM'da kemoterapi belirlenmesinde Calısmamızda cevabinin ve nüksün biyobelirteçlerin yeri değerlendirildi.
- Amaca uygun olarak mezotelin, sestrin-1, HAS-2, midkine ve HMGB-1'in radyolojik ve klinik değerlendirmeye paralel olarak boylamsal takibi yapıldı.
- Mezotelinin radyolojik olarak kısmi cevap alınan hastalarda azaldığı, aynı grup hastada nüks saptandığında arttığı tespit edildi.
- Sestrin-1'in kemoterapi sırasında değişiklik göstermediği ancak kısmi cevaplı grup  $\overline{a}$ nüks ettiğinde arttığı tespit edildi.
- HAS-2 seviyelerinde boylamsal süreçte değişiklik saptanmadı.
- Midkine'ın radyolojik olarak kısmi cevap alınan hastalarda azaldığı, aynı grup hastalarda nüks saptandığında arttığı tespit edildi.
- HMGB-1'in radyolojik olarak kısmi cevap alınan hastalarda azaldığı, progresyon gösteren hastalarda arttığı tespit edildi.
- Sonuç olarak, literatürde mezotelyomanın tanı, tedavi takibi ve prognozunda belli bir ver edinmis mezoteline ilave olarak midkine ve HMGB-1'in de tedavi cevabini ve nüksü belirlemede etkili olabileceği, hem bu iki biyobelirteç hem de sestrin-1 ve HAS-2 için daha fazla sayıda hasta içeren çalışmalarla sonuçların doğrulanması gerektiği kanaatine ulaşılmıştır.

## **KAYNAKLAR DİZİNİ**

- Aaltomaa, S., Lipponen, P., Tammi, R., Tammi, M., Viitanen, J., Kankkunen, J. P., Kosma, V. M., 2002, Strong stromal hyaluronan expression is associated with PSA recurrence in local prostate cancer. Urologia internationalis, 69(4): 266-272.
- Ak, G., Metintas, M., Metintas, S., Yildirim, H., Ozkan, R., Ozden, H., 2010, Threedimensional evaluation of chemotherapy response in malignant pleural mesothelioma. European journal of radiology, 74(1): 130-135.
- Ak, G., Metintas, S., Metintas, M., Yildirim, H., Erginel, S., Kurt, E., Alatas, F., Cadirci, O., 2009. Prognostic factors according to the treatment schedule in malignant pleural mesothelioma. Journal of Thoracic Oncology, 4(11): 1425-1430.
- Ak, G., Tada, Y., Shimada, H., Metintas, S., Ito, M., Hiroshima, K., Tagawa M., Metintas, M., 2017, Midkine is a potential novel marker for malignant mesothelioma with different prognostic and diagnostic values from mesothelin. BMC cancer, 17(1): 212.
- Akgün, H., 2017, Kemoterapi alan malign mezotelyomalı hastalarda prognoz bivobelirteclerinin tespit ve doğrulama calısması. Eskisehir Osmangazi Üniversitesi, Tipta Uzmanlık Tezi, Türkçe 2017; 82 s.
- Andersson, U., Yang, H., Harris, H., 2018, Extracellular HMGB1 as a therapeutic target in inflammatory diseases. Expert opinion on therapeutic targets, 22(3): 263-277.
- Aoe, K., Hiraki, A., Murakami, T., Toyooka, S., Shivapurkar, N., Gazdar, A. F., Sueoka, N., Taguchi, K., Kamei, T., Takeyama, H., Sugi, K., Kishimoto, T., 2006, Infrequent existence of simian virus 40 large T antigen DNA in malignant mesothelioma in Japan. Cancer science, 97(4): 292-295.
- Aridome, K., Tsutsui, J. I., Takao, S., Kadomatsu, K., Ozawa, M., Aikou, T., Muramatsu, T., 1995, Increased midkine gene expression in human gastrointestinal cancers. Japanese journal of cancer research, 86(7): 655-661.
- Arif, Q., Husain, A. N., 2015, Malignant mesothelioma diagnosis. Archives of pathology & laboratory medicine, 139(8): 978-980.
- Armato III, S. G., Nowak, A. K., Francis, R. J., Kocherginsky, M., Byrne, M. J., 2014, Observer variability in mesothelioma tumor thickness measurements: defining minimally measurable lesions. Journal of Thoracic Oncology, 9(8): 1187-1194.
- Armato III, S.G., Nowak, A. K., 2018, Revised modified response evaluation criteria in solid tumors for assessment of response in malignant pleural mesothelioma (version 1.1). Journal of Thoracic Oncology, 13(7): 1012-1021.

- Artvinli, M., Baris, Y.I., 1979, Malignant mesotheliomas in a small village in the Anatolian region of Turkey: an epidemiologic study. Journal of the National Cancer Institute, 63(1): 17-22.
- Attanoos, R. L., Churg, A., Galateau-Salle, F., Gibbs, A. R., Roggli, V. L., 2018, Malignant mesothelioma and its non-asbestos causes. Archives of Pathology & Laboratory Medicine, 142(6): 753-760.
- Austin, M. B., Fechner, R. E., Roggli, V. L., 1986, Pleural malignant mesothelioma following Wilms' tumor. American journal of clinical pathology, 86(2): 227-230.
- Aydin, S., 2015, A short history, principles, and types of ELISA, and our laboratory experience with peptide/protein analyses using ELISA. Peptides, 72, 4-15.
- Aytekin, M., Comhair, S. A., de la Motte, C., Bandyopadhyay, S. K., Farver, C. F., Hascall, V. C., Erzurum, S. C., Dweik, R. A., 2008, High levels of hyaluronan in idiopathic pulmonary arterial hypertension. American Journal of Physiology-Lung Cellular and Molecular Physiology, 295(5): L789-L799.
- Baris, Y. I., Sahin, A. A., Ozesmi, M., Kerse, I., Ozen, E., Kolacan, B., Altinörs, M., Göktepeli, A., 1978, An outbreak of pleural mesothelioma and chronic fibrosing pleurisy in the village of Karain/Urgüp in Anatolia. Thorax, 33(2): 181-192.
- Baris, Y. I., Simonato, L., Saracci, R., Skidmore, J. W., Artvinli, M., 1981, Malignant mesothelioma and radiological chest abnormalities in two villages in central Turkey: An epidemiological and environmental investigation. The Lancet, 317(8227): 984-987.
- Barlow, C. A., Lievense, L., Gross, S., Ronk, C. J., Paustenbach, D. J., 2013, The role of genotoxicity in asbestos-induced mesothelioma: an explanation for the differences in carcinogenic potential among fiber types. Inhalation Toxicology, 25(9): 553-567.
- Beahs, O. H., Henson, D., Hutter, R. V. P., Kennedy, B. J., 1993, American Joint Committee on cancer handbook for staging cancer 4th ed.
- Beyer, H. L., Geschwindt, R. D., Glover, C. L., Tran, L., Hellstrom, I., Hellstrom, K. E., Miller M. C., Verch T., Allard, W. J., Pass, H. I., Sardesai, N. Y., 2007, MESOMARK<sup>TM</sup>: a potential test for malignant pleural mesothelioma. Clinical Chemistry, 53(4): 666-672.
- Bocchetta, M., Di Resta, I., Powers, A., Fresco, R., Tosolini, A., Testa, J. R., Pass, H. I., Rizzo, P., Carbone, M., 2000, Human mesothelial cells are unusually susceptible to simian virus 40-mediated transformation and asbestos cocarcinogenicity. Proceedings of the National Academy of Sciences, 97(18): 10214-10219.

- Bolen, J. W., Hammar, S. P., McNutt, M. A., 1986, Reactive and neoplastic serosal tissue. A light-microscopic, ultrastructural, and immunocytochemical study. The American journal of surgical pathology,  $10(1)$ : 34-47.
- Bonaldi, T., Talamo, F., Scaffidi, P., Ferrera, D., Porto, A., Bachi, A., Rubartelli, A., Agresti, A., Bianchi, M. E., 2003, Monocytic cells hyperacetylate chromatin protein HMGB1 to redirect it towards secretion. The EMBO journal, 22(20): 5551-5560.
- Bonotti, A., Simonini, S., Pantani, E., Giusti, L., Donadio, E., Mazzoni, M. R., Chella, A., Marconi, L., Ambrosino, N., Lucchi, M., Mussi, A., Cristaudo, A., Foddis, R., 2017, Serum mesothelin, osteopontin and vimentin: useful markers for clinical monitoring of malignant pleural mesothelioma. The International journal of biological markers,  $32(1): 126-131.$
- Bott, M., Brevet, M., Taylor, B. S., Shimizu, S., Ito, T., Wang, L., Creaney, J., Lake, R. A., Zakowski, M. F., Reva, B., Sander, C., Delsite, R., Powell, S., Zhou, Q., Shen, R., Olshen, A., Rusch, V., Ladanyi, M., 2011, The nuclear deubiquitinase BAP1 is commonly inactivated by somatic mutations and 3p21. 1 losses in malignant pleural mesothelioma. Nature genetics, 43(7): 668-672.
- Boulanger, G., Andujar, P., Pairon, J. C., Billon-Galland, M. A., Dion, C., Dumortier, P., Brochard, P., Sobaszek, A., Bartsch, P., Paris, C., Jaurand, M. C., 2014, Quantification of short and long asbestos fibers to assess asbestos exposure: a review of fiber size toxicity. Environmental Health, 13(1): 59.
- Brims, F. J., Meniawy, T. M., Duffus, I., de Fonseka, D., Segal, A., Creaney, J., Maskell, N., Lake, R. A., de Klerk, N., Nowak, A. K., 2016, A novel clinical prediction model for prognosis in malignant pleural mesothelioma using decision tree analysis. Journal of Thoracic Oncology, 11(4): 573-582.
- Brinck, J., Heldin, P., 1999, Expression of recombinant hyaluronan synthase (HAS) isoforms in CHO cells reduces cell migration and cell surface CD44. Experimental cell research, 252(2): 342-351.
- Brockstedt, U., Gulyas, M., Dobra, K., Dejmek, A., Hjerpe, A., 2000, An optimized battery of eight antibodies that can distinguish most cases of epithelial mesothelioma from adenocarcinoma. American journal of clinical pathology, 114(2): 203-209.
- Buckbinder, L., Talbott, R., Seizinger, B. R., Kley, N., 1994, Gene regulation by temperature-sensitive p53 mutants: identification of p53 response genes. Proceedings of the National Academy of Sciences, 91(22): 10640-10644.
- Budanov, A. V., 2011, Stress-responsive sestrins link p53 with redox regulation and mammalian target of rapamycin signaling. Antioxidants  $&$  redox signaling, 15(6): 1679-1690.

- Budanov, A. V., Karin, M., 2008, p53 target genes sestrin1 and sestrin2 connect genotoxic stress and mTOR signaling. Cell, 134(3): 451-460.
- Budanov, A. V., Lee, J. H., Karin, M., 2010, Stressin'Sestrins take an aging fight. EMBO molecular medicine, 2(10): 388-400.
- Budanov, A. V., Shoshani, T., Faerman, A., Zelin, E., Kamer, I., Kalinski, H., Gorodin, S. Fishman, A, Chajut, A, Einat, P, Skaliter, R., Gudkov, A. V., Chumakov, P. M., Feinstein, E., 2002, Identification of a novel stress-responsive gene Hi95 involved in regulation of cell viability. Oncogene, 21(39): 6017-6031.
- Bueno, R., Opitz, I., Taskforce, I. M., 2018, Surgery in malignant pleural mesothelioma. Journal of Thoracic Oncology, 13(11): 1638-1654.
- Burt, B. M., Lee, H. S., De Rosen, V. L., Hamaji, M., Groth, S. S., Wheeler, T. M., Sugarbaker, D. J., 2017, Soluble mesothelin-related peptides to monitor recurrence after resection of pleural mesothelioma. The Annals of Thoracic Surgery, 104(5): 1679-1687.
- Byrne, M. J., Nowak, A. K., 2004, Modified RECIST criteria for assessment of response in malignant pleural mesothelioma. Annals of Oncology, 15(2): 257-260.
- Cacciotti, P., Barbone, D., Porta, C., Altomare, D. A., Testa, J. R., Mutti, L., Gaudino, G., 2005, SV40-dependent AKT activity drives mesothelial cell transformation after asbestos exposure. Cancer research, 65(12): 5256-5262.
- Cao, C., Tian, D., Park, J., Allan, J., Pataky, K. A., Yan, T. D., 2014, A systematic review and meta-analysis of surgical treatments for malignant pleural mesothelioma. Lung cancer, 83(2): 240-245.
- Carbone, M., Bedrossian, C. W., 2006, The pathogenesis of mesothelioma. In Seminars in diagnostic pathology (Vol. 23, No. 1, pp. 56-60). WB Saunders.
- Carbone, M., Ly, B. H., Dodson, R. F., Pagano, I., Morris, P. T., Dogan, U. A., Gazdar, A.F., Pass, H.I., Yang, H., 2012, Malignant mesothelioma: facts, myths, and hypotheses. Journal of cellular physiology, 227(1): 44-58.
- Ceresoli, G. L., Chiti, A., Zucali, P. A., Rodari, M., Lutman, R. F., Salamina, S., Incarbone, M., Alloisio, M., Chiti, A., Zucali, P. A., Rodari, M., Lutman, R. F., Salamina, S., Santoro, A., 2006, Early response evaluation in malignant pleural mesothelioma by positron emission tomography with [18F] fluorodeoxyglucose. Journal of Clinical Oncology, 24(28): 4587-4593.

- Chance, W. W., Rice, D. C., Allen, P. K., Tsao, A. S., Fontanilla, H. P., Liao, Z., Chang, J. Y., Tang, C., Pan, H.Y., Welsh, J. W., Mehran, R. J., Gome, D. R., Mehran, R. J., intensity modulated 2015. Hemithoracic radiation therapy after pleurectomy/decortication for malignant pleural mesothelioma: toxicity, patterns of failure, and a matched survival analysis. International Journal of Radiation Oncology\* Biology\* Physics, 91(1): 149-156.
- Chantranupong, L., Wolfson, R. L., Orozco, J. M., Saxton, R. A., Scaria, S. M., Bar-Peled, L., Spooner, E., Isasa, M., Gygi, S. P., Sabatini, D. M., 2014, The Sestrins interact with GATOR2 to negatively regulate the amino-acid-sensing pathway upstream of mTORC1. Cell reports,  $9(1)$ : 1-8.
- Cheng, L., Tunariu, N., Collins, D. J., Blackledge, M. D., Riddell, A. M., Leach, M. O., Popat, S., Koh, D. M., 2015, Response evaluation in mesothelioma: bevond RECIST. Lung Cancer, 90(3): 433-441.
- Chew, S. H., Toyokuni, S., 2015, Malignant mesothelioma as an oxidative stress-induced cancer: An update. Free Radical Biology and Medicine, 86: 166-178.
- Choudhuri, R., Zhang, H. T., Donnini, S., Ziche, M., Bicknell, R., 1997, An angiogenic role for the neurokines midkine and pleiotrophin in tumorigenesis. Cancer research, 57(9): 1814-1819.
- Clive, A. O., Kahan, B. C., Hooper, C. E., Bhatnagar, R., Morley, A. J., Zahan-Evans, N., Binteliffe, O. J., Boshuizen, R. C., Fysh, E. T. H. Tobin, C. L. Medford, A. R. L., Harvey, J. E., van den Heuvel M. M., Gary Lee Y. C., Maskell, N. A., Medford, A. R., 2014, Predicting survival in malignant pleural effusion: development and validation of the LENT prognostic score. Thorax, 69(12): 1098-1104.
- Clive, A. O., Taylor, H., Dobson, L., Wilson, P., de Winton, E., Panakis, N., Pepperell, J., Howell, T., Stewart, S. A., Penz, E., Jordan, N., Morley, A. J., Zahan-Evans, N., Smith, S., Batchelor, T. J. P., Marchbank, A., Bishop, L., Ionescu, A. A., Bayne, M., Cooper, S., Kerry, A., Jenkins, P., Toy, E., Vigneswaran, V., Gildersleve, J., Ahmed, M., McDonald, F., Button, M., Lewanski, C., Comins, C., Dakshinamoorthy, M., Lee, Y. C. G., Rahman, N. M., Maskell N, A., 2016, Prophylactic radiotherapy for the prevention of procedure-tract metastases after surgical and large-bore pleural procedures in malignant pleural mesothelioma (SMART): a multicentre, open-label, phase 3, randomised controlled trial. The Lancet Oncology, 17(8): 1094-1104.
- Comertpay, S., Pastorino, S., Tanji, M., Mezzapelle, R., Strianese, O., Napolitano, A., Baumann, F., Weigel, T., Friedberg, J., Sugarbaker, P., Krausz, T., Wang, E., Powers, A., Gaudino, G., Kanodia, S., Pass, H. I., Parsons, B. L., Yang, H., Carbone, M., 2014, Evaluation of clonal origin of malignant mesothelioma. Journal of translational medicine, 12(1): 1-9.

- Constantopoulos, S. H., 2008, Environmental mesothelioma associated with tremolite asbestos: lessons from the experiences of Turkey, Greece, Corsica, New Caledonia and Cyprus. Regulatory Toxicology and Pharmacology, 52(1): S110-S115.
- Cordani, M., Oppici, E., Dando, I., Butturini, E., Dalla Pozza, E., Nadal-Serrano, M., Oliver, J., Roca, P., Mariotto, S., Cellini, B., Blandino, G., Palmieri, M., Agostino, S. D., Donadelli, M., 2016, Mutant p53 proteins counteract autophagic mechanism sensitizing cancer cells to mTOR inhibition. Molecular oncology, 10(7): 1008-1029.
- Coussens, L. M., Werb, Z., 2002, Inflammation and cancer. Nature, 420(6917): 860-867.
- Creaney, J., Dick, I. M., Segal, A., Musk, A. W., Robinson, B. W., 2013, Pleural effusion hyaluronic acid as a prognostic marker in pleural malignant mesothelioma. Lung Cancer, 82(3): 491-498.
- Creaney, J., Francis, R. J., Dick, I. M., Musk, A. W., Robinson, B. W., Byrne, M. J., Nowak, A. K., 2011, Serum soluble mesothelin concentrations in malignant pleural mesothelioma: relationship to tumor volume, clinical stage and changes in tumor burden. Clinical Cancer Research, 17(5): 1181-1189.
- Creaney, J., Olsen, N. J., Brims, F., Dick, I. M., Musk, A. W., de Klerk, N. H., Skates S. J., Robinson, B. W., 2010, Serum mesothelin for early detection of asbestos-induced cancer malignant mesothelioma. Cancer Epidemiology and Prevention Biomarkers, 19(9): 2238-2246.
- Creaney, J., Robinson, B. W., 2017, Malignant mesothelioma biomarkers: from discovery to use in clinical practice for diagnosis, monitoring, screening, and treatment. Chest,  $152(1): 143-149.$
- Creaney, J., Yeoman, D., Naumoff, L. K., Hof, M., Segal, A., Musk, A. W., De Klerk, N., Horick, N., Skates, S. J., Robinson, B. W., 2007, Soluble mesothelin in effusions: a useful tool for the diagnosis of malignant mesothelioma. Thorax,  $62(7)$ : 569-576.
- Cristaudo, A., Bonotti, A., Guglielmi, G., Fallahi, P., Foddis, R., 2018, Serum mesothelin and other biomarkers: what have we learned in the last decade? Journal of thoracic disease,  $10(Suppl 2)$ , S353.
- Curran, D., Sahmoud, T., Therasse, P., van Meerbeeck, J., Postmus, P. E., Giaccone, G., 1998, Prognostic factors in patients with pleural mesothelioma: the European Organization for Research and Treatment of Cancer experience. Journal of Clinical Oncology, 16(1): 145-152.

- Dahl, I. M. S., Solheim, Ø. P., Erikstein, B., Müller, E., 1989, A longitudinal study of the hyaluronan level in the serum of patients with malignant mesothelioma under treatment. Hyaluronan as an indicator of progressive disease. Cancer, 64(1): 68-73.
- Dalgleish, A. G., O'Byrne, K., 2006, Inflammation and cancer. In The Link Between Inflammation and Cancer (pp. 1-38). Springer, Boston, MA.
- Davis, J. M., 1986, A review of experimental evidence for the carcinogenicity of manmade vitreous fibers. Scandinavian Journal of Work, Environment & Health, 12-17.
- Delgermaa, V., Takahashi, K., Park, E. K., Le, G. V., Hara, T., Sorahan, T., 2011, Global mesothelioma deaths reported to the World Health Organization between 1994 and 2008. Bulletin of the World Health Organization, 89, 716-724.
- DeLong, E. R., DeLong, D. M., Clarke-Pearson, D. L., 1988, Comparing the areas under two or more correlated receiver operating characteristic curves: a nonparametric approach. Biometrics, 837-845.
- Di Serio, F., Fontana, A., Loizzi, M., Capotorto, G., Maggiolini, P., Mera, E., Bisceglia, L., Molinini, R., 2007, Mesothelin family proteins and diagnosis of mesothelioma: analytical evaluation of an automated immunoassay and preliminary clinical results. Clinical Chemistry and Laboratory Medicine (CCLM), 45(5): 634-638.
- Donaldson, K., Golyasnya, N., 1995, Cytogenetic and pathogenic effects of long and short amosite asbestos. The Journal of Pathology, 177(3): 303-307.
- Donaldson, K., Murphy, F. A., Duffin, R., Poland, C. A., 2010, Asbestos, carbon nanotubes and the pleural mesothelium: a review of the hypothesis regarding the role of long fibre retention in the parietal pleura, inflammation and mesothelioma. Particle and fibre toxicology, 7(1): 5.
- Donaldson, K., Poland, C. A., Murphy, F. A., MacFarlane, M., Chernova, T., Schinwald, A., 2013, Pulmonary toxicity of carbon nanotubes and asbestos—similarities and differences. Advanced drug delivery reviews, 65(15): 2078-2086.
- Dreyfus, J., Brunet-de Carvalho, N., Duprez, D., Raulais, D., Vigny, M., 1998, HB-GAM/pleiotrophin but not RIHB/midkine enhances chondrogenesis in micromass culture. Experimental cell research, 241(1): 171-180.
- Eiró, N., Vizoso, F. J., 2012, Inflammation and cancer. World journal of gastrointestinal surgery, 4(3): 62.

- Eisenhauer, E. A., Therasse, P., Bogaerts, J., Schwartz, L. H., Sargent, D., Ford, R., Dancey, J., Arbuck, S., Gwyther, S., Mooney, M., Rubinstein, L., Shankar, L., Dodd, L., Kaplan, R., Lacombe, D., Verweij, J., 2009, New response evaluation criteria in solid tumours: revised RECIST guideline (version 1.1). European journal of cancer, 45(2): 228-247.
- El Baroudi, M., Machiels, J. P., Schmitz, S., 2017, Expression of SESN1, UHRF1BP1, and miR-377-3p as prognostic markers in mutated TP53 squamous cell carcinoma of the head and neck. Cancer biology & therapy,  $18(10)$ : 775-782.
- Elias, J. A., Krol, R. C., Freundlich, B., Sampson, P. M., 1988, Regulation of human lung fibroblast glycosaminoglycan production by recombinant interferons, tumor necrosis factor, and lymphotoxin. The Journal of clinical investigation, 81(2): 325-333.
- Engvall, E., 2010, The ELISA, enzyme-linked immunosorbent assay. Clinical Chemistry, 56(2): 319-320.
- Evangelista, M., Baroudi, M. E., Rizzo, M., Tuccoli, A., Poliseno, L., Pellegrini, M., Rainaldi, G., 2015, Alkaline phosphatase-positive immortal mouse embryo fibroblasts are cells in a transitional reprogramming state induced to face environmental stresses. Genetics & epigenetics, 7: 33-41.
- Feusi, E., Sun, L., Sibalic, A., Beck-Schimmer, B., Oertli, B., Wüthrich, R. P., 1999, Enhanced hyaluronan synthesis in the MRL-Faslpr kidney: role of cytokines. Nephron, 83(1): 66-73.
- Flores, R. M., 2009, Surgical options in malignant pleural mesothelioma: extrapleural pneumonectomy or pleurectomy/decortication. In Seminars in thoracic and cardiovascular surgery (Vol. 21, No. 2, pp. 149-153). WB Saunders.
- Frank, A. L., Joshi, T. K., 2014, The global spread of asbestos. Annals of global health,  $80(4): 257-262.$
- Franko, A., Dolzan, V., Kovac, V., Arneric, N., Dodic-Fikfak, M., 2012, Soluble mesothelin-related peptides levels in patients with malignant mesothelioma. Disease markers, 32(2): 123-131.
- Frauenfelder, T., Tutic, M., Weder, W., Götti, R. P., Stahel, R. A., Seifert, B., Opitz, I., 2011, Volumetry: an alternative to assess therapy response for malignant pleural mesothelioma? European Respiratory Journal, 38(1): 162-168.
- Fujimoto N, Gemba K, Asano M, Fuchimoto Y, Wada S, Ono K, Ozaki S, Kishimoto T., 2013, Hyaluronic acid in the pleural fluid of patients with malignant pleural mesothelioma. Respiratory investigation, 51(2): 92-97.
- Gan, S. D., Patel, K. R., 2013, Enzyme immunoassay and enzyme-linked immunosorbent assay. J Invest Dermatol, 133(9), e12.
- Gardella, S., Andrei, C., Ferrera, D., Lotti, L. V., Torrisi, M. R., Bianchi, M. E., Rubartelli, A., 2002, The nuclear protein HMGB1 is secreted by monocytes via a non-classical, vesicle-mediated secretory pathway. EMBO reports, 3(10): 995-1001.
- Garver, R. L., Chan, C. S., Milner, P. G., 1993, Reciprocal expression of pleiotrophin and midkine in normal versus malignant lung tissues. American journal of respiratory cell and molecular biology, 9: 463-463.
- Goodman, J. E., Nascarella, M. A., Valberg, P. A., 2009, Ionizing radiation: a risk factor for mesothelioma. Cancer Causes & Control, 20(8): 1237-1254.
- Grigoriu, B. D., Chahine, B., Vachani, A., Gey, T., Conti, M., Sterman, D. H., Marchandise, G., Porte, H., Albelda, S. M., Scherpereel, A., 2009, Kinetics of soluble mesothelin in patients with malignant pleural mesothelioma during treatment. American journal of respiratory and critical care medicine, 179(10): 950-954.
- Grigoriu, B., Chahine, B., Zerimech, F., Grégoire, M., Balduyck, M., Copin, M. C., Devos, P., Lassalle, P., Scherpereel, A., 2009, Serum mesothelin has a higher diagnostic utility than hyaluronic acid in malignant mesothelioma. Clinical biochemistry, 42(10-11): 1046-1050.
- Gruys, E., Toussaint, M. J. M., Niewold, T. A., Koopmans, S. J., 2005, Acute phase reaction and acute phase proteins. Journal of Zhejiang University. Science. B, 6(11): 1045.
- Harris, H. E., Andersson, U., Pisetsky, D. S., 2012, HMGB1: a multifunctional alarmin driving autoimmune and inflammatory disease. Nature Reviews Rheumatology,  $8(4): 195.$
- Hassan, R., Remaley, A. T., Sampson, M. L., Zhang, J., Cox, D. D., Pingpank, J., Alexander, R., Willingham, M., Pastan, I., Onda, M., 2006, Detection and quantitation of serum mesothelin, a tumor marker for patients with mesothelioma and ovarian cancer. Clinical cancer research, 12(2): 447-453.
- Hassan, R., Sharon, E., Thomas, A., Zhang, J., Ling, A., Miettinen, M., Kreitman, R.J., Steinberg, S.M., Hollevoet, K., Pastan, I., 2014, Phase 1 study of the antimesothelin immunotoxin SS1P in combination with pemetrexed and cisplatin for front-line therapy of pleural mesothelioma and correlation of tumor response with serum mesothelin, megakaryocyte potentiating factor, and cancer antigen 125. Cancer, 120(21): 3311-3319.

- Hedman, M., Arnberg, H., Wernlund, J., Riska, H., Brodin, O., 2003, Tissue polypeptide antigen (TPA), hyaluronan and CA 125 as serum markers in malignant mesothelioma. Anticancer research, 23(1B): 531-536.
- Henry, N. L., Hayes, D. F., 2012, Cancer biomarkers. Molecular oncology, 6(2): 140-146.
- Herndon, J. E., Green, M. R., Chahinian, A. P., Corson, J. M., Suzuki, Y., Vogelzang, N. J., 1998. Factors predictive of survival among 337 patients with mesothelioma treated between 1984 and 1994 by the Cancer and Leukemia Group B. Chest 113: 723-31.
- Herrick, S. E., Mutsaers, S. E., 2004, Mesothelial progenitor cells and their potential in tissue engineering. The international journal of biochemistry  $\&$  cell biology, 36(4): 621-642.
- Hill, J. K., Heitmiller II, R. F., Askin, F. B., Kuhlman, J. E., 1997, Localized benign pleural mesothelioma arising in a radiation field. Clinical imaging, 21(3): 189-194.
- Hillegass, J. M., Miller, J. M., MacPherson, M. B., Westbom, C. M., Sayan, M., Thompson, J. K., Macura, S. L., Perkins, T. N., Beuschel, S. L., Alexeeva, V., Pass, H. I., Steele, C., Mossman, B. T., Shukla, A., 2013, Asbestos and erionite prime and activate the NLRP3 inflammasome that stimulates autocrine cytokine release in human mesothelial cells. Particle and fibre toxicology, 10(1): 39.
- Hollevoet, K., Nackaerts, K., Gosselin, R., De Wever, W., Bosquée, L., De Vuyst, P., Germonpré, P., Kellen, E., Legrand, C., Kishi, Y., Delanghe, J. R., van Meerbeeck, J. P., 2011. Soluble mesothelin, megakaryocyte potentiating factor, and osteopontin as markers of patient response and outcome in mesothelioma. Journal of Thoracic Oncology, 6(11): 1930-1937.
- Hooper, C. E., Lyburn, I. D., Searle, J., Darby, M., Hall, T., Hall, D., Morley, A., White, P., Rahman, N. M., De Winton, E., Clive, A., Masani, V., Arnold, D. T., Dangoor, A., Guglani, S., Jankowska, P., Lowndes, S. A., Harvey, J. E., Braybrooke, J. P., Maskell, N. A., 2015, The South West Area Mesothelioma and Pemetrexed trial: a multicentre prospective observational study evaluating novel markers of chemotherapy response and prognostication. British journal of cancer, 112(7): 1175-1182.
- Horie, A., Hiraoka, K., Yamamoto, O., Haratake, J., Tsuchiya, T., Sugimoto, H., 1990, An autopsy case of peritoneal malignant mesothelioma in a radiation technologist. Pathology International, 40(1): 57-62.

- Huang, S. X., Jaurand, M. C., Kamp, D. W., Whysner, J., Hei, T. K., 2011, Role of mutagenicity in asbestos fiber-induced carcinogenicity and other diseases. Journal of Toxicology and Environmental Health, Part B, 14(1-4): 179-245.
- Hung, Y. J., Lin, Z. H., Cheng, T. I., Liang, C. T., Kuo, T. M., Kao, K. J., 2011, Serum midkine as a prognostic biomarker for patients with hepatocellular carcinoma. American journal of clinical pathology, 136(4): 594-603.
- Iarc, A., 2012, review of human carcinogens–Part C: Arsenic, metals, fibres and dusts. IARC Monographs, 196-211.
- Ibusuki, M., Fujimori, H., Yamamoto, Y., Ota, K., Ueda, M., Shinriki, S., Taketomi, M., Sakuma, S., Shinohara, M., Iwase, H., Ando, Y., 2009, Midkine in plasma as a novel breast cancer marker. Cancer science, 100(9): 1735-1739.
- Illei, P. B., Rusch, V. W., Zakowski, M. F., Ladanyi, M., 2003, Homozygous deletion of CDKN2A and codeletion of the methylthioadenosine phosphorylase gene in the majority of pleural mesotheliomas. Clinical Cancer Research, 9(6): 2108-2113.
- Imai, S., Kaksonen, M., Raulo, E., Kinnunen, T., Fages, C., Meng, X., Lakso, M., Rauvala, H., 1998, Osteoblast Recruitment and Bone Formation Enhanced by Cell Matrixassociated Heparin-binding Growth-associated Molecule (HB-GAM). The Journal of cell biology, 143(4): 1113-1128.
- Itano, N., Sawai, T., Miyaishi, O., Kimata, K., 1999, Relationship between hyaluronan production and metastatic potential of mouse mammary carcinoma cells. Cancer research, 59(10): 2499-2504.
- Jacobson, A., Brinck, J., Briskin, M. J., Spicer, A. P., Heldin, P., 2000, Expression of human hyaluronan synthases in response to external stimuli. Biochemical Journal,  $348(1): 29-35.$
- Jaurand, M. C., Bignon, J., Gaudichet, A., Magne, L., Oblin, A., 1978, Biological effects of chrysotile after SO2 sorption: II. Effects on alveolar macrophages and red blood cells. Environmental Research, 17(2): 216-227.
- Jaurand, M.C., Kaplan, H., Thiollet, J., Pinchon, M.C., Bernaudin, J.F., Bignon, J., 1979, Phagocytosis of chrysotile fibers by pleural mesothelial cells in culture. Am. J. Pathol. 94: 529-538.
- Jean, D., Daubriac, J., Le Pimpec-Barthes, F., Galateau-Salle, F., Jaurand, M. C.,2012, Molecular changes in mesothelioma with an impact on prognosis and treatment. Archives of pathology & laboratory medicine, 136(3): 277-293.

- Jones, D. R., 2014, Measuring midkine: the utility of midkine as a biomarker in cancer and other diseases. British journal of pharmacology, 171(12): 2925-2939.
- Jube, S., Rivera, Z. S., Bianchi, M. E., Powers, A., Wang, E., Pagano, I., Pass, H. I., Gaudino, G., Carbone, M., Yang, H., 2012, Cancer cell secretion of the DAMP protein HMGB1 supports progression in malignant mesothelioma. Cancer research, 72(13): 3290-3301.
- Kadomatsu, K., Hagihara, M., Akhter, S., Fan, Q. W., Muramatsu, H., Muramatsu, T., 1997, Midkine induces the transformation of NIH3T3 cells. British journal of cancer, 75(3): 354-359.
- Kadomatsu, K., Muramatsu, T., 2004, Midkine and pleiotrophin in neural development and cancer. Cancer letters, 204(2): 127-143.
- Kadomatsu, K., Tomomura, M., Muramatsu, T., 1988, cDNA cloning and sequencing of a new gene intensely expressed in early differentiation stages of embryonal carcinoma cells and in mid-gestation period of mouse embryogenesis. Biochemical and biophysical research communications, 151(3): 1312-1318.
- Kaname, T., Kuwano, A., Murano, I., Uehara, K., Muramatsu, T., Kajii, T., 1993, Midkine gene (MDK), a gene for prenatal differentiation and neuroregulation, maps to band 11p11. 2 by fluorescence in situ hybridization. Genomics, 17(2): 514-515.
- Kang, H. J., Lee, H., Choi, H. J., Youn, J. H., Shin, J. S., Ahn, Y. H., Yoo J. S., Paik Y-K., Kim, H., 2009, Non-histone nuclear factor HMGB1 is phosphorylated and secreted in colon cancers. Laboratory investigation, 89(8): 948-959.
- Kang, R., Zhang, Q., Zeh, H. J., Lotze, M. T., Tang, D., 2013, HMGB1 in cancer: good, bad, or both. Clinical cancer research, 19(15): 4046-4057.
- Kanomata, N., Yokose, T., Kamijo, T., Yonou, H., Hasebe, T., Itano, N., Kimata, K., Ochiai, A., 2005, Hyaluronan synthase expression in pleural malignant mesotheliomas. Virchows Archiv, 446(3): 246-250.
- Kaplan, N. M., Palmer, B. F., Reimold, A. M., 2003, New indications for treatment of chronic inflammation by TNF- $\alpha$  blockade. The American Journal of the Medical Sciences, 325(2): 75-92.
- Kato, M., Maeta, H., Kato, S., Shinozawa, T., Terada, T., 2000, Immunohistochemical and in situ hybridization analyses of midkine expression in thyroid papillary carcinoma. Modern Pathology, 13(10): 1060-1065.

- Klewer, S. E., Yatskievych, T., Pogreba, K., Stevens, M. V., Antin, P. B., Camenisch, T. D., 2006. Has2 expression in heart forming regions is independent of BMP signaling. Gene expression patterns,  $6(5)$ : 462-470.
- Kojima, S., Inui, T., Muramatsu, H., Kimura, T., Sakakibara, S., Muramatsu, T., 1995, Midkine is a heat and acid stable polypeptide capable of enhancing plasminogen activator activity and neurite outgrowth extension. Biochemical and biophysical research communications,  $216(2)$ : 574-581.
- Kosaki, R., Watanabe, K., Yamaguchi, Y., 1999, Overproduction of hyaluronan by expression of the hyaluronan synthase Has2 enhances anchorage-independent growth and tumorigenicity. Cancer research, 59(5): 1141-1145.
- Kosunen, A., Ropponen, K., Kellokoski, J., Pukkila, M., Virtaniemi, J., Valtonen, H., Kumpulainen, E., Johansson, R., Tammi, R., Tammi, M., Nuutinen, J., Kosma, V.M., 2004, Reduced expression of hyaluronan is a strong indicator of poor survival in oral squamous cell carcinoma. Oral oncology, 40(3): 257-263.
- Kovac, V., Dodic-Fikfak, M., Arneric, N., Dolzan, V., Franko, A., 2015, Fibulin-3 as a biomarker of response to treatment in malignant mesothelioma. Radiology and oncology, 49(3): 279-285.
- Kroczynska, B., Cutrone, R., Bocchetta, M., Yang, H., Elmishad, A. G., Vacek, P., Ramos-Nino, M., Mossman, B.T., Pass, H. I., Carbone, M., 2006, Crocidolite asbestos and SV40 are cocarcinogens in human mesothelial cells and in causing mesothelioma in hamsters. Proceedings of the National Academy of Sciences, 103(38): 14128-14133.
- Krug, L. M., Pass, H. I., Rusch, V. W., Kindler, H. L., Sugarbaker, D. J., Rosenzweig, K. E., Flores, R., Friedberg, J. S., Pisters, K., Monberg, M., Obasaju, C. K., Vogelzang, N. J., 2009, Multicenter phase II trial of neoadjuvant pemetrexed plus cisplatin followed by extrapleural pneumonectomy and radiation for malignant pleural mesothelioma. Journal of Clinical Oncology, 27(18): 3007.
- Kruiswijk, F., Labuschagne, C. F., Vousden, K. H., 2015, p53 in survival, death and metabolic health: a lifeguard with a licence to kill. Nature reviews Molecular cell biology, 16(7): 393-405.
- Lanphear, B. P., Buncher, C. R., 1992, Latent period for malignant mesothelioma of occupational origin. JOM, 34(7): 718-721.

Laurent, T. C., Fraser, J. R. E., 1992, Hyaluronan 1. The FASEB journal, 6(7): 2397-2404.

- Lee, J. H., Budanov, A. V., Karin, M., 2013, Sestrins orchestrate cellular metabolism to attenuate aging. Cell metabolism, 18(6): 792-801.
- Lee, J. H., Budanov, A. V., Park, E. J., Birse, R., Kim, T. E., Perkins, G. A., Ocorr, K., Ellisman, M. H., Bodmer, R., Bier, E., Karin, M., 2010, Sestrin as a feedback inhibitor of TOR that prevents age-related pathologies. Science, 327(5970): 1223-1228.
- Lequin, R. M., 2005, Enzyme immunoassay (EIA)/enzyme-linked immunosorbent assay (ELISA). Clinical chemistry, 51(12): 2415-2418.
- Liu, Z., Dobra, K., Hauzenberger, D., Klominek, J., 2004, Expression of hyaluronan synthases and hyaluronan in malignant mesothelioma cells. Anticancer research, 24(2B): 599-604.
- Li, X., Brownlee, N. A., Sporn, T. A., Mahar, A., Roggli, V. L., 2015, Malignant (diffuse) mesothelioma in patients with hematologic malignancies: a clinicopathologic study of 45 cases. Archives of Pathology and Laboratory Medicine, 139(9): 1129-1136.
- Li, Y., Li, L., Brown, T. J., Heldin, P., 2007, Silencing of hyaluronan synthase 2 suppresses the malignant phenotype of invasive breast cancer cells. International iournal of cancer, 120(12): 2557-2567.
- Li, Y., Rahmanian, M., Widstrom, C., Lepperdinger, G., Frost, G. I., Heldin, P., 2000, Irradiation-induced expression of hyaluronan (HA) synthase 2 and hyaluronidase 2 genes in rat lung tissue accompanies active turnover of HA and induction of types I and III collagen gene expression. American Journal of Respiratory Cell and Molecular Biology, 23(3): 411-418.
- Linch, M., Gennatas, S., Kazikin, S., Igbal, J., Gunapala, R., Priest, K., Severn, J., Norton, A., Ayite, B., Bhosle, J., O'Brien, M., Popat, S. A., 2014. A serum mesothelin level is a prognostic indicator for patients with malignant mesothelioma in routine clinical practice. BMC cancer, 14(1): 674.
- Lindenbergh-Van Der Plas, M., Brakenhoff, R. H., Kuik, D. J., Buijze, M., Bloemena, E., Snijders, P. J., Leemans C. R., Braakhuis, B. J., 2011, Prognostic significance of truncating TP53 mutations in head and neck squamous cell carcinoma. Clinical cancer research, 17(11): 3733-3741.
- Lipponen, P., Aaltomaa, S., Tammi, R., Tammi, M., Ågren, U., Kosma, V. M., 2001, High stromal hyaluronan level is associated with poor differentiation and metastasis in prostate cancer. European journal of cancer, 37(7): 849-856.

- Liu, F., Zhao, B., Krug, L. M., Ishill, N. M., Lim, R. C., Guo, P., Gorski, M., Flores, R., Moskowitz, C. S., Rusch, V. W., Schwartz, L. H., 2010, Assessment of therapy responses and prediction of survival in malignant pleural mesothelioma through computer-aided volumetric measurement on computed tomography scans. Journal of thoracic oncology,  $5(6)$ : 879-884.
- Liu, W., Ernst, J. D., Courtney Broaddus, V., 2000, Phagocytosis of crocidolite asbestos induces oxidative stress, DNA damage, and apoptosis in mesothelial cells. American Journal of Respiratory Cell and Molecular Biology, 23(3): 371-378.
- Lu, B., Antoine, D. J., Kwan, K., Lundbäck, P., Wähämaa, H., Schierbeck, H., Robinson, M., Van Zoelen, M. A. D., Yang, H., Li, J., Erlandsson-Harris, H., Chavan, S. S., Wang, H., Andersson, U., Tracey, K. J., Erlandsson-Harris, H., 2014, JAK/STAT1 signaling promotes HMGB1 hyperacetylation and nuclear translocation. Proceedings of the National Academy of Sciences, 111(8), 3068-3073.
- Lu, B., Wang, H., Andersson, U., Tracey, K. J., 2013, Regulation of HMGB1 release by inflammasomes. Protein & cell,  $4(3)$ : 163-167.
- Maltoni, C., Minardi, F., Morisi, L., 1982, Pleural mesotheliomas in Sprague-Dawley rats by erionite: first experimental evidence. Environmental Research, 29(1): 238-244.
- Mashour, G. A., Ratner, N., Khan, G. A., Wang, H. L., Martuza, R. L., Kurtz, A., 2001, The angiogenic factor midkine is aberrantly expressed in NF1-deficient Schwann cells and is a mitogen for neurofibroma-derived cells. Oncogene, 20(1): 97-105.
- Matsubara, S., Tomomura, M., Kadomatsu, K., Muramatsu, T., 1990, Structure of a retinoic acid-responsive gene, MK, which is transiently activated during the differentiation of embryonal carcinoma cells and the mid-gestation period of mouse embryogenesis. Journal of Biological Chemistry, 265(16): 9441-9443.
- Maurer, R., Egloff, B., 1975, Malignant peritoneal mesothelioma after cholangiography with thorotrast. Cancer, 36(4): 1381-1385.
- Metintas, M., Hillerdal, G., Metintas, S., 1999, Malignant mesothelioma due to environmental exposure to erionite: follow-up of a Turkish emigrant cohort. European Respiratory Journal, 13(3): 523-526.
- Metintas, M., Hillerdal, G., Metintas, S., Dumortier, P., 2010, Endemic malignant mesothelioma: exposure to erionite is more important than genetic factors. Archives of environmental & occupational health,  $65(2)$ : 86-93.
- Metintas, S., Ak, G., Metintas, M., 2019, A review of the cohorts with environmental and occupational mineral fiber exposure. Archives of environmental & occupational health, 74(1-2): 76-84.

- Metintas, S., Metintas, M., Ucgun, I., Oner, U., 2002, Malignant mesothelioma due to environmental exposure to asbestos: follow-up of a Turkish cohort living in a rural area. Chest, 122(6): 2224-2229.
- Metintas, M., 2015, Turkish Clinical Guideline for Malignant Pleural Mesothelioma. Eurasian J Pulmonol. 17(1): 1-23.
- Metintas, S., Batırel, H. F., Bayram, H., Yılmaz, Ü., Karadağ, M., Ak, G., Metintas, M., 2017. Turkey national mesothelioma surveillance and environmental asbestos exposure control program. International journal of environmental research and public health, 14(11): 1293.
- Miller, A. B., Hoogstraten, B. F. A. U., Staquet, M. F. A. U., Winkler, A., 1981, Reporting results of cancer treatment. cancer, 47(1): 207-214.
- Miracco, C., Materno, M., De Santi, M. M., Pirtoli, L., Ninfo, V., 2000, Unusual second malignancies following radiation therapy: subcutaneous pleomorphic rhabdomyosarcoma and cutaneous melanoma. Two case reports. Journal of cutaneous pathology,  $27(8)$ : 419-422.
- Miserocchi, G., Sancini, G., Mantegazza, F., Chiappino, G., 2008, Translocation pathways for inhaled asbestos fibers. Environmental Health, 7(1): 1-8.
- Mitsiadis, T. A., Muramatsu, T., Muramatsu, H., Thesleff, I., 1995, Midkine (MK), a heparin-binding growth/differentiation factor, is regulated by retinoic acid and epithelial-mesenchymal interactions in the developing mouse tooth, and affects cell proliferation and morphogenesis. The Journal of cell biology, 129(1): 267-281.
- Moon, H. S., Park, W. I., Sung, S. H., Choi, E. A., Chung, H. W., Woo, B. H., 2003, Immunohistochemical and quantitative competitive PCR analyses of midkine and pleiotrophin expression in cervical cancer. Gynecologic oncology, 88(3): 289-297.
- Mori, T., Tajima, K., Hirama, M., Sato, T., Kido, K., Iwakami, S. I., Sasaki, S., Iwase, A., Shiomi, K., Maeda, M., Hino, O., Takahashi, K., 2013, The N-ERC index is a novel monitoring and prognostic marker for advanced malignant pleural mesothelioma. Journal of thoracic disease, 5(2): 145.
- Muers, M. F., Stephens, R. J., Fisher, P., Darlison, L., Higgs, C. M., Lowry, E., Nicholson, A. G., O'Brien, M., Peake, M., Rudd, R., Snee, M., Steele, J., Girling, D. J., Nankivell, M., Pugh, C., Parmar, M. K. B., 2008, Active symptom control with or without chemotherapy in the treatment of patients with malignant pleural mesothelioma (MS01): a multicentre randomised trial. The Lancet, 371(9625): 1685-1694.

- Muramatsu, H., Muramatsu, T., 1991, Purification of recombinant midkine and examination of its biological activities: functional comparison of new heparin binding factors. Biochemical and biophysical research communications, 177(2): 652-658.
- Muramatsu, T., 2002, Midkine and pleiotrophin: two related proteins involved in development, survival, inflammation and tumorigenesis. The Journal of Biochemistry, 132(3): 359-371.
- Murasugi, A., Tohma-Aiba, Y., 2003, Production of native recombinant human midkine in the yeast, Pichia pastoris. Protein expression and purification, 27(2): 244-252.
- Müller, S., Scaffidi, P., Degryse, B., Bonaldi, T., Ronfani, L., Agresti, A., Beltrame, M., Bianchi, M. E., 2001, The double life of HMGB1 chromatin protein: architectural factor and extracellular signal. The EMBO journal, 20(16): 4337-4340.
- Nakanishi, T., Kadomatsu, K., Okamoto, T., Tomoda, Y., Muramatsu, T., 1997, Expression of midkine and pleiotropin in ovarian tumors. Obstetrics  $\&$  Gynecology,  $90(2)$ : 285-290.
- Napolitano, A., Antoine, D. J., Pellegrini, L., Baumann, F., Pagano, I., Pastorino, S., Goparaju, C.M., Prokrym, K., Canino, C., Pass, H.I., Carbone, M., Yang, H., 2016, HMGB1 and its hyperacetylated isoform are sensitive and specific serum biomarkers to detect asbestos exposure and to identify mesothelioma patients. Clinical Cancer Research, 22(12): 3087-3096.
- Neragi-Miandoab, S., Gangadharan, S. P., Sugarbaker, D. J., 2005, Cardiac sarcoma 14 years after treatment for pleural mesothelioma. New England Journal of Medicine, 352(18): 1929-1930.
- Neumann, V., Löseke, S., Nowak, D., Herth, F. J., Tannapfel, A., 2013, Malignant pleural mesothelioma: incidence, etiology, diagnosis, treatment, and occupational health. Deutsches Ärzteblatt international, 110(18): 319.
- Nogueira-Machado, J. A., Volpe, C. M. D. O., Veloso, C. A., Chaves, M. M., 2011, HMGB1, TLR and RAGE: a functional tripod that leads to diabetic inflammation. Expert opinion on therapeutic targets, 15(8): 1023-1035.
- Obata, Y., Kikuchi, S., Lin, Y., Yagyu, K., Muramatsu, T., Kumai, H., Tokyo Research Group on Prevention of Gastric Cancer, 2005, Serum midkine concentrations and gastric cancer. Cancer science, 96(1): 54-56.

- O'Brien, T., Cranston, D., Fuggle, S., Bicknell, R., Harris, A. L., 1996, The angiogenic factor midkine is expressed in bladder cancer, and overexpression correlates with a poor outcome in patients with invasive cancers. Cancer research, 56(11): 2515-2518.
- Oczypok, E. A., Sanchez, M. S., Van Orden, D. R., Berry, G. J., Pourtabib, K., Gunter, M. E., Roggli, V., Kraynie, A., Oury, T. D., 2016, Case Report Erionite-associated malignant pleural mesothelioma in Mexico. Int. J. Clin. Exp. Pathol, 9(5): 5722-5732.
- Ostroff, R. M., Mehan, M. R., Stewart, A., Ayers, D., Brody, E. N., Williams, S. A., Levin, S., Black, B., Harbut, M., Carbone, M., Goparaju, C., Pass, H. I., 2012, Early detection of malignant pleural mesothelioma in asbestos-exposed individuals with a noninvasive proteomics-based surveillance tool. PloS one, 7(10), e46091.
- Ota, K., Fujimori, H., Ueda, M., Shiniriki, S., Kudo, M., Jono, H., Fukuyoshi, Y., Yamamoto, Y., Sugiuchi, H., Iwase, H., Shinohara, M., Ando, Y., Shinohara, M., 2008, Midkine as a prognostic biomarker in oral squamous cell carcinoma. British journal of cancer, 99(4): 655-662.
- Owada, K., Sanjo, N., Kobayashi, T., Mizusawa, H., Muramatsu, H., Muramatsu, T., Michikawa, M., 1999, Midkine inhibits caspase-dependent apoptosis via the activation of mitogen-activated protein kinase and phosphatidylinositol 3-kinase in cultured neurons. Journal of neurochemistry, 73(5).
- Ozesmi, M., Patiroglu, T. E., Hillerdal, G., Ozesmi, C., 1985, Peritoneal mesothelioma and malignant lymphoma in mice caused by fibrous zeolite. Occupational and Environmental Medicine, 42(11): 746-749.
- Papakonstantinou, E., Kouri, F. M., Karakiulakis, G., Klagas, I., Eickelberg, O., 2008, Increased hyaluronic acid content in idiopathic pulmonary arterial hypertension. European Respiratory Journal, 32(6): 1504-1512.
- Park, E. K., Sandrini, A., Yates, D. H., Creaney, J., Robinson, B. W., Thomas, P. S., Johnson, A. R., 2008, Soluble mesothelin-related protein in an asbestos-exposed population: the dust diseases board cohort study. American journal of respiratory and critical care medicine, 178(8): 832-837.
- Park, E. K., Thomas, P. S., Yates, D. H., 2010, Biomarkers for early detection of mesothelioma in asbestos-exposed subjects. Clinical chemistry and laboratory medicine, 48(11): 1673-1674.
- Park, J. S., Svetkauskaite, D., He, Q., Kim, J. Y., Strassheim, D., Ishizaka, A., Abraham, E., 2004, Involvement of toll-like receptors 2 and 4 in cellular activation by high mobility group box 1 protein. Journal of Biological Chemistry, 279(9): 7370-7377. **KAYNAKLAR DİZİNİ (devam)**
- Parmigiani, A., Budanov, A. V., 2016, Sensing the environment through Sestrins: implications for cellular metabolism. In International review of cell and molecular biology (Vol. 327, pp. 1-42). Academic Press.
- Pass, H., Giroux, D., Kennedy, C., Ruffini, E., Cangir, A. K., Rice, D., Asamura, H., Waller, D., Edwards, J., Weder, W., Hoffmann, H., van Meerbeeck, J. P., Nowak, A., Rusch, V. W., 2016, The IASLC Mesothelioma Staging Project: improving staging of a rare disease through international participation. Journal of Thoracic Oncology, 11(12): 2082-2088.
- Patel, P. R., Yoo, S., Broadwater, G., Marks, L. B., Miles, E. F., D'Amico, T. A., Harpole, D., Kelsey, C. R., 2012, Effect of increasing experience on dosimetric and clinical outcomes in the management of malignant pleural mesothelioma with intensitymodulated radiation therapy. International Journal of Radiation Oncology\* Biology\* Physics, 83(1): 362-368.
- Peto, J., Decarli, A., La Vecchia, C., Levi, F., Negri, E., 1999, The European mesothelioma epidemic. British journal of cancer, 79(3): 666-672.
- Pinato, D. J., Mauri, F. A., Ramakrishnan, R., Wahab, L., Lloyd, T., Sharma, R., 2012, Inflammation-based prognostic indices in malignant pleural mesothelioma. Journal of Thoracic Oncology, 7(3): 587-594.
- Pirinen, R., Tammi, R., Tammi, M., Hirvikoski, P., Parkkinen, J. J., Johansson, R., Bohm, J., Hollmen, S., Kosma, V. M., 2001, Prognostic value of hyaluronan expression in non-small-cell lung cancer: Increased stromal expression indicates unfavorable outcome in patients with adenocarcinoma. International journal of cancer, 95(1):  $12 - 17.$
- Poland, C. A., Duffin, R., Kinloch, I., Maynard, A., Wallace, W. A., Seaton, A., Stone, V., Brown, S., Macnee, W., Donaldson, K., 2008, Carbon nanotubes introduced into the abdominal cavity of mice show asbestos-like pathogenicity in a pilot study. Nature nanotechnology, 3(7): 423.
- Popa, C., Netea, M. G., Van Riel, P. L., Van Der Meer, J. W., Stalenhoef, A. F., 2007, The role of TNF- $\alpha$  in chronic inflammatory conditions, intermediary metabolism, and cardiovascular risk. Journal of lipid research, 48(4): 751-762.
- Port, J., Murphy, D. J., 2017, Mesothelioma: identical routes to malignancy from asbestos and carbon nanotubes. Current Biology, 27(21): R1173-R1176.

- Qi, F., Okimoto, G., Jube, S., Napolitano, A., Pass, H. I., Laczko, R., DeMay, R.M., Khan, G., Tiirikainen, M., Rinaudo, C., Croce, A., Yang, H., Gaudino, G., Carbone, M., 2013, Continuous exposure to chrysotile asbestos can cause transformation of human mesothelial cells via HMGB1 and TNF- $\alpha$  signaling. The American journal of pathology, 183(5): 1654-1666.
- Qi, M., Ikematsu, S., Maeda, N., Ichihara-Tanaka, K., Sakuma, S., Noda, M., Muramatsu, T., Kadomatsu, K., 2001, Haptotactic migration induced by midkine. Involvement of protein-tyrosine phosphatase zeta. Mitogen-activated protein kinase, and phosphatidylinositol 3-kinase. Journal of Biological Chemistry, 276(19): 15868-15875.
- Rhea, J. M., Molinaro, R. J., 2011. Cancer biomarkers: surviving the journey from bench to bedside. MLO: medical laboratory observer, 43(3): 10-2.
- Rice D, Rusch V, Pass H, Asamura H, Nakano T, Edwards J, Giroux DJ, Hasegawa S, Kernstine KH, Waller D, Rami-Porta R; International Association for the Study of Lung Cancer International Staging Committee and the International Mesothelioma Interest Group., 2011, Recommendations for uniform definitions of surgical techniques for malignant pleural mesothelioma: a consensus report of the international association for the study of lung cancer international staging committee and the international mesothelioma interest group. Journal of thoracic oncology, 6(8): 1304-1312.
- Richard, S. A., Jiang, Y., Xiang, L. H., Zhou, S., Wang, J., Su, Z., Xu, H., 2017, Posttranslational modifications of high mobility group box 1 and cancer. American journal of translational research, 9(12): 5181.
- Riera, J. R., Astengo-Osuna, C., Longmate, J. A., Battifora, H., 1997, The immunohistochemical diagnostic panel for epithelial mesothelioma: a reevaluation after heat-induced epitope retrieval. The American journal of surgical pathology, 21(12): 1409-1419.
- Rimner, A., Zauderer, M. G., Gomez, D. R., Adusumilli, P. S., Parhar, P. K., Wu, A. J., Woo, K. M., Shen, R., Ginsberg, M. S., Yorke, E. D., Rice, D. C., Tsao, A. S., Rosenzweig, K. E., Rusch, V. W., Krug, L.M., 2016, Phase II study of hemithoracic intensity-modulated pleural radiation therapy (IMPRINT) as part of lung-sparing multimodality therapy in patients with malignant pleural mesothelioma. Journal of Clinical Oncology, 34(23): 2761.
- Rinkevich, Y., Mori, T., Sahoo, D., Xu, P. X., Bermingham Jr, J. R., Weissman, I. L., 2012, Identification and prospective isolation of a mesothelial precursor lineage giving rise to smooth muscle cells and fibroblasts for mammalian internal organs, and their vasculature. Nature cell biology, 14(12): 1251-1260.

- Rizzo, P., Di Resta, I., Powers, A., Ratner, H., Carbone, M., 1999, Unique strains of SV40 in commercial poliovaccines from 1955 not readily identifiable with current testing for SV40 infection. Cancer research,  $59(24)$ : 6103-6108.
- Robinson, B. M., 2012, Malignant pleural mesothelioma: an epidemiological perspective. Annals of cardiothoracic surgery, 1(4): 491.
- Robinson, B. W., Creaney, J., Lake, R., Nowak, A., Musk, A. W., de Klerk, N., Winzell, P., Hellstrom, K. E., Hellstrom, I., 2003, Mesothelin-family proteins and diagnosis of mesothelioma. The Lancet, 362(9396): 1612-1616.
- Robinson, B. W., Lake, R. A., 2005, Advances in malignant mesothelioma. New England Journal of Medicine, 353(15): 1591-1603.
- Robinson, B. W., Musk, A. W., Lake, R. A., 2005, Malignant mesothelioma. The Lancet, 366(9483): 397-408.
- Rrapaj, E., Trisolini, E., Bertero, L., Salvo, M., Indellicato, R., Andorno, S., Garcia-Manteiga, J. M., Rena, O., Boldorini, R. L., 2018, Expression analysis of HMGB 1 in histological samples of malignant pleural mesothelioma. Histopathology, 72(6): 1039-1050.
- Rusch, V. W., 1995, A proposed new international TNM staging system for malignant pleural mesothelioma. From the International Mesothelioma Interest Group. Chest, 108(4): 1122-1128.
- Rusch, V. W., Chansky, K., Kindler, H. L., Nowak, A. K., Pass, H. I., Rice, D. C., Shemanski, L., Galateau-Sallé, F., McCaughan, B. C., Nakano, T., Ruffini, E., van Meerbeeck, J. P., Yoshimura, M., 2016, The IASLC Mesothelioma Staging Project: proposals for the M descriptors and for revision of the TNM stage groupings in the forthcoming (eighth) edition of the TNM classification for mesothelioma. Journal of Thoracic Oncology, 11(12): 2112-2119.
- Sakurai, H., Bush, K. T., Nigam, S. K., 2001, Identification of pleiotrophin as a mesenchymal factor involved in ureteric bud branching morphogenesis. Development, 128(17): 3283-3293.
- Scaffidi, P., Misteli, T., Bianchi, M. E., 2002, Release of chromatin protein HMGB1 by necrotic cells triggers inflammation. Nature, 418(6894): 191-195.
- Schaefer, N. G., Veit-Haibach, P., Soyka, J. D., Steinert, H. C., Stahel, R. A., 2012, Continued pemetrexed and platin-based chemotherapy in patients with malignant pleural mesothelioma (MPM): value of 18F-FDG-PET/CT. European journal of radiology, 81(1): e19-e25.

- Scherpereel, A., Grigoriu, B., Conti, M., Gey, T., Grégoire, M., Copin, M. C., Devos, P., Chahine, B., Porte, H., Lassalle, P., 2006, Soluble mesothelin-related peptides in the diagnosis of malignant pleural mesothelioma. American journal of respiratory and critical care medicine, 173(10): 1155-1160.
- Schubauer-Berigan, M. K., Daniels, R. D., Bertke, S. J., Tseng, C. Y., Richardson, D. B., 2015, Cancer mortality through 2005 among a pooled cohort of US nuclear workers exposed to external ionizing radiation. Radiation research, 183(6): 620-631.
- Senyigit, A., Dalgic, A., Kavak, O., Tanrikulu, A. C., 2004, Determination of environmental exposure to asbestos (tremolite) and mesothelioma risks in the southeastern region of Turkey. Archives of Environmental Health: An International Journal, 59(12): 658-662.
- Shannon, V. R., Nesbitt, J. C., Libshitz, H. I., 1995, Malignant pleural mesothelioma after radiation therapy for breast cancer. A report of two additional patients. Cancer,  $76(3): 437-441.$
- Sheehan, K. M., DeLott, L. B., West, R. A., Bonnema, J. D., DeHeer, D. H., 2004, Hyaluronic acid of high molecular weight inhibits proliferation and induces cell death in U937 macrophage cells. Life sciences, 75(26): 3087-3102.
- Shimada, H., Nabeya, Y., Okazumi, S. I., Matsubara, H., Kadomatsu, K., Muramatsu, T., Ikematsu, S., Sakuma, S., Ochiai, T., 2003, Increased serum midkine concentration as a possible tumor marker in patients with superficial esophageal cancer. Oncology reports, 10(2): 411-414.
- Shimada H, Nabeya Y, Tagawa M, Okazumi S, Matsubara H, Kadomatsu K, Muramatsu T, Ikematsu S, Sakuma S, Ochiai T., 2003, Preoperative serum midkine concentration is a prognostic marker for esophageal squamous cell carcinoma. Cancer science, 94(7): 628-632.
- Sims, G. P., Rowe, D. C., Rietdijk, S. T., Herbst, R., Coyle, A. J., 2009, HMGB1 and RAGE in inflammation and cancer. Annual review of immunology, 28, 367-388.
- Slevin, M., West, D., Kumar, P., Rooney, P., Kumar, S., 2004, Hyaluronan, angiogenesis and malignant disease. International journal of cancer, 109(5): 793-794.
- Small, G. R., Nicolson, M., Buchan, K., Broadhurst, P., 2008, Pericardial malignant mesothelioma: a latent complication of radiotherapy?. European journal of cardiothoracic surgery, 33(4): 745-747.
- Stey, C., Landolt-Weber, U., Vetter, W., Sauter, C., Marincek, B., 1995, Malignant peritoneal mesothelioma after Thorotrast exposure. American journal of clinical oncology, 18(4): 313-317.

- Strieter, R. M., Kunkel, S. L., Bone, R. C., 1993, Role of tumor necrosis factor-alpha in disease states and inflammation. Critical care medicine, 21(10 Suppl), S447-63.
- Suzuki, Y., Kohyama, N., 1984, Malignant mesothelioma induced by asbestos and zeolite in the mouse peritoneal cavity. Environmental research, 35(1): 277-292.
- Tabata, C., Kanemura, S., Tabata, R., Masachika, E., Shibata, E., Otsuki, T. I., Nishizaki, T., Nakano, T., 2013, Serum HMGB1 as a diagnostic marker for malignant peritoneal mesothelioma. Journal of clinical gastroenterology, 47(8): 684-688.
- Tabata, C., Shibata, E., Tabata, R., Kanemura, S., Mikami, K., Nogi, Y., Masachika, E., Nishizaki, T., Nakano, T., 2013, Serum HMGB1 as a prognostic marker for malignant pleural mesothelioma. BMC cancer, 13(1): 205.
- Taioli, E., Wolf, A. S., Flores, R. M., 2015, Meta-analysis of survival after pleurectomy decortication versus extrapleural pneumonectomy in mesothelioma. The Annals of thoracic surgery, 99(2): 472-480.
- Tajima, K., Hirama, M., Shiomi, K., Ishiwata, T., Yoshioka, M., Iwase, A., Iwakamı, S., Yamazakı, M., Toba, M., Tobino, K., Sugano, K., Ichikawa, M., Hagiwara, Y., Takahashi, K., Hino, O., 2008, ERC/mesothelin as a marker for chemotherapeutic response in patients with mesothelioma. Anticancer research, 28(6B): 3933-3936.
- Takagi, A., Hirose, A., Nishimura, T., Fukumori, N., Ogata, A., Ohashi, N., Kitajima, S., Kanno, J., 2008, Induction of mesothelioma in  $p53+/-$  mouse by intraperitoneal application of multi-wall carbon nanotube. The Journal of toxicological sciences,  $33(1): 105-116.$
- Tammi, R. H., Kultti, A., Kosma, V. M., Pirinen, R., Auvinen, P., Tammi, M. I., 2008, August, Hyaluronan in human tumors: pathobiological and prognostic messages from cell-associated and stromal hyaluronan. In Seminars in cancer biology (Vol. 18, No. 4, pp. 288-295). Academic Press.
- Tammi, R., Pasonen-Seppänen, S., Kolehmainen, E., Tammi, M., 2005, Hyaluronan synthase induction and hyaluronan accumulation in mouse epidermis following skin injury. Journal of Investigative Dermatology, 124(5): 898-905.
- Tanabe, K., Matsumoto, M., Ikematsu, S., Nagase, S., Hatakeyama, A., Takano, T., Niikura, H., Ito, K., Kadomatsu, K., Hayashi, S-I., Yaegashi, N., 2008, Midkine and its clinical significance in endometrial carcinoma. Cancer science, 99(6): 1125-1130.
- Teta, M. J., Lau, E., Sceurman, B. K., Wagner, M. E., 2007, Therapeutic radiation for lymphoma: risk of malignant mesothelioma. Cancer: Interdisciplinary International Journal of the American Cancer Society, 109(7): 1432-1438.
- Therasse, P., Arbuck, S. G., Eisenhauer, E. A., Wanders, J., Kaplan, R. S., Rubinstein, L., Verweij, J., Van Glabbeke, M., van Oosterom, A. T., Christian, M. C., Gwyther, S. G., 2000. New guidelines to evaluate the response to treatment in solid tumors. European Organization for Research and Treatment of Cancer, National Cancer Institute of the United States, National Cancer Institute of Canada. J Natl Cancer Inst.  $92(3)$ : 205-216.
- Thurneysen, C., Opitz, I., Kurtz, S., Weder, W., Stahel, R. A., Felley-Bosco, E., 2009, Functional inactivation of NF2/merlin in human mesothelioma. Lung cancer, 64(2):  $140 - 147$ .
- Thylén, A., Hjerpe, A., Martensson, G., 2001, Hyaluronan content in pleural fluid as a prognostic factor in patients with malignant pleural mesothelioma. Cancer: Interdisciplinary International Journal of the American Cancer Society, 92(5): 1224-1230.
- Tien, J. Y., Spicer, A. P., 2005, Three vertebrate hyaluronan synthases are expressed during mouse development in distinct spatial and temporal patterns. Developmental dynamics: an official publication of the American Association of Anatomists,  $233(1): 130-141.$
- Toriyama, K., Muramatsu, H., Hoshino, T., Torii, S., Muramatsu, T., 1997, Evaluation of heparin-binding growth factors in rescuing morphogenesis of heparitinase-treated mouse embryonic lung explants. Differentiation, 61(3): 161-167.
- Travis, L. B., Hauptmann, M., Gaul, L. K., Storm, H. H., Goldman, M. B., Nyberg, U., Berger, E., Janower, M. L., Hall, P., Monson, R. R., Holm, L-E., Land, C. E., Schottenfeld, D., Boice, J. D., Jr. and Andersson, M., 2003, Site-Specific Cancer Incidence and Mortality after Cerebral Angiography with Radioactive Thorotrast. Radiation research, 160(6): 691-706.
- Travis, W. D., Brambilla, E., Muller-Hermelink, H. K., Harris, C. C. Pathology and Genetics of Tumours of the Lung, Pleura, Thymus, and Heart. Lyon, France: IARC: 2004. World Health Organization Classification of Tumours, 10.
- Treasure, T., Lang-Lazdunski, L., Waller, D., Bliss, J. M., Tan, C., Entwisle, J., Snee, M., O'Brien, M., Thomas, G., Senan, S., O'Byrne, K., Kilburn, L. S., Spicer, J., Landau, Coombes, G., Darlison, L., Pet, J., 2011, Extra-pleural D., Edwards, J., pneumonectomy versus no extra-pleural pneumonectomy for patients with malignant pleural mesothelioma: clinical outcomes of the Mesothelioma and Radical Surgery (MARS) randomised feasibility study. The lancet oncology, 12(8): 763-772.
- Tsao, A. S., Gladish, G. W., Gill, R. R., 2018, Revised Modified RECIST Criteria in Malignant Pleural Mesothelioma (Version 1.1): a step forward in a long race. Journal of Thoracic Oncology, 13(7): 871-873.
- Tsim, S., Kelly, C., Alexander, L., McCormick, C., Thomson, F., Woodward, R., Foster, J.E., Stobo, D.B., Paul, J., Maskell, N.A., Chalmers, A., Blyth, K.G., 2016, Diagnostic and Prognostic Biomarkers in the Rational Assessment of Mesothelioma (DIAPHRAGM) study: protocol of a prospective, multicentre, observational study. BMJ open,  $6(11)$ .
- Tsutani, Y., Takuwa, T., Miyata, Y., Fukuoka, K., Hasegawa, S., Nakano, T., Okada, M., 2013, Prognostic significance of metabolic response by positron emission tomography after neoadjuvant chemotherapy for resectable malignant pleural mesothelioma. Annals of oncology, 24(4): 1005-1010.
- van Meerbeeck, J. P., Gaafar, R., Manegold, C., Van Klaveren, R. J., Van Marck, E. A., Vincent, M., Legrand, C., Bottomley, A., Debruyne, C., Giaccone, G., 2005, Randomized phase III study of cisplatin with or without raltitrexed in patients with malignant pleural mesothelioma: an intergroup study of the European Organisation for Research and Treatment of Cancer Lung Cancer Group and the National Cancer Institute of Canada. Journal of Clinical Oncology, 23(28): 6881-6889.
- Veit-Haibach, P., Schaefer, N. G., Steinert, H. C., Soyka, J. D., Seifert, B., Stahel, R. A., 2010, Combined FDG-PET/CT in response evaluation of malignant pleural mesothelioma. Lung Cancer, 67(3): 311-317.
- Velasco-Miguel, S., Buckbinder, L., Jean, P., Gelbert, L., Talbott, R., Laidlaw, J., Seizinger, B., Kley, N., 1999, PA26, a novel target of the p53 tumor suppressor and member of the GADD family of DNA damage and growth arrest inducible genes. Oncogene, 18(1): 127-137.
- Vilar, J., Lalou, C., Van Huyen, J. P. D., Charrin, S., Hardouin, S., Raulais, D., Merlet-Bénichou, C., Leliévre-Pégorier, M., 2002, Midkine is involved in kidney development and in its regulation by retinoids. Journal of the American Society of Nephrology, 13(3): 668-676.
- Vogelzang, N. J., Rusthoven, J. J., Symanowski, J., Denham, C., Kaukel, E., Ruffie, P., Gatzemeier, U., Boyer, M., Emri, S., Manegold, C., Niyikiza, C., Paoletti, P., 2003, Phase III study of pemetrexed in combination with cisplatin versus cisplatin alone in patients with malignant pleural mesothelioma. Journal of clinical oncology, 21(14): 2636-2644.
- Wagner, J. C., Sleggs, C. A., Marchand, P., 1960, Diffuse pleural mesothelioma and asbestos exposure in the North Western Cape Province. Occupational and Environmental Medicine, 17(4): 260-271.

# **KAYNAKLAR DİZİNİ (devam)**

- Wei, C. L., Wu, Q., Vega, V. B., Chiu, K. P., Ng, P., Zhang, T., Shahab, A., Yong, H. C., Fu, Y. T., Weng, Z., Liu, J. J., Zhao, X. D., Chew, J-L., Lee, Y. L., Kuznetsov, V. A., Sung, W-K., Miller, L. D., Lim, B., Liu, E. T., Yu, Q., Ng, H-H., Ruan, Y., 2006, A global map of p53 transcription-factor binding sites in the human genome. Cell, 124(1): 207-219.
- Weigel, P. H., Hascall, V. C., Tammi, M., 1997, Hyaluronan synthases. Journal of Biological Chemistry, 272(22): 13997-14000.
- West, S. D., Lee, Y. C., 2006, Management of malignant pleural mesothelioma. Clinics in chest medicine,  $27(2)$ : 335.
- Wheatley-Price, P., Yang, B., Patsios, D., Patel, D., Ma, C., Xu, W., Leighl, N., Feld, R., Cho, B.C.J., O'Sullivan, B., Roberts, H., Tsao, M., S., Tammemagi, M., Anraku, M., Chen, Z., de Perrot, M., Liu, G., 2010, Soluble mesothelin-related peptide and osteopontin as markers of response in malignant mesothelioma. Journal of clinical oncology, 28(20): 3316-3322.
- Woolhouse, I., Bishop, L., Darlison, L., De Fonseka, D., Edey, A., Edwards, J., Faivre-Finn, C., Fennell, D. A., Holmes, S., Kerr, K. M., Nakas, A., Peel, T., Rahman, N. M., Slade, M., Steele, J., Tsim, S., Maskell, N. A., 2018, British Thoracic Society Guideline for the investigation and management of malignant pleural mesothelioma. Thorax, 73(Suppl 1), i1-i30.
- Wu, T., Zhang, W., Yang, G., Li, H., Chen, Q., Song, R., Zhao, L., 2016, HMGB1 overexpression as a prognostic factor for survival in cancer: a meta-analysis and systematic review. Oncotarget, 7(31), 50417.
- Wullschleger, S., Loewith, R., Hall, M. N., 2006, TOR signaling in growth and metabolism. Cell, 124(3): 471-484.
- Xu, A., Zhou, H., Yu, D. Z., Hei, T. K., 2002, Mechanisms of the genotoxicity of crocidolite asbestos in mammalian cells: implication from mutation patterns induced by reactive oxygen species. Environmental Health Perspectives, 110(10): 1003-1008.
- Yanai, H., Ban, T., Wang, Z., Choi, M. K., Kawamura, T., Negishi, H., Nakasato, M., Lu, Y., Hangai, S., Koshiba, R., Savitsky, D., Ronfani, L., Akira, S., Bianchi, M. E., Honda, K., Tamura, T., Kodama, T., Taniguchi, T., Savitsky, D., 2009, HMGB proteins function as universal sentinels for nucleic-acid-mediated innate immune responses. Nature, 462(7269): 99-103.

### **KAYNAKLAR DİZİNİ (devam)**

- Yang, H., Bocchetta, M., Kroczynska, B., Elmishad, A. G., Chen, Y., Liu, Z., Bubici, C., Mossman, B.T., Pass, H.I., Testa, J.R., Franzoso, G., Carbone, M., 2006, TNF- $\alpha$ inhibits asbestos-induced cytotoxicity via a NF-KB-dependent pathway, a possible mechanism for asbestos-induced oncogenesis. Proceedings of the National Academy of Sciences, 103(27): 10397-10402.
- Ye, C., Qi, M., Fan, Q. W., Ito, K., Akiyama, S., Kasai, Y., Matsuyama, M., Muramatsu, T., Kadomatsu, K., 1999, Expression of midkine in the early stage of carcinogenesis in human colorectal cancer. British journal of cancer, 79(1): 179-184.
- Yegles, M., Saint-Etienne, L., Renier, A., Janson, X., Jaurand, M. C., 1993, Induction of metaphase and anaphase/telophase abnormalities by asbestos fibers in rat pleural mesothelial cells in vitro. American journal of respiratory cell and molecular biology, 9: 186-186.
- Ying, S., Jiang, Z., He, X., Yu, M., Chen, R., Chen, J., Ru, G., Chen, Y., Chen, W., Zhu, L., Li, T., Zhang, Y., Guo, X., Yin, X., Zhang, X., Lou, J., 2017, Serum HMGB1 as a Potential Biomarker for Patients with Asbestos-Related Diseases. Dis Markers. 2017:5756102.
- Yung, S., Thomas, G. J., Davies, M., 2000, Induction of hyaluronan metabolism after mechanical injury of human peritoneal mesothelial cells in vitro. Kidney international, 58(5): 1953-1962.
- Zalcman, G., Mazieres, J., Margery, J., Greillier, L., Audigier-Valette, C., Moro-Sibilot, D., Molinier, O., Corre, R., Monnet, I., Gounant, V., Rivière, F., Janicot, H., Gervais, R., Locher, C., Milleron, B., Tran, Q., Lebitasy, M-P., Morin, F., Creveuil, C., Parienti, J-J. Scherpereel, A., 2016, Bevacizumab for newly diagnosed pleural mesothelioma in the Mesothelioma Avastin Cisplatin Pemetrexed Study (MAPS): a randomised, controlled, open-label, phase 3 trial. The Lancet, 387(10026): 1405-1414.
- Zanella, C. L., Posada, J., Tritton, T. R., Mossman, B. T., 1996, Asbestos causes stimulation of the extracellular signal-regulated kinase 1 mitogen-activated protein kinase cascade after phosphorylation of the epidermal growth factor receptor. Cancer research, 56(23): 5334-5338.
- Zellos, L, Christiani, DC., 2004, Epidemiology, biologic behavior, and natural history of mesothelioma. Thorac Surg Clin, 14: 469-77.
- Zhang J., McCauley M.J., Maher III, L. J, Williams, M.C., Israeloff, N.E., 2009, Mechanism of DNA flexibility enhancement by HMGB proteins. Nucleic acids research, 37(4): 1107-1114.

# **KAYNAKLAR DİZİNİ (devam)**

- Ziegler, A., Seemayer, C. A., Hinterberger, M., Vogt, P., Bigosch, C., Gautschi, O., Tornillo, L., Betticher, D. C., Moch H., Stahel, R. A., 2007, Low prevalence of SV40 in Swiss mesothelioma patients after elimination of false-positive PCR results. Lung Cancer, 57(3): 282-291.
- Zucali, P.A., Ceresoli, G.L., De Vincenzo, F., Simonelli, M., Lorenzi, E., Gianoncelli, L., Santoro, A., 2011, Advances in the biology of malignant pleural mesothelioma. Cancer Treat. Rev.37: 543-558.

# **EK AÇIKLAMALAR**

97

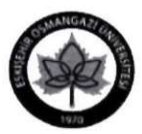

T.C. ESKİŞEHİR OSMANGAZİ ÜNİVERSİTESİ Klinik Araştırmalar Etik Kurul Başkanlığı

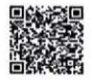

Sayı: 80558721-050.99-E.23583 Konu: 2017 - 04

05/03/2018

Sayın Prof.Dr.Güntülü AK Eskişehir Osmangazi Üniversitesi Tıp Fakültesi Göğüs Hastalıkları Anabilim Dalı

İlgi : 20/02/2018 tarihli yazınız.

Etik Kurulumuz tarafından 26 Ocak 2017 tarih ve 11 sayılı karar ile olumlu bulunan "Malign plevral mezotelyomalı hastaların tedavi takibinde biyolojik belirteçlerin yeri; Boylamsal<br>analiz" başlıklı çalışmanız için Sağlık Araştırmaları Genel Müdürlüğünün proje destek faaliyetlerini Türkiye Sağlık Enstitüsine devretmesi ve söz konusu birimin de henüz bu yöndeki faaliyetlerine başlamaması nedeniyle proje başvurusu yapılamadığı ve destek için Eskişehir Osmangazi Üniversitesi Bilimsel Araştırma Projelerine (BAP) başvurulacağının planlandığına dair yazınız uygun bulunmuş ve kayıtlarımıza alınmıştır.

Bilgilerinizi ve gereğini saygı ile rica ederim.

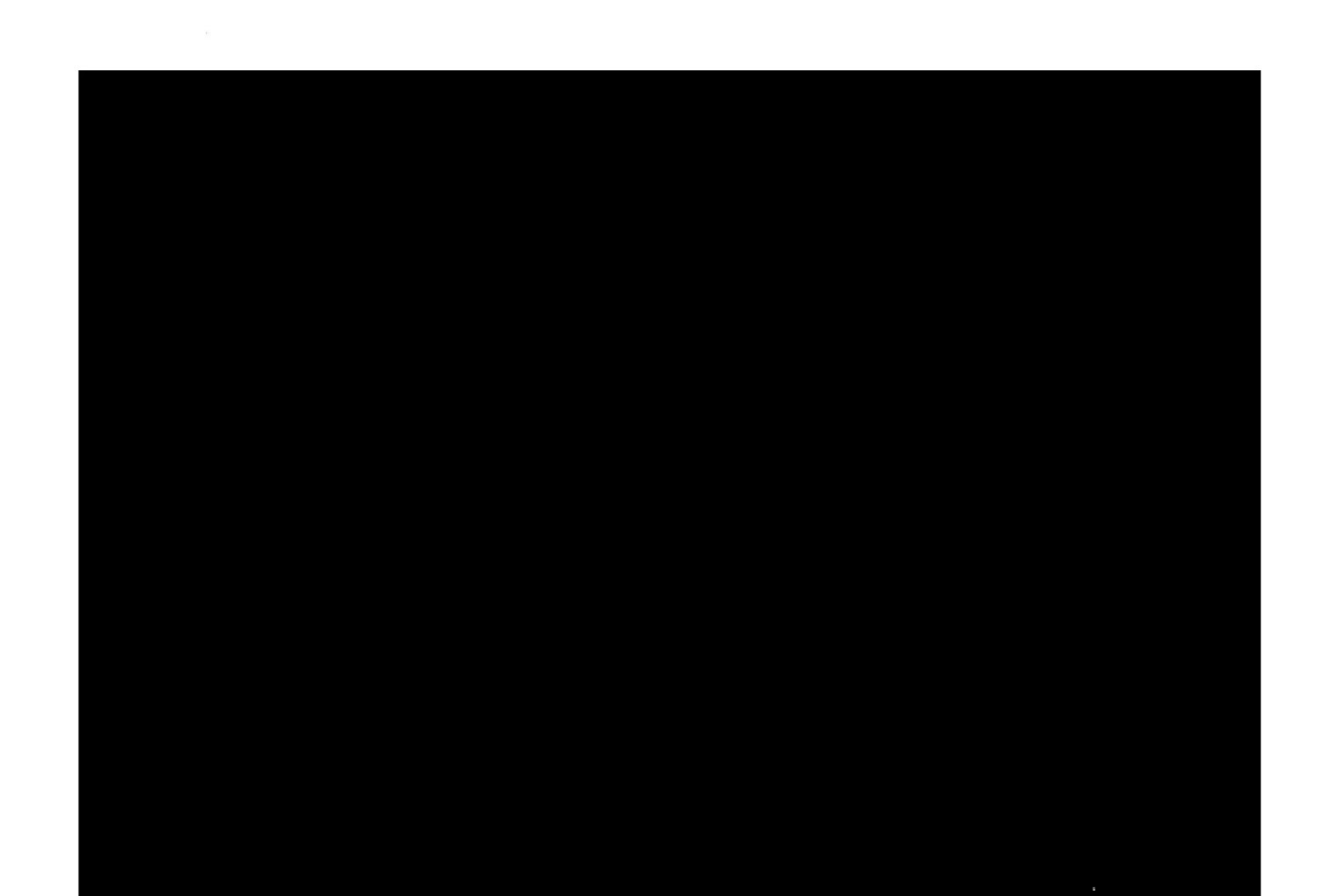

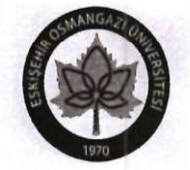

# ESKİŞEHİR OSMANGAZİ ÜNİVERSİTESİ<br>KLİNİK ARAŞTIRMALAR ETİK KURULU BAŞKANLIĞI

Sayı: 80558721/ 50<br>Konu: Karar

27 Ocal 2017

#### Sayın; Prof.Dr.Güntülü AK Eskişehir Osmangazi Üniversitesi Akciğer ve Plevra Kanserleri Uygulama ve Araştırma Merkezi

Tarafınızdan yürütülmekte olan "Malign plevral mezotelyomalı hastaların tedavi takibinde biyolojik belirteçlerin yeri; Boylamsal analiz" başlıklı proje hakkında alınan karar ilişikte gönderilmiştir.

Bilgilerinizi ve gereğini saygı ile rica ederim.

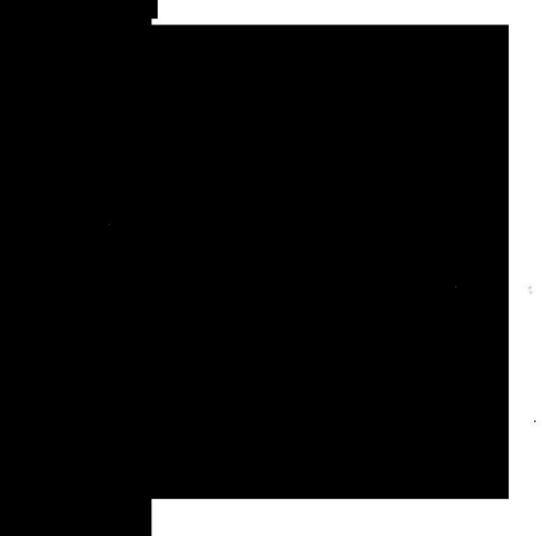

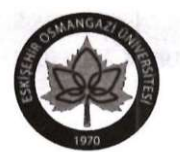

#### ESKİŞEHİR OSMANGAZİ ÜNİVERSİTESİ KLİNİK ARAŞTIRMALAR ETİK KURULU BAŞKANLIĞI

#### **GÖRÜS FORMU**

13 Nisan 2013 tarih ve 28617 sayılı Resmi Gazete'de yayınlanan Klinik Araştırmalar Hakkında Yönetmeliğin<br>"MADDE 26 - (1) Etik kurullar gönüllülerin hakları, güvenliği ve esenliğinin korunması amacıyla araştırma ile ilgili diğer konuların yanı sıra gönüllülerin bilgilendirilmesinde kullanılacak yöntem ve belgeler ile bu kişilerden alınacak olurlar hakkında bilimsel ve etik yönden değerlendirme yapmak amacıyla, üyelerinin çoğunluğu annacas olunan naskumanlık seviyesinde eğitimli sağlık meslek meslek manacayna, uyelerinin yapmangı daktora veya tıpta uzmanlık seviyesinde eğitimli sağlık meslek meslek meslek meslek meslek meslek meslek meslek meslek mes

"Malign plevral mezotelyomalı hastaların tedavi takibinde biyolojik belirteclerin yeri; Boylamsal analiz" başlıklı proje ile ilgili etik kurulumuzun görüşü aşağıdadır.

#### ESKİSEHİR OSMANGAZİ ÜNİVERSİTESİ KLİNİK ARAŞTIRMALAR ETİK KURULU BAŞKANLIĞI

**KARAR FORMU** 

Karar Tarihi: 26 Ocak 2017

Karar Sayısı: 11

Eskişehir Osmangazi Üniversitesi Akciğer ve Plevra Kanserleri Uygulama ve Araştırma Merkezi adına Prof.Dr.Güntülü AK sorumluluğunda yürütülen "Malign plevral mezotelyomalı hastaların tedavi takibinde biyolojik belirteçlerin yeri; Boylamsal analiz" başlıklı çalışmanın yapılmasının uygun olduğuna oy birliğiyle karar verilmiştir. Çalışmanızda başarılar dileriz.

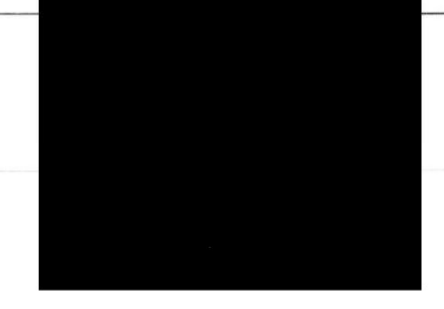

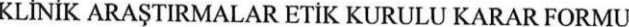

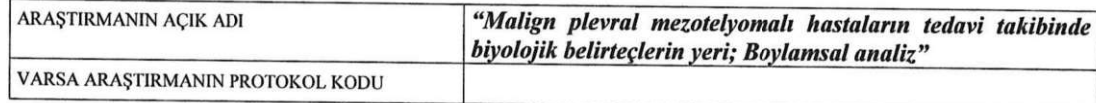

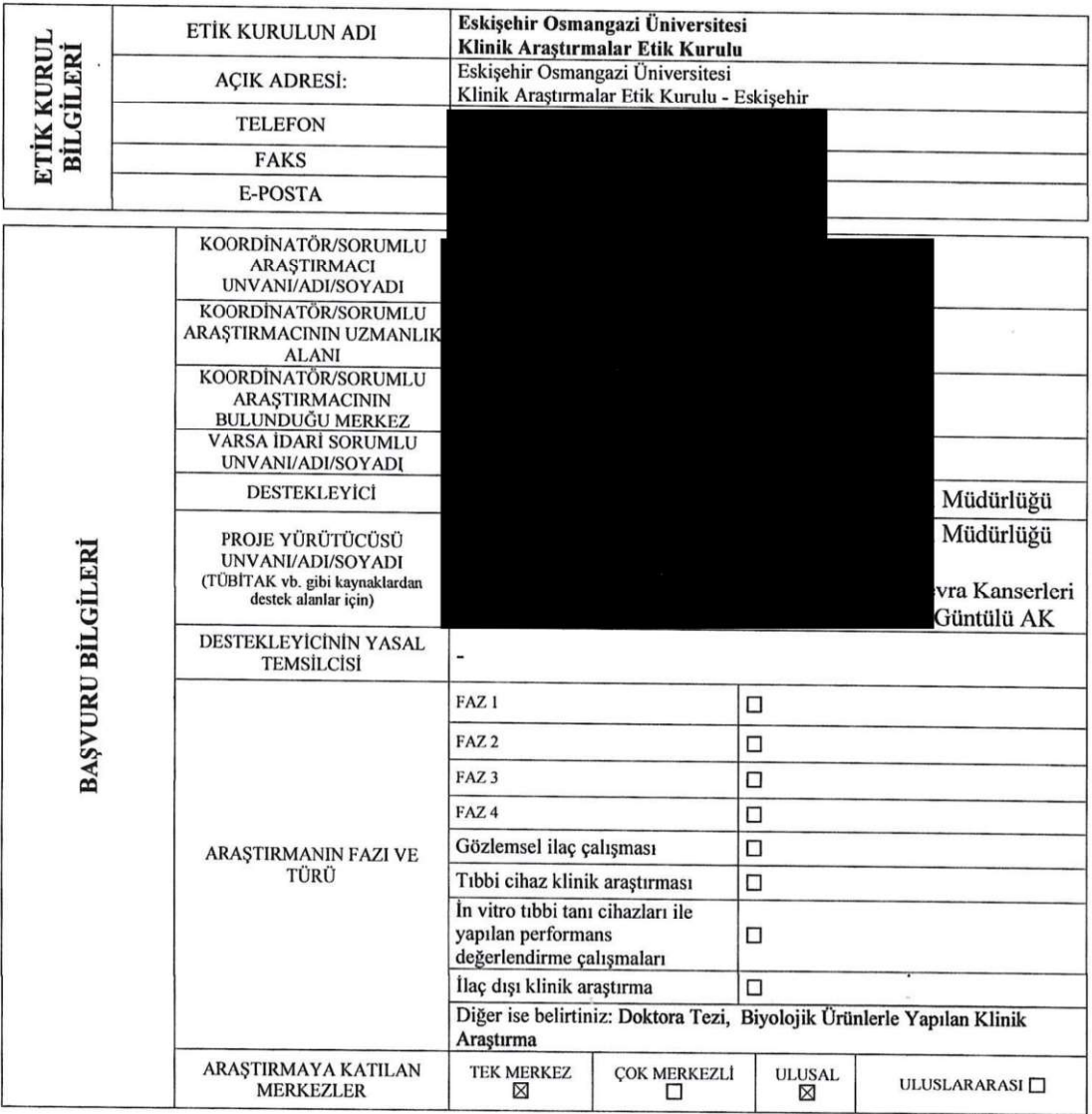

Etik Kuru<br>Unvanı/A İmza:

 $\tilde{\mathbf{x}}$  .  $\tilde{\mathbf{x}}$ 

asının yer almadığı her sayfaya imza atmalıdır.

 $\sim$ 

 $\sim$ 

# KLİNİK ARAŞTIRMALAR ETİK KURULU KARAR FORMU

- 19

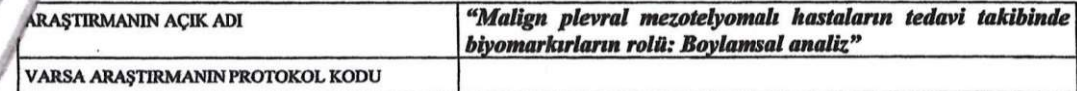

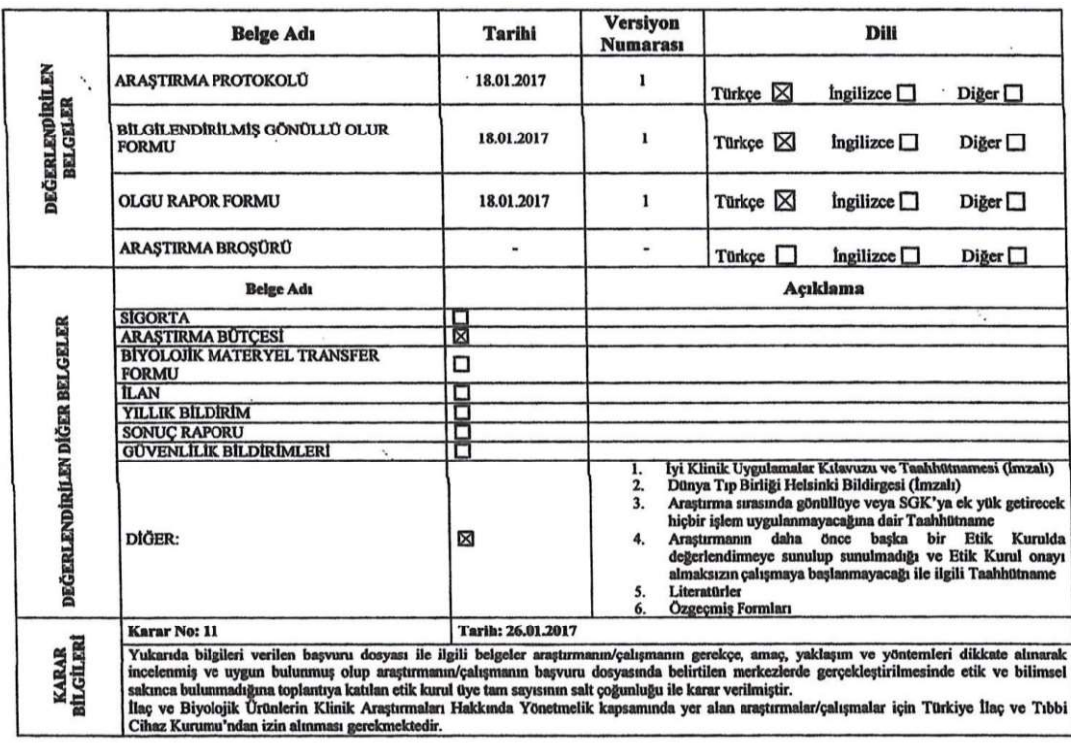

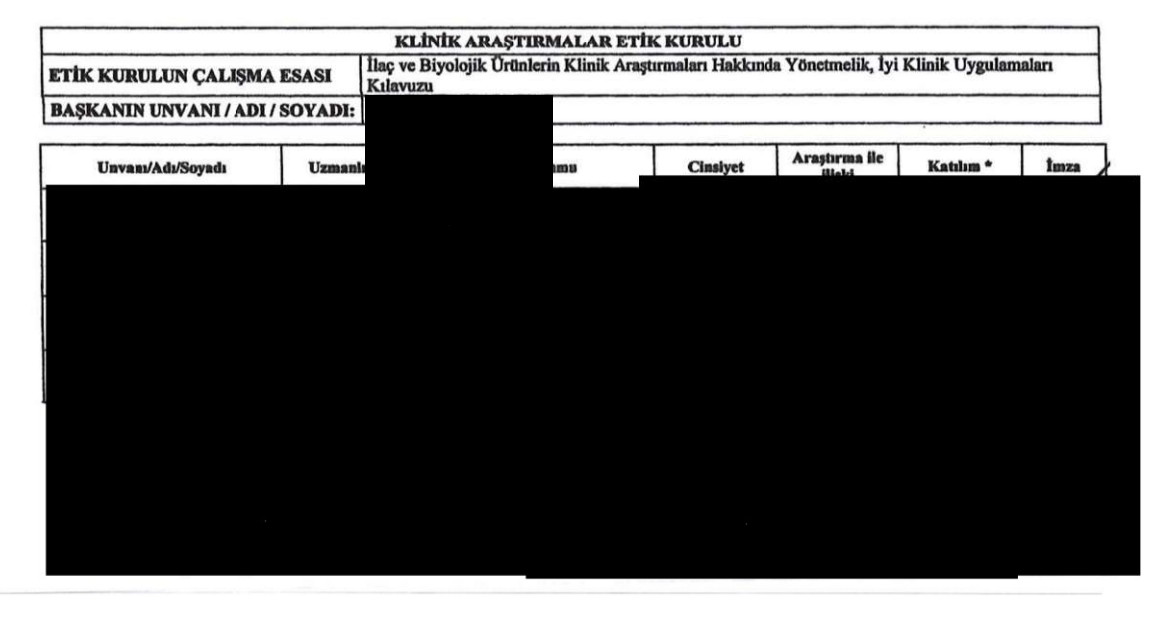

# ÖZGEÇMİŞ

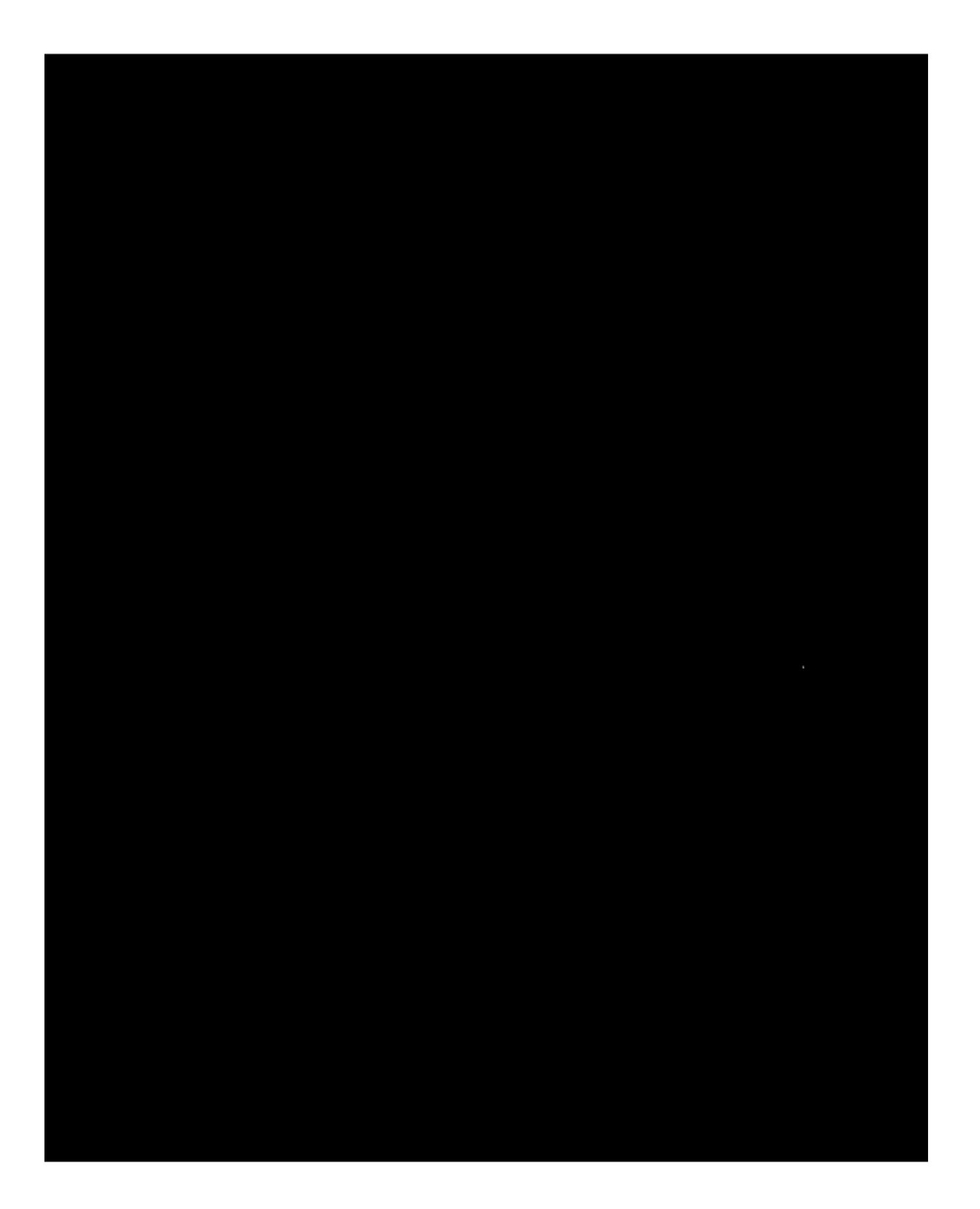